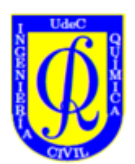

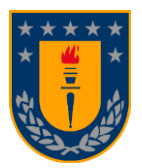

# "Optimización de líneas de producción en planta procesadora de salmón: Modelación matemática de la programación de la producción"

Por: Nicolas Alejandro Rivas Lincopí

Memoria de Titulo presentada a la Facultad de Ingeniería de la Universidad de Concepción para optar al título profesional de Ingeniero Civil Químico

> Profesor Guía: Alejandro Iván Karelovic Burotto Profesional Supervisor: Yerko Durán Navarro González Profesor Comisión: Gerard Alonso 15 de marzo del 2023 Concepción, Chile

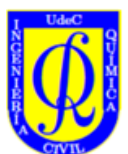

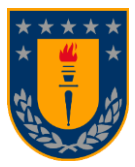

#### **Resumen**

**Este trabajo traduce a un modelo matemático la labor diaria de programación de la producción de filetes de salmón en una planta de procesos, en base a los fundamentos de la programación lineal, programación lineal entera y programación de la producción, a través de la herramienta MATLAB con tal de optimizar este proceso. En base a la teoría relacionada a la optimización de procesos, se desarrollaron distintas ecuaciones y parámetros para modelar este proceso, tales como: las ecuaciones para cada línea de procesos, las restricciones de los distintos escenarios, criterios de selectividad, entre otras, así como también parámetros críticos determinados, como los tiempos entre producto "" y porcentaje de productos frescos "PF", que permiten la correcta transformación del proceso real a ecuaciones matemáticas, con el propósito de modelar esto mediante software y optimizar maximizando la producción de un turno. Con respecto a los resultados de comparación de piezas realizables según el modelo versus un turno, se estudiaron 3 tipos de escenarios distintos: frescos, congelados y mixtos, los cuales alteran la configuración de operación de la planta, definidos según el porcentaje de producto fresco destinado para la semana, los cuales resultaron en errores absolutos del 13,1%, 10,9% y 14,4% respectivamente, obteniendo como error promedio un 12,7%. En base a lo anterior se concluyó que los parámetros más influyentes en los resultados de este modelo son los parámetros "" y el porcentaje fresco "PF". También se concluyó que los resultados en los escenarios frescos tienden a sobreestimar la capacidad de producción de planta y los escenarios congelados a subestimarla, mientras que los escenarios mixtos dieron resultados que oscilan entre estos dos. Concretando que este tipo de problema es abordable mediante MATLAB como software de optimización, y si bien, este logra otorgar un 87,3% de confiabilidad, este se puede mejorar aún más, si se incorporasen parámetros tales como las detenciones de línea por fallas, dotación del personal de turno, velocidades productivas de línea, entre otros. Además, se hace hincapié en que se podría abordar este problema desde otro punto de vista, con tal de obtener resultados distintos. En síntesis, se concluyó que el modelo tiene proyecciones de ser implementado para automatizar la logística del proceso con el objetivo de mejorar la producción, productividad, rendimiento y toma de decisiones. Finalmente, el modelo propuesto representa una innovación dentro de la industria salmonera, ya que pocos desarrollos de este estilo existen hoy en día.**

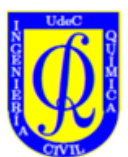

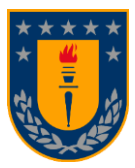

#### **Abstract**

**This work translates into a mathematical model the daily work of scheduling the production of salmon fillets in a processing plant, based on the fundamentals of linear programming, integer linear programming and production scheduling, through the MATLAB tool to optimize this process. Based on the theory related to process optimization, different equations and parameters were developed to model this process, such as: the equations for each process line, the restrictions of the different scenarios, selectivity criteria, among others, as well as critical parameters determined, such as the times between product "ϕ" and percentage of fresh products "PF", which allow the correct transformation of the real process to mathematical equations, with the purpose of modeling this through software and optimizing by maximizing the production of a shift. With respect to the results of the comparison of achievable parts according to the model versus a shift, 3 different scenarios were studied: fresh, frozen, and mixed, which alter the plant's operating configuration, defined according to the percentage of fresh product destined for the week, which resulted in absolute errors of 13.1%, 10.9% and 14.4% respectively, obtaining an average error of 12.7%. Based on the above, it was concluded that the most influential parameters in the results of this model are the parameters "ϕ" and the fresh percentage "PF". It was also concluded that the results in the fresh scenarios tend to overestimate the plant production capacity and the frozen scenarios to underestimate it, while the mixed scenarios gave results ranging between these two. Concretizing that this type of problem is approachable through MATLAB as optimization software, and although it achieves 87.3% reliability, this can be improved even more if parameters such as line stoppages due to failures, shift staffing, productive line speeds, among others, were incorporated. In addition, it is emphasized that this problem could be approached from another point of view, to obtain different results. In summary, it was concluded that the model has projections of being implemented to automate the logistics of the process with the objective of improving production, productivity, performance, and decision making. Finally, the proposed model represents an innovation within the salmon industry since few developments of this style exist today.**

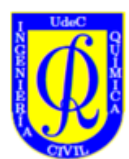

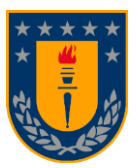

# Índice

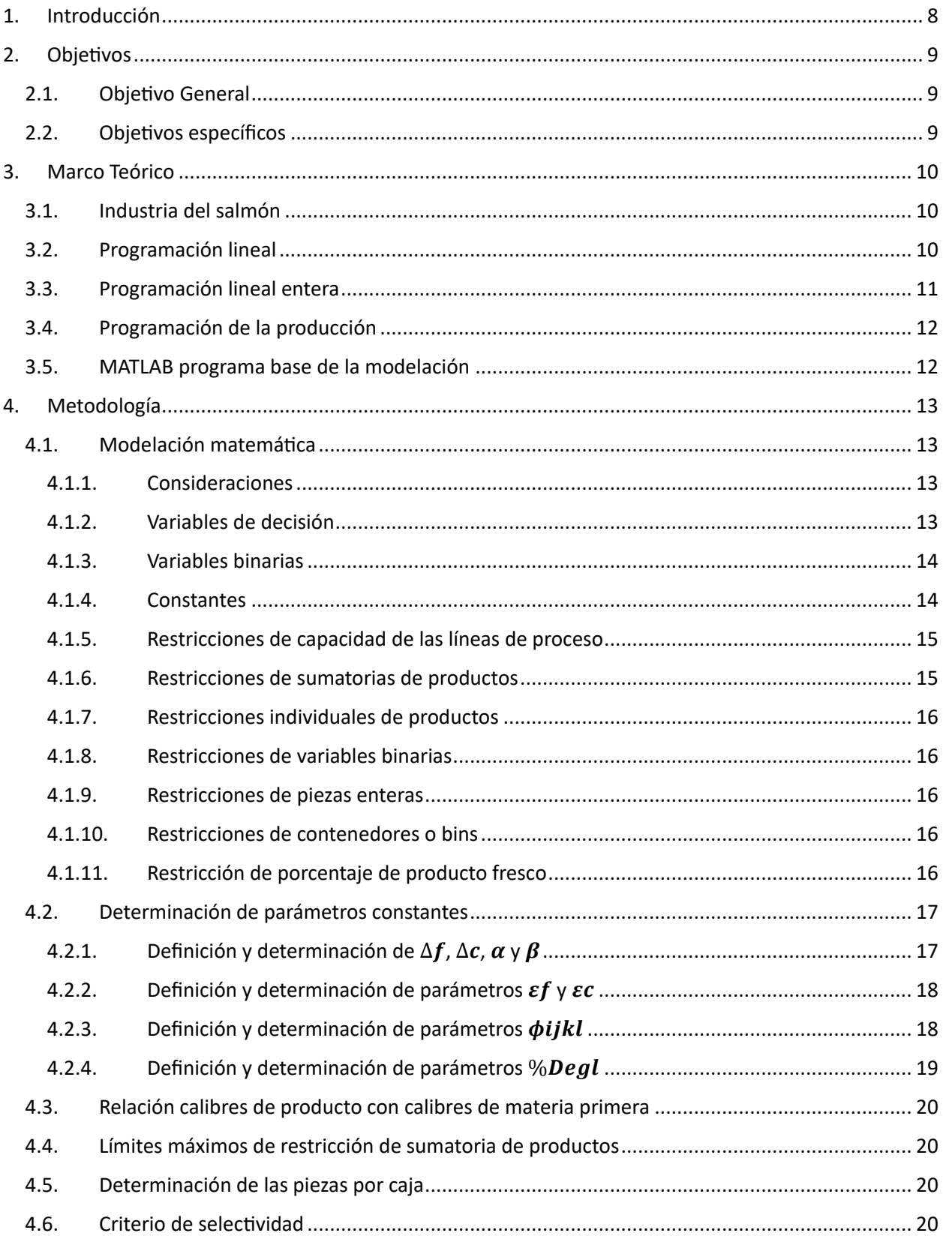

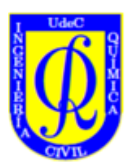

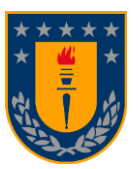

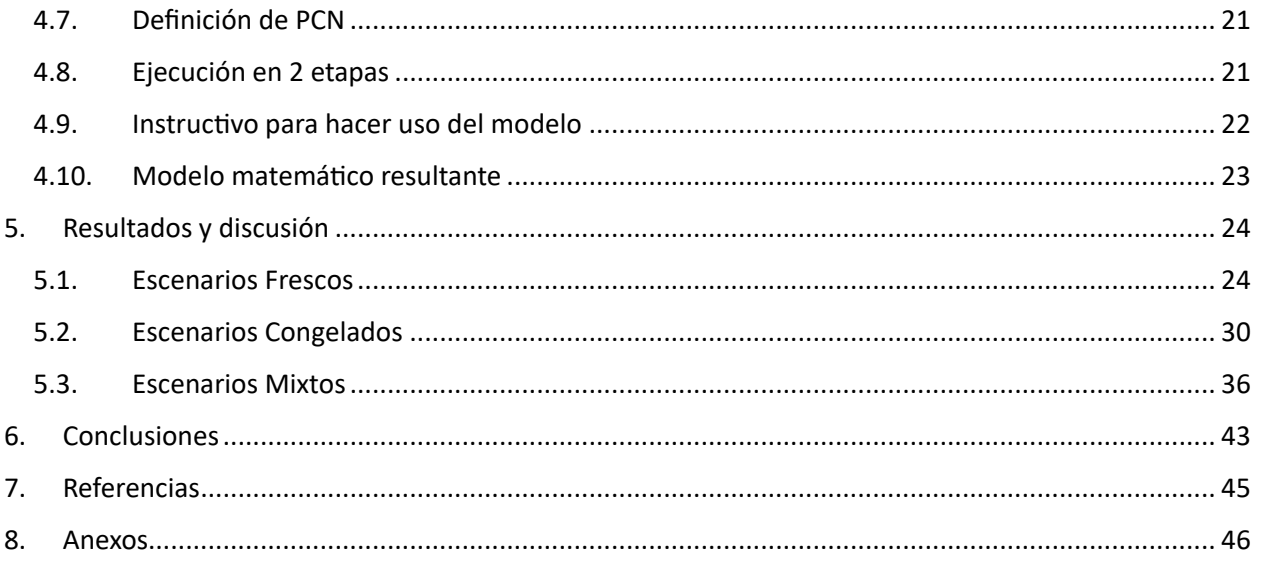

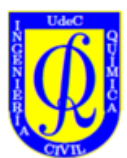

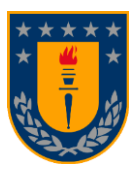

# Índice de figuras, gráficos y tablas

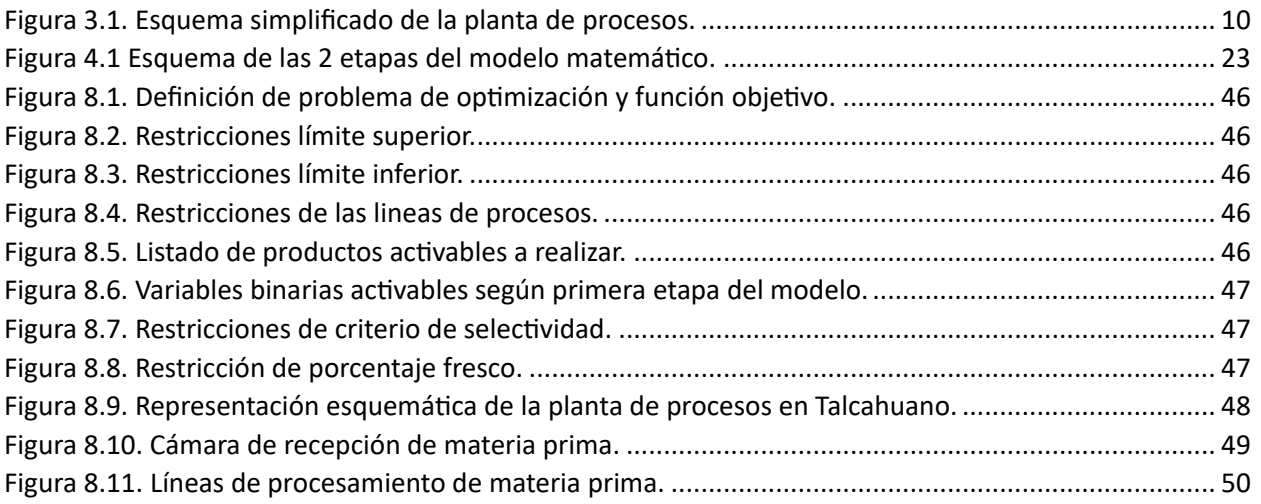

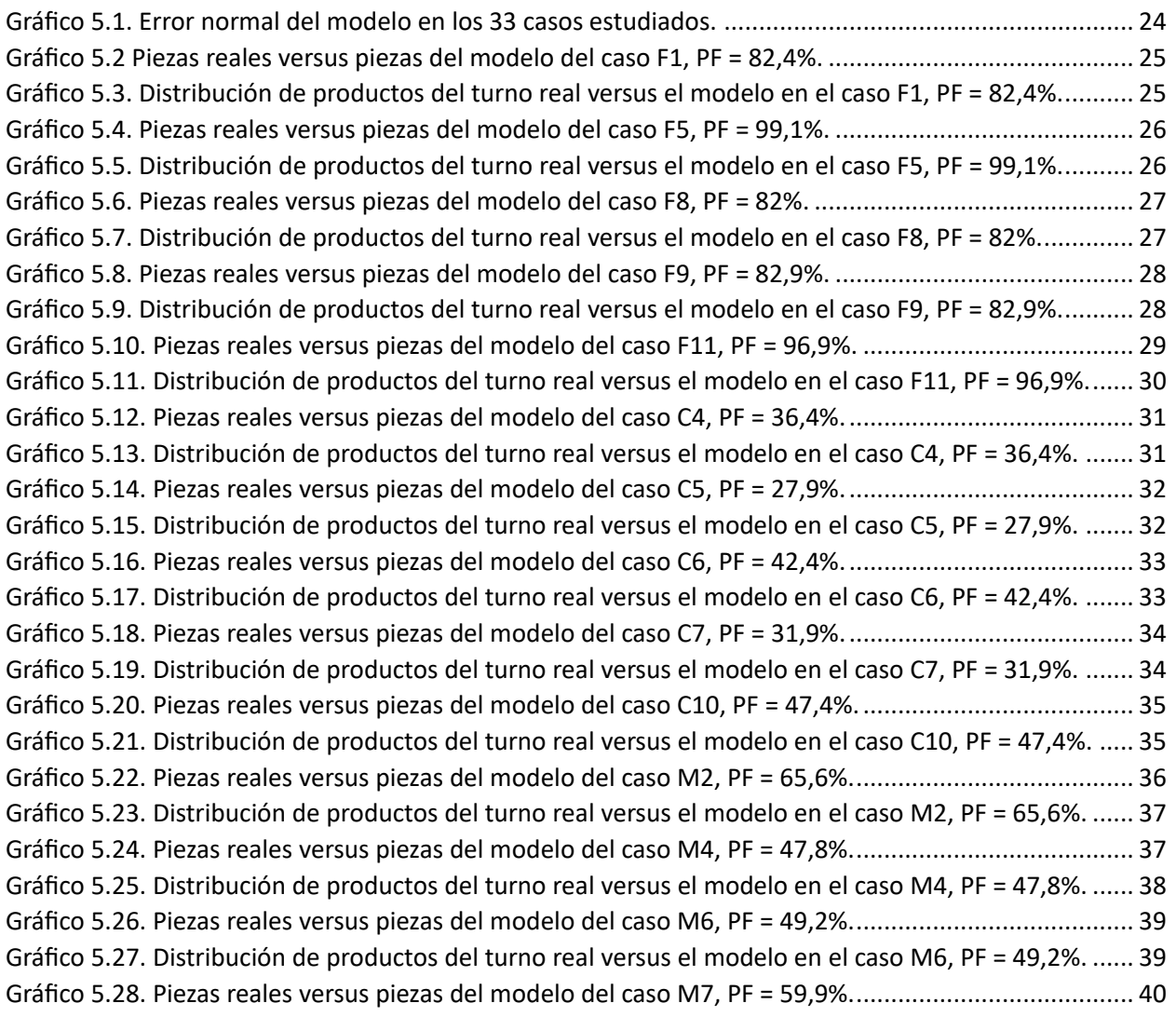

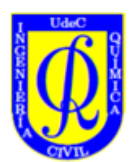

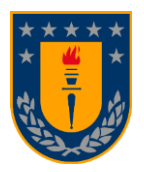

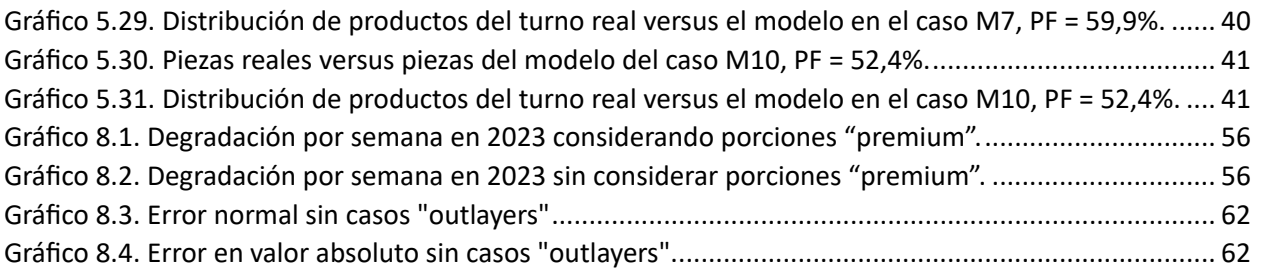

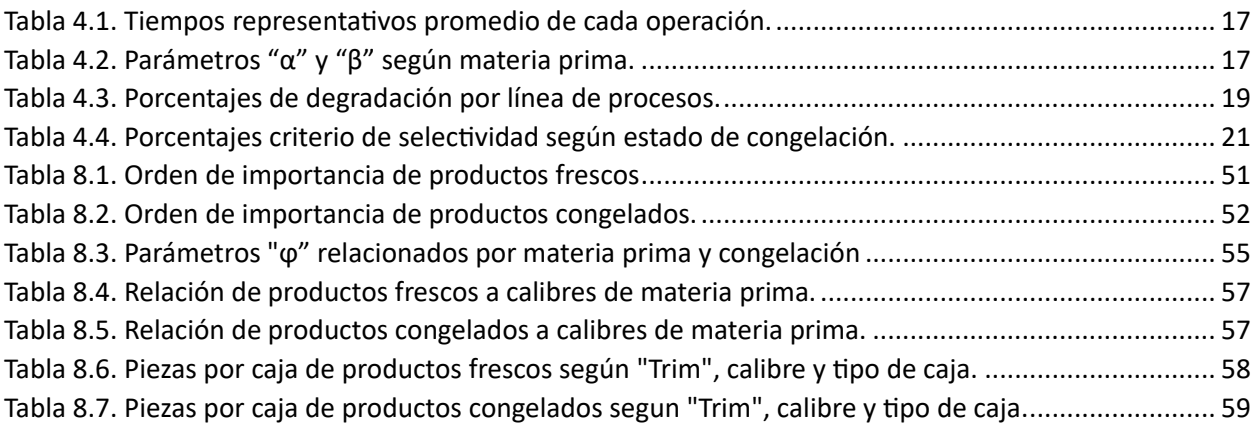

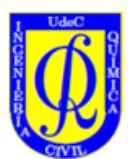

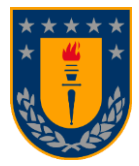

# <span id="page-7-0"></span>1. Introducción

El salmón es una de las proteínas preferidas en la gastronomía de muchos países debido a sus propiedades nutricionales. Este se caracteriza por su buen sabor y calidad, además de su bajo contenido en grasas saturadas y calorías, así como por ser una fuente destacada de Omega-3. Con respecto a los principales países productores de salmón están Noruega y Chile, acaparando el 48% y el 33% de la producción mundial respectivamente en el año 2022.(SalmónChile, 2023)

En Chile, se encuentra un gran número de empresas exportadoras de salmón como AquaChile, Camanchaca, entre otros. Dentro de estas se encuentra SALMONES BLUMAR S.A., empresa dedicada al procesamiento de salmones con el objetivo de obtener como productos finales distintos tipos de filetes de salmón diferenciados por la cantidad de cortes efectuados en ellos.

El proceso de producción consiste en la transformación de la materia prima a producto correspondiente a filetes de salmón, distinguidos según los cortes efectuados en el filete (Trim), el calibre del producto mayoritariamente en libras y estado de congelación, fresco o congelado. Esto se consigue mediante una serie de procesos unitarios, tales como: descabezado, donde se quita la cabeza, fileteo, donde se divide el pescado en dos, y etapa de cortes, donde se cortan distintas secciones del filete. El área de procesos corresponde a una planta de 3 líneas de producción, con las 2 primeras, línea 0 y línea 1, equipadas con una mayor cantidad de máquinas en paralelo, en contraposición con la línea 3, considerando los tiempos disponibles de trabajo distribuidos en los turnos de día y noche, tiempos de procesamiento de los determinados productos que dependen del calibre de la materia prima a utilizar, ligado a el tipo de corte o Trim especifico requerido del producto, el calibre en que se solicite, de su estado de congelación, ya sea este fresco o congelado y la línea de proceso a utilizar para realizar el pedido. El objetivo principal de este trabajo es desarrollar un modelo de programación lineal del programa de producción que permita emular lo que actualmente se realiza en la planta de procesos en base a la experiencia de los jefes de turno y los supervisores encargados, con tal de maximizar la producción y contar con una herramienta que permita obtener resultados aproximados a los reales, además de simular el proceso frente a distintos escenarios y facilitar esta tarea a futuro.

Inicialmente se plantea un modelo de programación lineal sujeto a varias consideraciones, con el fin de obtener una solución óptima con respecto a distintos productos solicitados, contemplados en procesarse durante el tiempo de trabajo de un turno. Con esto la función objetivo a maximizar corresponde a las sumatoria total de producto a fabricar, considerando restricciones de línea, tales como, que productos son realizables por las líneas de proceso, como afecta el estado de congelación en la fabricación de estos, las diversas combinaciones de cambios de producto en las líneas a lo largo del turno, los tiempos entre piezas de filetes, la cantidad necesaria de materia prima extra debido a la degradación de los filetes, entre otras.

Esta modelación se hizo mediante el software MATLAB, con el cual se realizaron pruebas con respecto a turnos día a lo largo del año 2023, con tal de comparar los resultados entregados por el modelo con los resultados reales y con estos discutir la discrepancia o no de estos, qué factores podrían estar afectando a los resultados de esta modelación, cómo se podrían mejorar el modelo, como también concluir en base a los resultados obtenidos acerca del desempeño del modelo generado y qué tan representativos son estos resultados con respecto a los obtenidos por la planta de procesos.

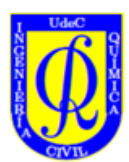

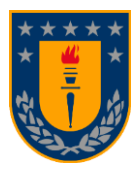

# <span id="page-8-1"></span><span id="page-8-0"></span>2. Objetivos

# 2.1. Objetivo General

➢ Desarrollar, analizar y fundamentar la aplicabilidad de un modelo matemático para simular y optimizar la producción en líneas de proceso de filete en una planta de procesamiento de salmón.

# <span id="page-8-2"></span>2.2. Objetivos específicos

- ➢ Determinar los parámetros relevantes de la planta de procesos que inciden en el proceso productivo.
- ➢ Desarrollar un modelo en base a programación lineal entera utilizando algún software de programación para la optimización del proceso.
- ➢ Analizar la sensibilidad y precisión de los resultados entregados por el modelo contrastándolos con resultados reales obtenidos en planta frente a distintos escenarios de producción.

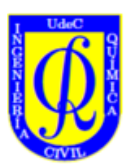

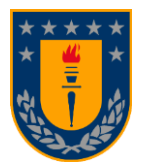

# <span id="page-9-0"></span>3. Marco Teórico

# 3.1. Industria del salmón

<span id="page-9-1"></span>Dentro de la planta Colón, se procesan los productos relacionados con el salmón y se elaboran una serie de productos que se separan en frescos y congelados. Dentro de estos se encuentran los distintos filetes de salmón segmentados en distintos tipos de corte o Trim como producto principal, también existen los salmones enteros y porciones de filete de salmón. Este trabajo está enfocado en la producción de la primera categoría de estos productos, es decir, filetes de salmón en sus variedades de fresco y congelado con respecto a los distintos tipos de corte que existen.

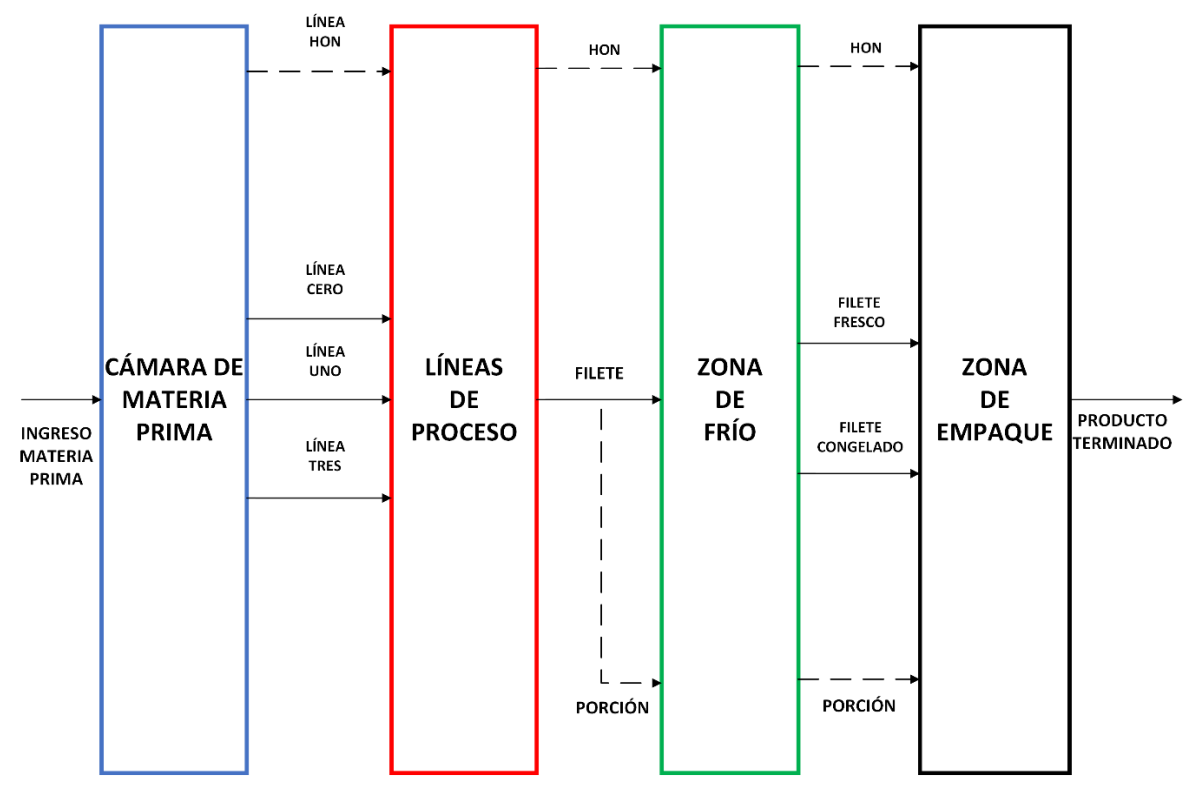

*Figura 3.1. Esquema simplificado de la planta de procesos.*

<span id="page-9-3"></span>Todo el funcionamiento de la planta de procesos y su detalle se encuentra en el Anexo [B](#page-46-3)**Error! Reference source not found.** y Anex[o C.](#page-47-1)

# <span id="page-9-2"></span>3.2. Programación lineal

La programación lineal es comúnmente empleada para la asignación optima de recursos teniendo como limitantes distintas demandas que compiten por ellas, haciendo uso de varias técnicas matemáticas para lograrlo. (Puente Riofrío & Gavilánez Álvarez, 2018)

Los 3 aspectos fundamentales en formular modelos de investigación son:

- Las decisiones abiertas a los responsables de tomar las decisiones
- Las restricciones que limitan la toma de decisiones

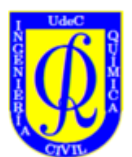

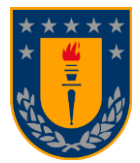

Los objetivos que hacen que algunas decisiones sean preferibles a otras

Los modelos de optimización representan problemas de elección como variables de decisión y buscan encontrar los valores que maximicen o minimicen funciones objetivo de las variables de decisión, sujetas a restricciones en los valores posibles de las variables expresando los límites de las decisiones.(Rardin, 2015)

Un modelo de optimización de forma funcional es un programa lineal, si su función objetivo  $f$  y todas sus restricciones  $(g(x), h(x), etc)$  son lineales con respecto a las variables de decisión x. Además, las variables de decisión deberían poder tomar valores numéricos enteros o fraccionarios. (Rardin, 2015)

A la hora de representar un problema mediante un modelo matemático, lo primero que se necesita es precisar lo que se busca, en otras palabras, definir las variables del problema. (Mora Escobar, 2004)

La programación lineal consta de la esquematización de problemas de optimización que por lo general se ven representados de la siguiente manera:

> $\min_{\mathbf{x}} f(\mathbf{x})$ sujeto a:  $h(x) = 0$  $g(x) \leq 0$  $x_L \leq x \leq x_U$

Donde,  $f(x)$  corresponde a la función objetivo especificada a minimizar en este caso, o a maximizar en otros. Dentro de la función objetivo podemos encontrar que esta depende de las variables de decisión  $x$ , la cual esta determinada a variar y ser minimizada o maximizada sujeta a las restricciones exploradas a continuación.(Vanderbei, 2008)

Las restricciones denotadas de la manera  $h(x) = 0$  son restricciones de igualdad lineales que limitan la variabilidad de la variable  $x$ .

Las restricciones detonadas de la manera  $g(x) \leq 0$  corresponden a restricciones de desigualdad que por lo general están presentes dentro de los problemas de optimización usuales.

En último lugar, se encuentran las limitantes de la variable  $x$ , correspondientes a sus limitaciones tanto inferiores, como superiores, las cuales delimitan los valores dentro de los cuales se puede mover esta variable. (Kookos, 2022)

# 3.3. Programación lineal entera

<span id="page-10-0"></span>Los problemas de programación lineal entera son iguales a los de programación lineal con la excepción de que en estos programas existen variables que solo podrán tomar valores enteros en vez de valores continuos. (Bertsimas & Tsitsiklis, 1997)

Las variables dentro de los programas matemáticos siempre implican codificar decisiones, en este caso estamos hablando de modelos de optimización discretos, también conocidos como programas enteros (lineales o no lineales), programas enteros-mixtos (lineares o no lineares), y problemas de optimización de combinatoria. Como es usual, la modelación comienza con las variables de decisión  $(x)$ . Frecuentemente, las variables de tipo discreto incluyen variables binarias  $(y)$ , que se limitan a tomar

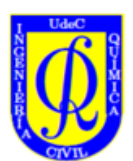

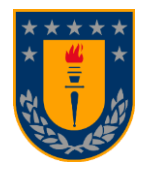

valores entre 0 ó 1, y variables enteras no negativas, que como su nombre indica toman cualquier valor entero no negativo según las limitaciones del problema.(Hillier & Lieberman, 2010) Usualmente, las variables binarias se usan para modelar decisiones de todo o nada, dando resultado a que si la variable es igual a 1 ocurre algo, por el caso contrario a que esta tome el valor de 0, la acción no ocurrirá.(Lancia & Serafini, 2018)

En este caso en particular, las variables de decisión que son parte de la función objetivo a optimizar estarán configuradas de tal manera que se obtengan valores enteros no negativos, en el caso de las variables binarias a utilizar, estas deberán de obedecer a los valores de las variables de decisión, si estas son mayores a cero, entonces las variables binarias asociadas a estos productos deben ser iguales a 1, si las variables de decisión iguales a cero, las variables binarias asociadas a estos productos deben ser iguales a cero. (Wolsey, 1998)

# 3.4. Programación de la producción

<span id="page-11-0"></span>En palabras simples la programación de la producción refiere a dónde, cuándo y cómo se realizarán distintas tareas para transformar una materia prima en un producto final. Dándonos también la capacidad de poder tomar decisiones con respecto a ordenes de producción futuras, tomando las cantidades solicitadas y poder programar en base a ello.(Hillier, 2006)

La programación de la producción es un proceso de toma de decisiones y es usado de manera habitual por variedad de industrias. Esta, lidia con la asignación de recursos a tareas dadas dentro de periodos de tiempo y objetivo es optimizar uno o más objetivos.(Pinedo, 2005)

Los recursos y tareas en una organización pueden tomar formas diferentes. Los recursos pueden ser maquinas en un taller, pistas en un aeropuerto, unidades de proceso en un ambiente computacional, entre otros. Las tareas pueden ser operaciones en procesos de producción, despegues y aterrizajes en un aeropuerto, ejecuciones de programas de computación, etc. Cada tarea puede tener cierto nivel de prioridad, un tiempo de inicio mástemprano posible y fecha límite. Los objetivos pueden tomar diferentes formas. Ejemplos de estos son la minimización del tiempo de competición de la última tarea y otra la minimización de el número de tareas completadas hasta de la fecha límite. (Pinedo, 2016)

Para efectos de este estudio, se prioriza el obtener resultados en base a que línea de maquinaria utilizar para poder realizar los productos pedidos por los clientes, obedeciendo al límite de tiempo que implica un turno completo de trabajo, buscando así, la mejor combinación y capacidad de uso de las líneas con respecto a los tipos de productos a elaborar, según el tipo de producto, el calibre de estos y si estos deben estar en estado fresco o congelado.

# 3.5. MATLAB programa base de la modelación

<span id="page-11-1"></span>En este trabajo se hizo uso del programa MATLAB debido a sus diversas funciones para modelar matemáticamente programas de optimización como el Optimization ToolBox.

Para más contextualización acerca del programa ver Anex[o E.](#page-50-1)

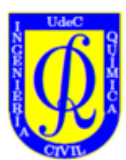

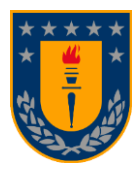

# <span id="page-12-1"></span><span id="page-12-0"></span>4. Metodología

# 4.1. Modelación matemática

### 4.1.1. Consideraciones

<span id="page-12-2"></span>La esquematización de este proceso será considerada del tipo STN (State Task-Network) el cual considera materias primas, estados de la materia intermedios y productos finales, con representación del horizonte de tiempo de manera discreta. En base a esto se definieron los subíndices de las variables presentadas a posterior. Este modelamiento estará basado en considerar a la planta de procesos como un gran batch de una etapa, en el cual entra materia prima y sale producto terminado, por lo cual este será representado de una manera simple. (Floudas & Lin, 2005)

Dentro de la modelación de este problema se han de tener consideraciones a la hora de definir y restringir ciertos parámetros y variables, las cuales serán revisadas a continuación:

Dentro de la planta se trabajará con 3 líneas de proceso de filete de salmón, estas líneas tienen distintas posibilidades (configuraciones) de productos, ya sean distintos cortes (ASO, C, CSO, D, DSO, DSP, DPLT, E, ESP, EFF, FWZ) y/o estados de congelación, (fresco y congelado), por temas de capacidad de máquinas aguas arriba no es posible que las tres líneas estén simultáneamente procesando fresco y lo mismo ocurre para el caso de congelado, como máximo podrían estar 2 líneas realizando producto fresco y una congelado y viceversa.

Para comenzar, es necesario distinguir entre 3 tipos de casos en producción, correspondiente al porcentaje de producto fresco destinado para la semana por parte del área comercial:

- 1. Caso Fresco (Porcentaje Fresco > 75%)
- 2. Caso Congelado (Porcentaje Fresco < 50%)
- 3. Caso Mixto (50% < Porcentaje Fresco < 75%)

Para el **caso fresco**, es necesario definir que la línea cero L<sub>0</sub> y la línea uno L<sub>1</sub> solo procesan filetes que correspondan a cortes tipo D, DSP, DSO, DNAF, DPLT, C y CSO fresco, la línea cero L<sub>0</sub> solo procesa producto fresco, mientras que la línea uno  $L_1$  procesa tanto fresco como congelado al igual que la línea tres  $L_3$  y por último la línea tres L<sub>3</sub> solo procesa filetes que correspondan a cortes tipo ASO, E, ESP, EFF y FWZ.

Para el **caso congelado**, las 3 líneas estarán activadas para producir producto fresco y congelado de los cortes tipo D, DSP, DSO, DNAF, DPLT, C y CSO. La línea tres estará también habilitada para procesar filetes correspondientes a los cortes de las líneas cero y uno.

Para el **caso mixto**, la línea cero solo procesará producto fresco y las líneas uno y tres procesarán tanto producto fresco como congelado. La línea tres procesara también los cortes de las líneas uno y cero nuevamente.

A lo largo de este capítulo se detalla el efecto que tienen estos distintos escenarios en el modelo matemático y como este se moldea a estos mismos.

# 4.1.2. Variables de decisión

<span id="page-12-3"></span>En particular las variables que se desean optimizar son las cantidades de producto filete a producir en un turno, estas son las variables X<sub>iikl</sub>, los subíndices de esta variable corresponden a el tipo de corte o Trim del

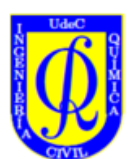

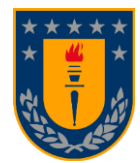

filete, su calibre que esta medido en libras, gramos y kilos, su estado de congelación destinado fresco o congelado y la línea de proceso por la cual será sometido para el procesamiento.

> $X_{ijkl}$  (4.1.) : corte o trim del filete [1,2,3,4,5,6,7,8,9,10,11,12] : calibre del filete [1,2,3,4,5,6,7,8,9,10,11,12,13]  $k$ : estado de congelación del filete [1,2]  $l:$  línea de proceso  $[0,1,3]$

Antes de continuar, se ha de aclarar que 2 productos filete corresponden a una pieza entera de salmón. Esto significa que la sumatoria de estas variables  $X_{ijkl}$  dividido en dos, representa la cantidad de salmones necesarios para obtener los filetes requeridos. Para más detalles de los subíndices revisar Anexo [O.](#page-61-2)

### 4.1.3. Variables binarias

<span id="page-13-0"></span>Las variables binarias están definidas como Y<sub>ijkl</sub> y obedecen a la misma nomenclatura que las variables X<sub>ijkl</sub> debido a que estas variables tomaran el valor de uno en el caso de realizar el producto  $X_{ijkl}$  o cero en el caso de no elaborar ese producto, por lo que hay una relación intrínseca entre estas dos variables.

 $Y_{ijkl}$  (4.2.)

: corte ó "trim" del filete : calibre del filete  $k$ : estado de congelación del filete : línea de proceso

# 4.1.4. Constantes

<span id="page-13-1"></span>Como constantes del modelo tenemos a los tiempos de producto fresco y congelado α y β promedio, el cual corresponde al tiempo de demora en comenzar a realizar de manera continua cualquier producto fresco o congelado respectivamente. Estos tiempos han sido determinados por planta y así mismo estos son variables, por lo que se realizaron muestreos para determinar valores promedios representativos para cualquier producto fresco y congelado. Estos tiempos son 17,5 y 78,92 minutos respectivamente.

Otra constante del modelo son los tiempos entre filetes de un mismo producto, esta es denominada como  $\phi_{\text{ijkl}}$  y posee como unidades de medida minutos/filete, esta constante va ligada a cada variable producto cantidad  $X_{ijkl}$  y ambas se multiplican para dejar la cantidad de piezas a producir en minutos.

Otra constante del modelo es el tiempo destinado a cambios de producto ( $\Delta_c$  y  $\Delta_f$ ), este refiere a la diferencia de tiempo entre que hacemos un producto y en algún momento alternamos por realizar uno distinto, para esto se calculó un tiempo promedio para cambio de producto para los productos frescos y congelados.

El porcentaje de degradación (% $Deg_l$ ) corresponde al número de filetes totales que pasan hasta la última etapa de manipulación y que no son considerados valorables como producto premium por lo cual son

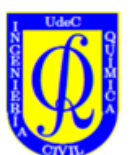

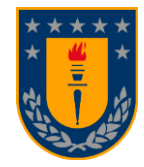

degradados, algunos de estos pasan a porcionarse con tal de ser levantados como porciones premium para aumentar la calidad de este producto degradado.

En base a las variables de decisión, que se representan como las cantidades de producto a elaborar durante el proceso productivo de la planta, se estableció como función objetivo el maximizar las cantidades de producto a elaborar, consiguiente a esto se determinó que esto debía obedecer a un tiempo establecido, en el caso de esta modelación se escogió el turno día que contempla un total de 6,7 horas reales trabajadas, lo cual equivale a 402 minutos totales trabajados.

La finalidad del modelo es entregar resultados a partir de las ordenes de producción solicitadas que indiquen la máxima cantidad de producto a elaborar, lo cual contempla tanto qué productos realizar, por cual línea de procesos elaborar, cuantas piezas enteras por línea se necesitaran y cuanta materia prima total de los distintos calibres voltear entre las diferentes líneas. Todo esto, con tal de obtener un aproximado de las acciones a tomar por parte de los jefes de turno y supervisores encargados de controlar esta actividad para desarrollar de manera óptima su labor. Para más detalle dirigirse al Anexo [0.](#page-59-0)

#### 4.1.5. Restricciones de capacidad de las líneas de proceso

<span id="page-14-0"></span>Las restricciones de líneas de proceso tienen una forma tal que:

$$
L_l: (\alpha + \beta) + (\Delta_f \varepsilon_f + \Delta_c \varepsilon_c) + \left( \sum_{i=1}^{12} \sum_{j=1}^{13} \sum_{k=1}^{2} \phi_{ijkl} X_{ijkl} \right) * (1 + \%Deg_l) \le t_l, l \in [0,1,3]
$$
 (4.3.)

Esta inecuación restringe el tiempo máximo de producción de cada una de las líneas de proceso. Según qué línea, L<sub>0</sub>, L<sub>1</sub> y L<sub>3</sub>, varían los parámetros y variables a considerar, tales como los tiempos de fresco y/o congelado promedio fijos que demora cualquier producto fresco o congelado respectivamente ( $\alpha \gamma \beta$ ), los tiempos de demora promedio de cambios entre empezar a elaborar un distinto producto fresco y/o congelado ( $\Delta_f$  y  $\Delta_c$ ), los productos a realizar ( $X_{ijkl}$ ) con sus respectivos tiempos entre filetes ( $\phi_{ijkl}$ ) y la degradación por línea, que representa el porcentaje de piezas que no pasan a ser el producto terminado. El único factor en común para las 3 líneas de proceso es la cota máxima, el tiempo total de producción, que corresponde al tiempo real efectivo de producción para el turno día de 6.7 horas totales que es igual a 402 minutos. Sin embargo, dado que la línea tres  $L_3$  posee menos maquinaria esta trabaja a un 80% de velocidad con respecto a las líneas cero y uno, por lo que su tiempo total es reducido a 322 minutos. También hay una diferencia de un minuto añadido a la línea tres L<sub>3</sub> en los tiempos fijos de producción de fresco (α) y producción de congelado (β).

#### 4.1.6. Restricciones de sumatorias de productos

<span id="page-14-1"></span>Las restricciones de las sumatorias de productos refieren a la suma de las cantidades de un mismo producto procesado por las líneas de proceso, estas quedan tal que:

$$
X_{ijk0} + X_{ijk1} + X_{ijk3} \leq X_{MAXPROM}
$$
\n
$$
(4.4.)
$$

Estas representan las cantidades mínimas y máximas a elaborar de cada producto en sumatoria por las tres líneas de proceso, el límite inferior no puede ser negativo y el límite superior no debe sobrepasar los 18000 filetes. Aquí las variables a manipular son los limites superiores de cantidades de producto que se desean producir.

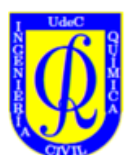

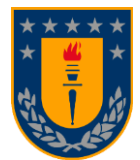

También están sus respectivas restricciones, de límite inferior, estas están centradas en la positividad de los resultados, restringirlas mayores o iguales a cero con tal de asegurar su positividad.

$$
0 \le X_{ijk0} + X_{ijk1} + X_{ijk3} \tag{4.5}
$$

#### 4.1.7. Restricciones individuales de productos

<span id="page-15-0"></span>Estas restricciones son de las cantidades X<sub>iikl</sub>, pero individualmente, estas son solo de límite inferior, cambiaran de iguales a cero o mayor o igual a cero respecto a si el producto se quiere producir o no.

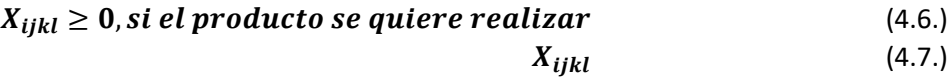

# <span id="page-15-1"></span> $= 0$ , si el producto no se va a realizar

#### 4.1.8. Restricciones de variables binarias

Estas son variables binarias denotadas por Y<sub>ijkl</sub> que están directamente relacionadas con las variables de cantidades de productos, de tal manera que, si un producto X<sub>ijkl</sub> se quiere realizar, entonces su variable Y<sub>ijkl</sub> debería de tomar el valor igual a 1, de caso contrario tomaría el valor igual a 0. Mas adelante se desarrollarán argumentos para fundamentar por qué en ciertos casos habría de activarse más variables binarias de las que se plantea realizar, esto tiene directa relación con los parámetros épsilon.

$$
Y_{ijkl} \begin{cases} 1, en \, case \, de \, X_{ijkl} > 0 \\ 0, en \, case \, contraction \end{cases} \tag{4.8.}
$$

#### 4.1.9. Restricciones de piezas enteras

<span id="page-15-2"></span>Estas restricciones corresponden a establecer un número de piezas del respectivo calibre de materia prima a la sumatoria de variables de cantidad de producto que correspondan con dicha materia prima, divididas en la mitad, de la siguiente manera:

$$
Piezas_{MP} = \frac{(X_{ijk0} + X_{ijk1} + X_{ijk3})}{2}
$$
 (4.9.)

#### 4.1.10. Restricciones de contenedores o bins

<span id="page-15-3"></span>Estas restricciones corresponden a establecer un número de contenedores o bins de materia prima necesarios del calibre correspondiente, a la sumatoria de piezas del calibre asociado, dividido por la cantidad de piezas que conforman a un bin lleno, las piezas que conforman un bin completo varia de calibre a calibre de la siguiente manera:

#### $\boldsymbol{B}$ ins $_{\boldsymbol{MP}}=$ (Total de piezas por calibre de MP volteada)  $N^{\circ}$ de piezas promedio por calibre de MP que conforman un bin $(4.10.$ 4.1.11. Restricción de porcentaje de producto fresco

<span id="page-15-4"></span>Esta restricción corresponde a limitar la cantidad de producto fresco a producir y distribuir las cantidades totales de materia prima a procesar entre productos frescos y congelados. Para comparación directa con los resultados del modelo, este porcentaje es obtenido de los resultados reales del mismo turno día a comparar y la restricción queda expresada de la siguiente manera:

$$
\frac{\left(\sum X_{ij1l}\right)}{\left(\sum X_{ijkl}\right)} \le PF \tag{4.11.}
$$

Por lo que la cantidad de productos frescos (k=1) sobre el total de productos del turno no puede superar cierto porcentaje. Donde PF corresponde a el porcentaje de fresco asociado a ese turno día.

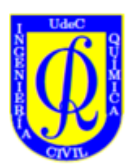

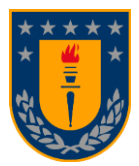

$$
PF = \frac{n^{\circ} \, de \, file \, tes \, frescos}{n^{\circ} \, de \, file \, tes \, frescos + n^{\circ} \, de \, file \, test \, congelados}
$$
\n(4.12.)

Para resultados posteriores a los del 2023 el porcentaje fresco a utilizar podría ser el porcentaje destinado al producto fresco determinado para la semana, el cual es proporcionado por parte del área comercial a inicios de la semana correspondiente.

# <span id="page-16-0"></span>4.2. Determinación de parámetros constantes

# 4.2.1. Definición y determinación de  $\Delta_f$ ,  $\Delta_c$ ,  $\alpha$  y  $\beta$

<span id="page-16-1"></span>Dentro de las ecuaciones que modelan las líneas de proceso los parámetros  $\Delta_f$  y  $\Delta_c$  representan el tiempo entre cambio de productos frescos y congelados respectivamente. Por otro lado  $\alpha$  corresponde al tiempo promedio en elaborar un producto fresco, mientras que  $\beta$  corresponde al tiempo promedio en elaborar un producto congelado.

Para determinar estos parámetros se utilizaron los tiempos promedio por operación en las líneas de proceso  $L_0$  y  $L_1$ , para los cuales el tiempo según el tipo de congelación se dividió en los 5 principales calibres de materia prima:

#### <span id="page-16-2"></span>*Tabla 4.1. Tiempos representativos promedio de cada operación.*

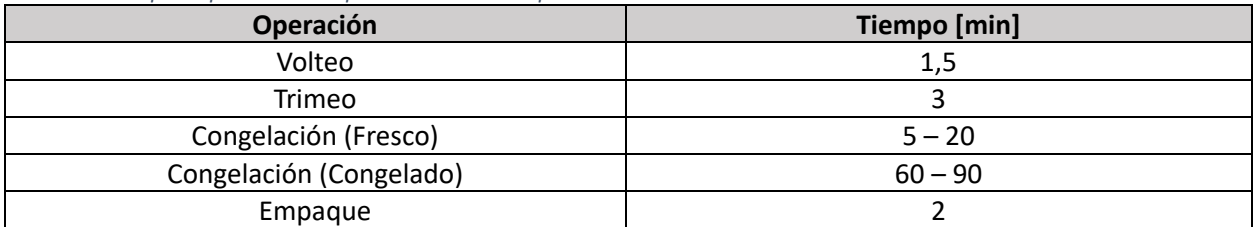

En base a la Tabla 4.3.se determinaron los tiempos promedio para cada calibre por estado de congelación tomando una diferencia de tiempo promedio entre calibres de materia prima.

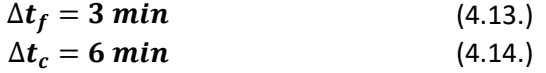

#### <span id="page-16-3"></span>*Tabla 4.2. Parámetros "α" y "β" según materia prima.*

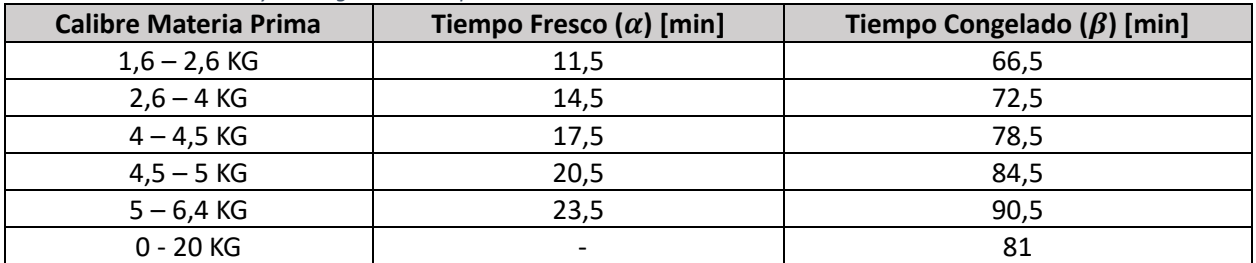

Con estos datos procedemos a determinar los tiempos destinados a los cambios de productos frescos y congelados, para ello se hará uso de la diferencia de tiempo promedio entre calibres calculada anteriormente y se dividirá por el total de calibres de materia prima utilizables para la elaboración de algún producto según el estado de congelación, para el fresco serán 5 materias primas utilizables y para el congelado 6 materias primas utilizables.

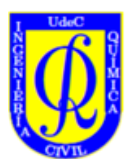

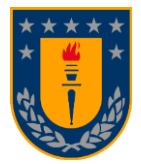

Por lo tanto, para los productos frescos se tiene lo siguiente:

$$
\Delta_f = 0, 6 \text{ min} \tag{4.15.}
$$

Por otra parte, para los congelados se obtuvo lo siguiente:

$$
\Delta_c = 1 \; min \qquad (4.16.)
$$

Para determinar los tiempos fijos de congelación, tanto para producto fresco, como para producto congelado, promediaremos la suma de todos los tiempos y la dividiremos por la cantidad de materias primas a utilizas, por congelación respectivamente, quedando de la siguiente manera para los productos frescos:

$$
\alpha = 17, 5 \; min \qquad (4.17.)
$$

De igual manera, para los congelados se obtuvo lo siguiente:

 $\beta = 78,92 \text{ min}$  (4.18.)

El cálculo detallado de estos parámetros se encuentra en el Anex[o H](#page-53-0)

### 4.2.2. Definición y determinación de parámetros  $\varepsilon_f$  y  $\varepsilon_c$

<span id="page-17-0"></span>Los parámetros,  $\varepsilon_f$  y  $\varepsilon_c$ , se definen como la sumatoria de las variables binarias menos la unidad, multiplicado por  $\Delta_f$  y/o  $\Delta_c$  determinados anteriormente, separados por línea y por estado de congelación. Esta configuración busca no repetir de manera innecesaria cambios de producto inexistentes, y con tal de corregir el hecho de que cuando por alguna determinada línea no se procese ningún producto fresco o congelado, habrá que activar alguna variable binaria del respectivo estado de congelación para corregir que el delta de cambio de producto no agregue más tiempo al tiempo total considerado.

Matemáticamente estos parámetros quedan expresados en el modelo de la siguiente manera:

$$
\varepsilon_{k_{L_l}} = \left(\sum_{i \in [1, 2]} Y_{ij1l} - 1\right), \text{con } l \in [0, 1, 3], k \tag{4.19.}
$$

#### 4.2.3. Definición y determinación de parámetros  $\phi_{ijkl}$

<span id="page-17-1"></span>Los  $\phi_{ijkl}$  representan el tiempo que existe entre producto filete, es decir, el tiempo que transcurre una vez que un producto es entregado en la zona de empaque y llega el producto siguiente, relacionados a una materia prima en particular, con lo cual se puede extrapolar y relacionar a todos los distintos productos a realizar.

Estos factores fueron estimados en base a valores empíricos utilizados en planta y tras numerosas mediciones en terreno del tiempo en el que llegaban las piezas de determinados productos a destino desde la salida de la congelación, dividiéndolos por la cantidad de piezas que fueron necesarias para la conformación de una caja llena de estos productos. Determinando así un tiempo promedio relacionado a calibres de materia prima y por consecuencia a los productos a realizar.

En total se obtuvieron 12 parámetros  $\phi$  distintos con valores entre [0,0191 – 0,0582] minutos por filete, los cuales se pueden visualizar en la [Tabla 8.3](#page-54-0) en el Anex[o I.](#page-54-1)

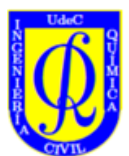

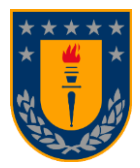

# 4.2.4. Definición y determinación de parámetros  $\%$ D $eg_l$

<span id="page-18-0"></span>Este porcentaje como se mencionó anteriormente corresponde a las piezas de filete que no cumplen los requisitos de clasificación para pertenecer a la calidad premium, por lo cual son mandadas a el área de degradación y son intervenidas, en la medida de lo posible, con tal de elevar el valor de estos filetes como porciones premium. El porcentaje de degradación representa un añadido a las cantidades de producto requeridas para cumplir con las cantidades solicitadas. Este fue determinado en base a la distribución de piezas por semana de todo el año 2023, información que fue obtenida desde la base de datos INNOVA tomando los filetes totales degradados por línea y dividiéndolos por los filetes totales.

De estos archivos semanales se rescataron datos por la línea de producto final y degradación, esta última clasificada en sus distintas causales exploradas anteriormente, descartando las cantidades de porciones que aparecen listadas como degradación, ya que estas más que ser filetes de pescado en alguna mala condición de las listadas que termino siendo porciones de filete, son filetes premium que fueron destinados a ser porciones premium finalmente.

Por lo tanto, el porcentaje de degradación por línea es básicamente la relación entre la cantidad de filetes degradados divido por la cantidad de filetes totales.

$$
\% Degradación = \frac{Files\ totales\ degradados}{Files\ totales} \tag{4.20.}
$$

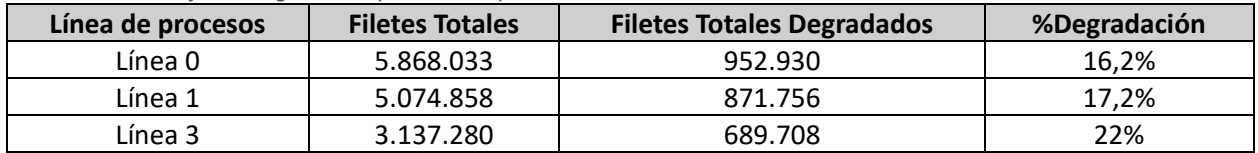

<span id="page-18-1"></span>*Tabla 4.3. Porcentajes de degradación por línea de procesos.*

Notar que este valor de degradación por línea es un aproximado que se obtuvo para efectos de poder modelar considerando este valor, pero es de vital importancia entender que este valor varia cada día de trabajo en la planta, pero no hay una relación directa entre el porcentaje de degradación con el centro de donde provienen los pescados, ya que este es muy variable, desde un centro algunos bins pueden venir con muy poca degradación y otros con mucha degradación, por lo cual algunos turnos de proceso pueden tener muy baja degradación, como otros muy alta degradación.

En el [Gráfico 8.1](#page-55-0) y el [Gráfico 8.2,](#page-55-1) se presenta la variación con respecto a la degradación durante el año 2023 considerando las porciones y dejando estas de lado, para poder visualizar de mejor manera en el punto anterior. Estos se encuentran en el Anexo [J.](#page-55-2)

Con respecto a lo enunciado anteriormente, se puede apreciar que durante las semanas 33 y 35, en la línea 1 particularmente, hay una alta contribución por parte de las porciones al porcentaje de degradación, pero esto no significa que las piezas de filete hayan tenido desperfectos en su carne o piel, si no que durante esa semana se destinaron piezas de filete para producir porciones premium. Esto ocurre principalmente debido a variaciones en el mercado, por lo que, hay semanas en las que es más rentable producir porciones que filetes.

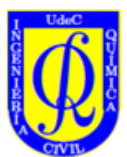

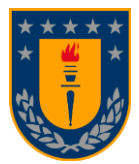

# 4.3. Relación calibres de producto con calibres de materia primera

<span id="page-19-0"></span>Con tal de obtener una relación de cuánta materia prima se necesitará para producir las cantidades de producto deseado se estableció una relación en base al tipo de corte o Trim, calibre y estado de congelación del producto, con los calibres de materia prima existentes. El detalle de cómo se determinó esta relación y sus resultados se encuentran en l[a Tabla 8.4y](#page-56-0) en l[a Tabla 8.5](#page-56-1) en el Anex[o K.](#page-55-3)

En base a esto contabilizamos un total de 52 productos posibles a elabora, de los cuales 21 son productos frescos y 31 son productos congelados.

# <span id="page-19-1"></span>4.4. Límites máximos de restricción de sumatoria de productos

Para determinar los límites de cantidades a realizar de los productos se recogió información des de la base de datos INNOVA y del histórico anual del año 2023 se obtuvo un promedio representativo de 18000 piezas promedio para producción por las 3 líneas de procesos, este valor será replicado como límite superior de todos los productos a realizar en cada turno.

# 4.5. Determinación de las piezas por caja

<span id="page-19-2"></span>Para obtener el número de piezas por caja de cada producto de manera individual se analizaron las cantidades de piezas y las cajas empacadas de manera mensual durante todo el 2023. Con la información anterior se determinaron las piezas por caja de todos los productos empacados en el año, en los diferentes tipos de caja que existen en la planta.

> Piezas por caja $_{ijk}$ = (Total de filetes obtenidos en el año por producto) (Total de cajas de filete obtenidas en el año por producto) (4.21.)

Si bien, estos tipos de caja varían según los contratos con los respectivos clientes, estos fueron categorizados en 6 tipos de cajas distintas, 2 tipos de cajas para los productos frescos y 4 tipos de cajas para los productos congelados. Estas cajas difieren entre si con respecto a los pesos totales solicitados y sus unidades de medida. Para los productos frescos las cajas son de 35 y 10 libras. Mientras que para los productos congelados estas son de 6, 10, 15 y 25 kilogramos. en las Tablas 8.6. y 8.7. se encuentran los resultados de las piezas por caja para cada uno de los productos en el Anexo [L.](#page-57-1)

La finalidad de haber construido esta base de datos de piezas por caja es debido a que las órdenes de producción llegan según producto, calibre, tipo de caja y cajas solicitadas, con estos factores podemos transformas las cajas solicitadas en piezas de filete necesarias a producir, lo cual es parte de los valores a ingresar en el modelo para obtener resultados.

# 4.6. Criterio de selectividad

<span id="page-19-3"></span>Este criterio es definido debido a que el modelo matemático obedece a la función objetivo de maximizar cantidades de producto y para ayudar a distribuir de mejor manera las cantidades a producir entre productos frescos y congelados a realizar, se idearon restricciones porcentuales de fabricación a los 3 productos que poseen los 3 menores tiempos entre productos  $\phi$ , tanto de fresco como de congelado, con tal de limitar la cantidad realizada de estos productos, y así distribuir entre la mayor cantidad de productos distintos a producir. La cantidad de restricciones aplicadas por este criterio debe ser estrictamente menor

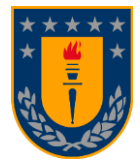

a la cantidad de productos, esto tanto para restricciones para producto fresco como para producto congelado.

Para seleccionar en los casos de 2 o más productos que compartan un mismo valor de Phi, se estableció el criterio de orden de importancia. Este corresponde a una tabla con todos los productos realizados durante el 2023, sus respectivas cantidades y porcentajes con respecto al total del año. De esta manera, de compartir el mismo  $\phi$  se decidirá cual tendrá prioridad a la hora de restringir por el criterio de selectividad haciendo alusión a los porcentajes presentados en esa tabla. Estos valores se encuentran en el Anex[o F.](#page-50-2)

Para estas restricciones existen 3 distintos casos que se dan a lo largo del año, un caso más pronunciado hacia la realización de producto fresco, otro inclinado hacia el producto congelado y uno parejo entre fresco y congelado. Las restricciones correspondientes a los distintos casos se encuentran en el Anexo [G.](#page-52-0)

Para determinar los porcentajes de los 3 primeros productos congelados y frescos de los distintos casos, se analizó un muestreo de 33 semanas del año 2023. Se analizaron 11 semanas de casos congelados, 11 semanas de casos frescos y 11 semanas de casos mixtos. Finalmente, con esta información se calcularon promedios de los 3 productos frescos y congelados con los mayores porcentajes de producción para los escenarios frescos, congelados y mixtos con tal de determinar los porcentajes promedio. A continuación, una tabla resumen con los porcentajes:

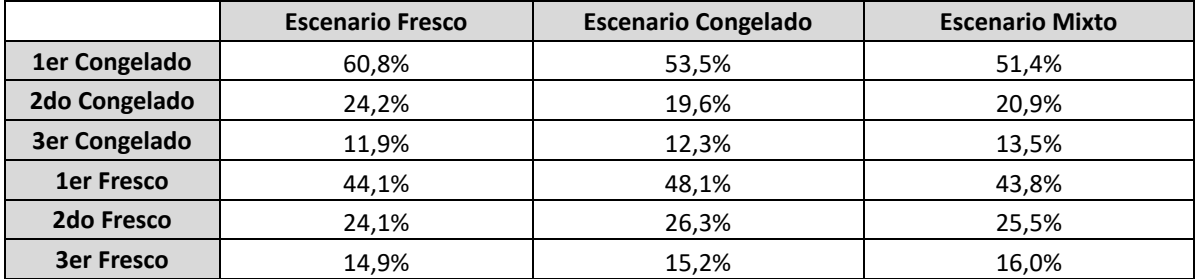

<span id="page-20-2"></span>*Tabla 4.4. Porcentajes criterio de selectividad según estado de congelación.*

# 4.7. Definición de PCN

<span id="page-20-0"></span>Se define el PCN (Production Comparative Number) como el valor correspondiente a los resultados de los respectivos turnos de proceso a analizar en el capítulo posterior. Con este valor se busca determinar cuanta materia prima fue realmente destinada a filete como producto final, con la grader como la contabilizadora de las piezas que abandonan las líneas de proceso que pasan como producto premium y de cuales son destinadas a degradación. La información para la determinación de este valor proviene de los sistemas de información, INNOVA y SPS (Anexo [D.](#page-50-3)). El desglose del cálculo para determinar este parámetro se muestra en la ecuación (**4**.**[22](#page-20-3)**.) que se muestra a continuación:

#### $PCN =$  Piezas totales Grader final de línea  $-$  *Piezas Deg. Grader final de linea* − Piezas Deg. filete industrial empaque − Piezas premium porcion

# <span id="page-20-1"></span>4.8. Ejecución en 2 etapas

Para la obtención de resultados se necesitará ingresar los inputs necesarios y ejecutar el programa.

Los datos necesarios por modificar y que se deben saber con anterioridad antes de ejecutar el programa serán, la cantidad productos a realizar y las cantidades solicitadas de cada producto, el porcentaje de

<span id="page-20-3"></span>(4.22.)

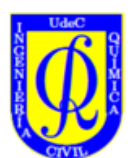

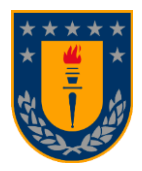

producto fresco y los 3 primeros congelados y frescos con el menor valor de  $\phi$ . Con esto se pueden modificar las restricciones individuales de variables de cantidades de productos, para así activarlos, así como las variables binarias que acompañan a los productos a realizar y finalmente las restricciones de límite superior de la sumatoria de cantidades de producto a realizar.

Con esto podemos poner en marcha las 2 etapas del modelo que son bastante similares entre sí. La primera etapa es una versión más simplificada de la segunda y contiene la sumatoria de las variables de cantidad de producto multiplicada por sus respectivos  $\phi_{ijkl}$  con el porcentaje de degradación por línea.

$$
L_l: \left(\sum \phi_{ijkl} X_{ijkl}\right) * (1 + \%Deg_l) \tag{4.23.}
$$

Mientras que la segunda etapa contiene el programa completo, es decir, contiene dentro de las restricciones de las líneas de proceso los parámetros de tiempo fijo por tipo de congelación de producto, alfa y beta y los deltas de cambio de producto según corresponda por línea.

$$
L_l: (\alpha + \beta) + (\Delta_f \varepsilon_f + \Delta_c \varepsilon_c) + (\sum \phi_{ijkl} X_{ijkl}) * (1 + \%Deg_l)
$$
 (4.24.)

La idea de la primera etapa es obtener qué líneas efectivamente harán fresco y/o congelado, pero más importante aún, como se distribuirá la producción de cantidades de los distintos productos a través de las líneas de procesamiento.

En base a la primera iteración, se modifican las variables binarias que acompañan a los productos que se van a realizar, se agregan o quitan los parámetros de tiempo de fresco y/o congelación y se ejecuta el programa para obtener nuestra solución final.

# 4.9. Instructivo para hacer uso del modelo

<span id="page-21-0"></span>Lo primero es sacar del sistema de información SPS las ordenes de fresco del día, del correo de los jefes de turno se obtienen las ordenes de congelado para la semana. En base a lo anterior se define una combinación de 5 a 15 productos aproximadamente a elaborar para el día, de lo cual se extrae el número de cajas solicitadas por producto, estas varían dependiendo del cliente y dependiendo de si son producto fresco o congelado.

Se ingresa como límite máximo, la cantidad determinada de filetes máximos promedio de 18000 a cada sumatoria de producto por línea de proceso solicitado a realizarse, que corresponde al promedio representativo de cantidades máximas visto en el capítul[o 4.4.](#page-19-1) Sujeto a lo anterior, se activan como mayor a cero, todos los productos dispuestos a realizarse en las líneas respectivas, con respecto a cuál de los 3 casos distintivos estamos analizando en cada respectiva situación: fresco, congelado o mixto.

Se ingresa el porcentaje de fresco correspondiente a la semana actual, que es entregada con anterioridad por parte del área comercial, Además para ayudar a la distribución de los productos a realizar se restringen los 3 frescos y 3 congelados con las relaciones establecidas con anterioridad en este capítulo en el criterio de selectividad, y de ser necesario con ayuda del criterio de orden importancia si es que alguno de estos productos comparte algún  $\phi$ . (ver capítul[o 4.6.](#page-19-3))

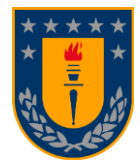

Se utilizará la primera iteración del modelo para obtener la distribución del uso de las líneas de proceso activando los productos anteriormente seleccionados para su fabricación. Con esto podremos obtener que variables X<sub>ijkl</sub> y que variables Y<sub>ijkl</sub> tendremos que activar en la segunda iteración.

Procederemos en hacer uso de la segunda iteración activando y desactivando variables de acuerdo con la primera iteración y ejecutaremos para obtener la solución óptima. Los valores que estaremos considerando serán las cantidades de producto X<sub>ijkl</sub>, las cantidades de piezas necesarias, cantidades de bins necesarios y distribución del uso de las líneas de proceso

Por último, se compararán los resultados obtenidos por el modelo, con los resultados reales obtenidos en la planta de procesos, con respecto a lo considerado anteriormente, a lo cual se le efectuara un análisis de sensibilidad para detectar el porcentaje de error que posee nuestra solución modelada.

En base a lo anterior se procederá a discutir con respecto a el porqué de la discrepancia entre los resultados obtenidos mediante el uso de la modelación en MATLAB y el trabajo realizado por los jefes de turno en base a su experiencia.

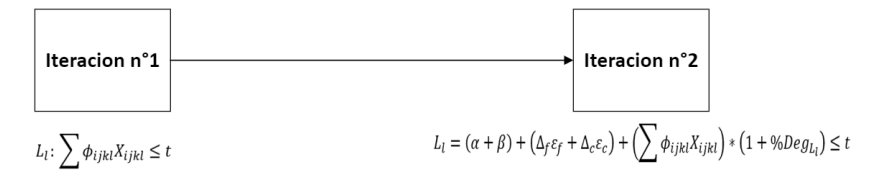

*Figura 4.1 Esquema de las 2 etapas del modelo matemático.*

# <span id="page-22-1"></span>4.10. Modelo matemático resultante

<span id="page-22-0"></span>Para abordar la problemática en la cual se centra este trabajo de tesis se planteó un modelo matemático de programación lineal entera con tal de optimizar el tiempo de operación de un turno para producir la mayor cantidad de productos. Todo esto sujeto a una serie de restricciones que obedecen la naturaleza del proceso y que busca acercar este modelo teórico lo más posible a la realidad.

El modelo de manera resumida queda expresado de la siguiente manera:

$$
\max_x f(x) = \sum X_{ijkl}
$$

sujeto a.

$$
L_{l}: (\alpha + \beta) + (\Delta_{f} \varepsilon_{f} + \Delta_{c} \varepsilon_{c}) + (\sum \phi_{ijkl} X_{ijkl}) * (1 + \%Deg_{L_{l}}) \le t_{l}
$$
  

$$
0 \le X_{ijk0} + X_{ijk1} + X_{ijk3} \le X_{ijk_{MAX}} \ \forall \ i, j, k
$$

$$
\frac{\left(\sum X_{ij11}\right)}{\left(\sum X_{ijkl}\right)} \leq PF
$$

$$
X_{ijkl} = \begin{cases} 0 \geq, & \text{si el producto } X_{ijkl} \text{ se quiere realizar} \\ 0, & \text{en caso contrario} \end{cases}
$$

$$
Y_{ijkl} = \begin{cases} 1, & \text{si el producto } X_{ijkl} \text{ va a realizar} \\ 0, & \text{en caso contrario} \end{cases}
$$

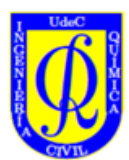

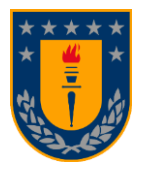

# <span id="page-23-0"></span>5. Resultados y discusión

Para los resultados entregados por el modelo matemático se realizó un análisis de sensibilidad del error del modelo. Esto con tal de observar el comportamiento del modelo en los distintos casos posibles de proceso comentados en el capítulo anterior y la confiabilidad que este representa frente a los distintos escenarios propuestos.

A continuación, se presentan los **Error! Reference source not found.** que muestran el comportamiento del modelo en 11 casos frescos, 11 casos congelados y 11 casos mixtos. Sumado a lo anterior se presentan en el Anexo **Error! Reference source not found.** los [Gráfico 8.4](#page-61-1) y [Gráfico 8.3.](#page-61-0) que representan el mismo error, pero sin considerar algunos casos que se escapan demasiado de la realidad de planta, con el objetivo de evidenciar la mejora del modelo. El error promedio normal en los casos frescos corresponde a un 16,6% y en valor absoluto a un 17,4%, para los casos mixtos el error normal corresponde a un 4,1% y el valor absoluto a un 20,2% y para los casos congelados el error normal corresponde a un -9,6% y en valor absoluto a un 10,9%. El promedio general estos resultados arrojan unos errores promedio de 3,7% para el error normal y un 16,2% para el error en valor absoluto. Si se excluyen los resultados F5, F11, M4 y M7 el error promedio del modelo mejora a un -1,6% el normal y un 12,7% el absoluto. A lo largo de este capítulo se analizará el porqué de la exclusión de estos casos puntuales.

A continuación, se analizarán 5 casos por cada escenario, esto es, 5 casos frescos, 5 casos congelados y 5 casos mixtos. Se comparará el PCN (ver capítulo [4.7\)](#page-20-0), que corresponde a la cantidad de piezas totales procesadas en cada turno especifico versus las cantidades procesadas que entrega el modelo y la distribución de productos en el turno versus la distribución entregada por el modelo. Para más detalles de las abreviaciones de la distribución de los productos en el eje x presente en los gráficos ver Anexo [P.](#page-61-3)

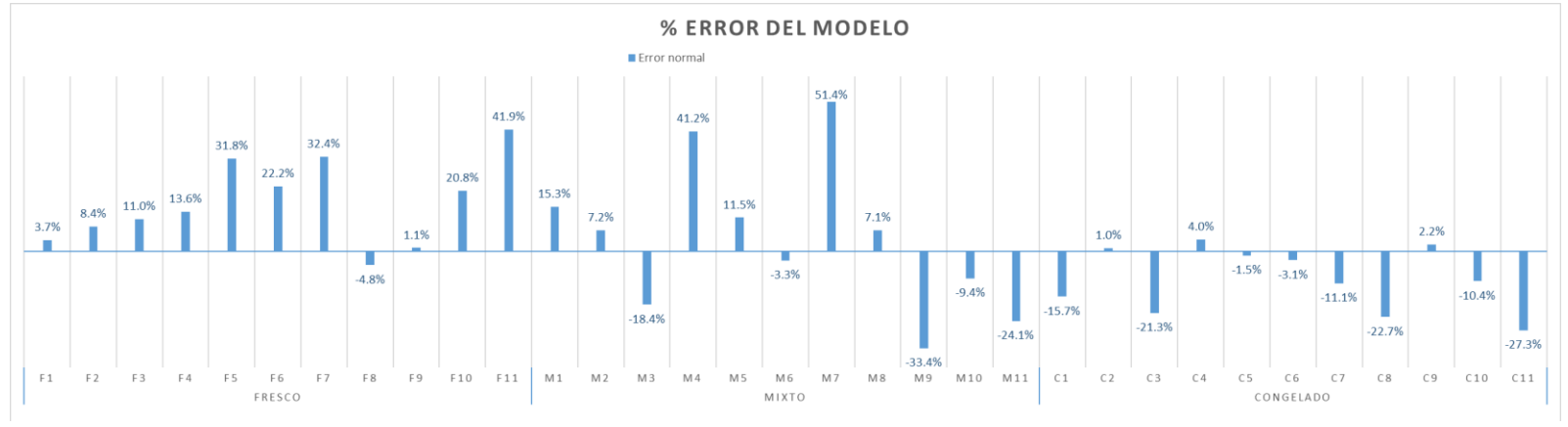

*Gráfico 5.1. Error normal del modelo en los 33 casos estudiados.*

# <span id="page-23-1"></span>5.1. Escenarios Frescos

<span id="page-23-2"></span>Por lo general dentro de los casos frescos el modelo tiende a sobreestimar la capacidad de producción dentro de la planta de procesos. Esto es debido a que el modelo no contempla las fallas de maquinaria que puedan ocurrir, errores humanos que se puedan generar, entre otros factores fortuitos que puedan incurrir a una perdida en la productividad. En estos casos el error normal promedio del modelo es de un 16,6%, por lo que el modelo tiene una confiabilidad del 83,4%.

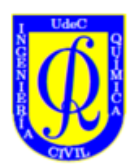

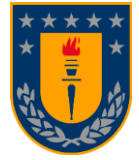

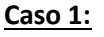

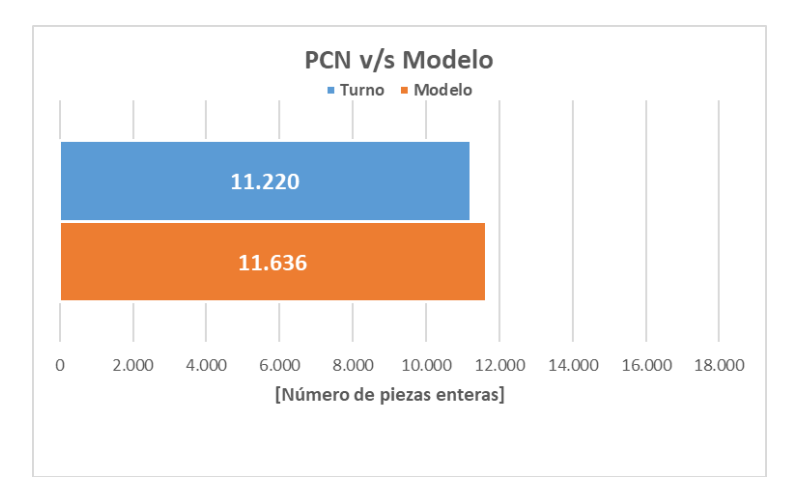

*Gráfico 5.2 Piezas reales versus piezas del modelo del caso F1, PF = 82,4%.*

<span id="page-24-0"></span>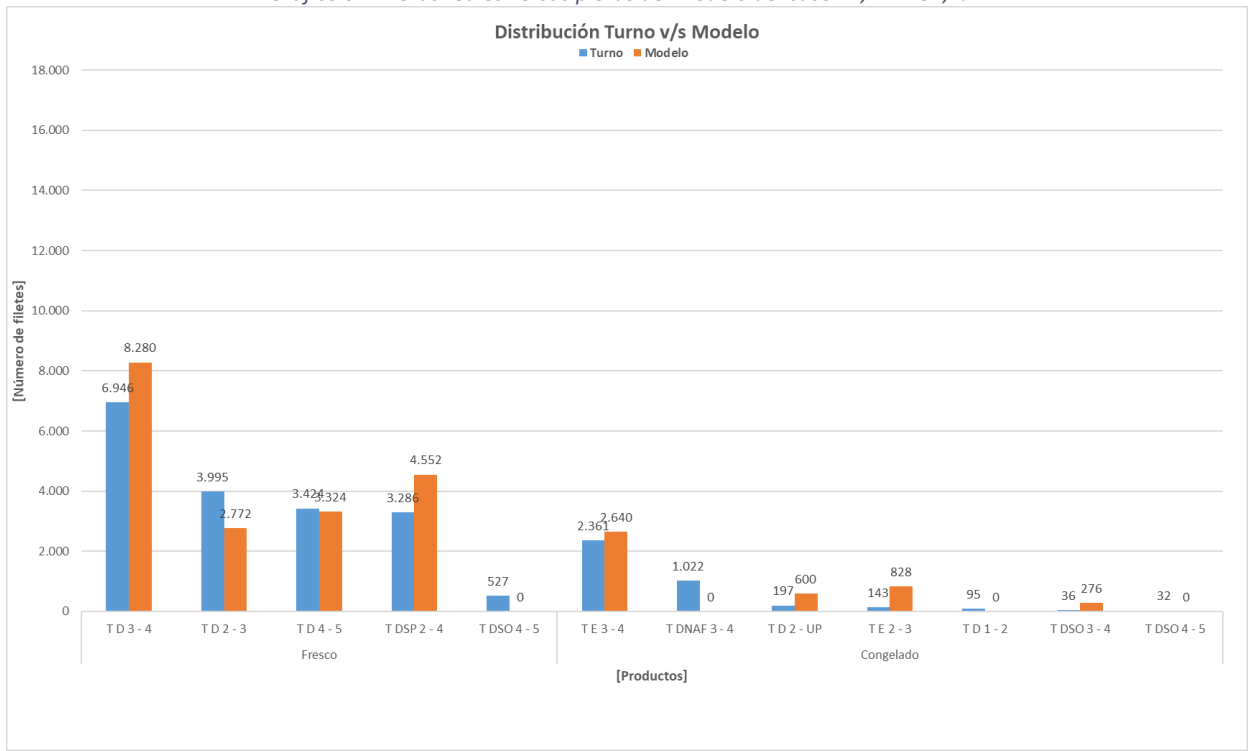

*Gráfico 5.3. Distribución de productos del turno real versus el modelo en el caso F1, PF = 82,4%.*

<span id="page-24-1"></span>En el caso F1 el porcentaje de error corresponde a un 3,7%, el cual se puede ver reflejado en el Grafico 5.3. que compara el PCN con el modelo con una diferencia en piezas de 416 piezas. Dentro de la distribución de los productos, como se puede apreciar en la Grafico 5.4. El modelo realiza una buena distribución bastante cercana a la distribución real con excepciones en algunos Trim. No obstante, las cantidades producidas por el modelo en la mayoría de los productos sobrepasan a las cantidades producidas por el turno. Esto es debido a que el modelo busca maximizar las cantidades a realizar de producto, por lo que, este realiza mayores cantidades de los productos con valores de  $\phi$  menores.

#### **Caso 2:**

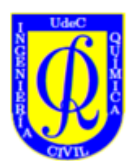

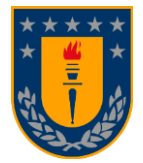

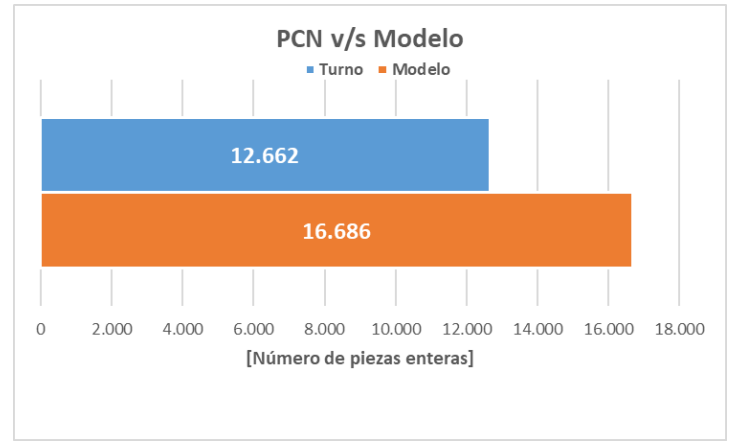

*Gráfico 5.4. Piezas reales versus piezas del modelo del caso F5, PF = 99,1%.*

<span id="page-25-0"></span>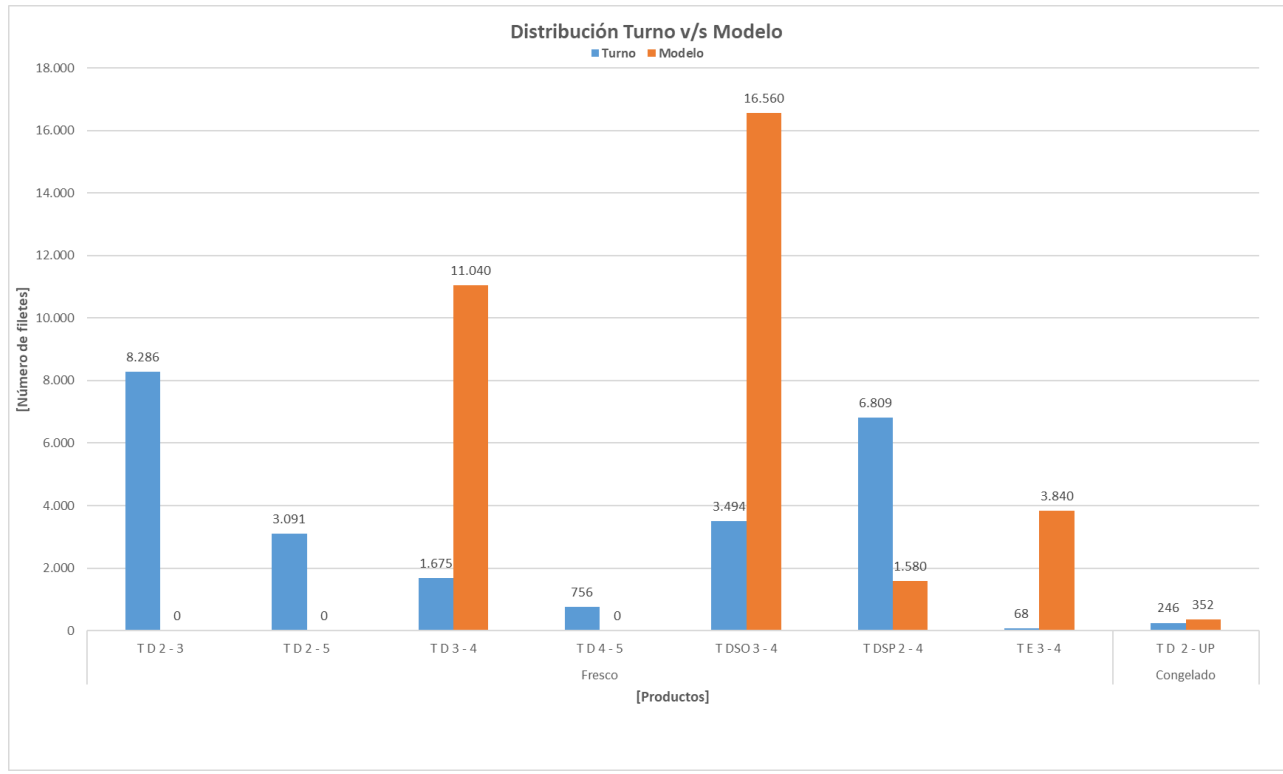

*Gráfico 5.5. Distribución de productos del turno real versus el modelo en el caso F5, PF = 99,1%.*

<span id="page-25-1"></span>El caso F5 es uno de los casos que pertenece a los excluyentes del cálculo de error promedio. Este posee un error del 31,8% y se debe principalmente a que durante este turno se perdió un total de 90 minutos debido a fallas de las maquinas en las tres líneas de proceso disponibles, lo cual limito el tiempo total de operación del turno a 372 minutos para las líneas cero y uno, y 292 minutos para la línea tres L<sub>3</sub>, por lo cual el modelo arroja una diferencia de 4.024 piezas más a favor del programa matemático.

#### **Caso 3:**

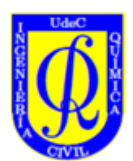

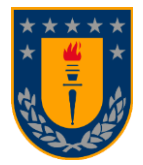

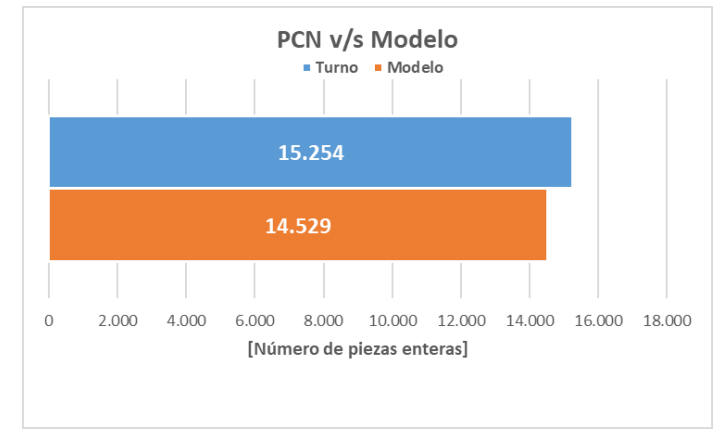

*Gráfico 5.6. Piezas reales versus piezas del modelo del caso F8, PF = 82%.*

<span id="page-26-0"></span>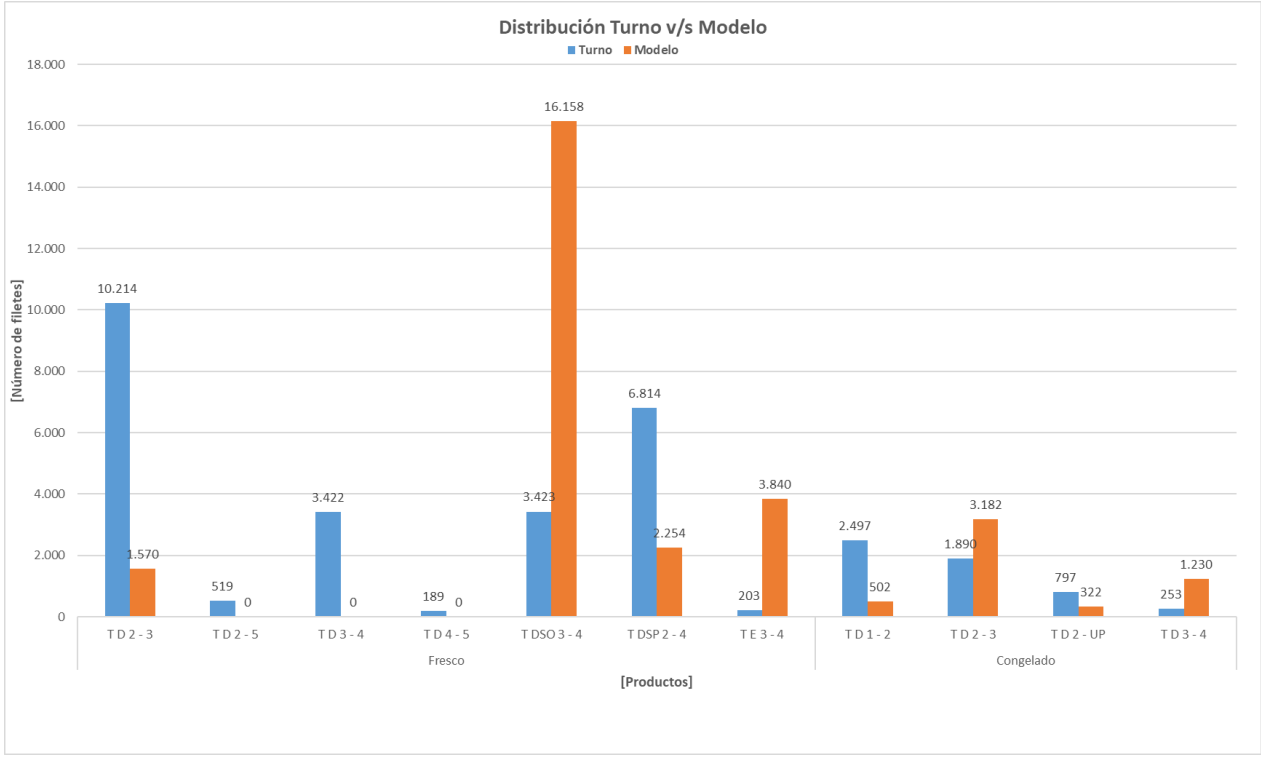

*Gráfico 5.7. Distribución de productos del turno real versus el modelo en el caso F8, PF = 82%.*

<span id="page-26-1"></span>En el caso F8 el análisis de error entrega un resultado de -4,8%, esto se debe a la configuración del modelo, ya que en esta oportunidad se realizó mucho Trim D y sus variantes, mientras que de otro tipo de cortes solo se realizó Trim E. El modelo estaba programado para realizar los cortes D por la línea cero  $L_0$  y línea uno L<sub>1</sub>, y los cortes E por la línea tres, pero en realidad la línea tres L<sub>3</sub>, en este caso, también fue utilizada para realizar Trim D debido a la alta demanda que había de este producto por producir.

Por lo general, durante las semanas en que se realiza mayor cantidad de producto fresco, la línea tres es utilizada para producir filetes sin piel, estos son los Trim F y E con sus variantes. En este caso puntual, como la gran mayoría de productos realizados fue Trim D, la línea tres estuvo 312 minutos funcionando de los 322 minutos que debería haber funcionado. De haber estado habilitada para procesar todas las variantes

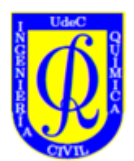

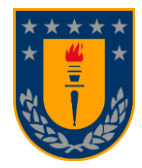

de Trim D, la línea tres habría generado más cantidades de estos debido a los valores de  $\phi$  que les corresponden.

Además, la degradación del turno por las líneas cero, uno y tres tuvo los siguientes porcentajes: 12,9%, 11,8% y 15,1% respectivamente, comparado a los valores del modelo de 16,2%, 17,2% y 22% que son mayores. Esto significa que el modelo tuvo que procesar una mayor cantidad de pescado con respecto a las cantidades procesadas por el turno debido a que tuvo una degradación más alta que la que hubo en el turno. Por estas razones el error subestimo la capacidad de producción.

#### **Caso 4:**

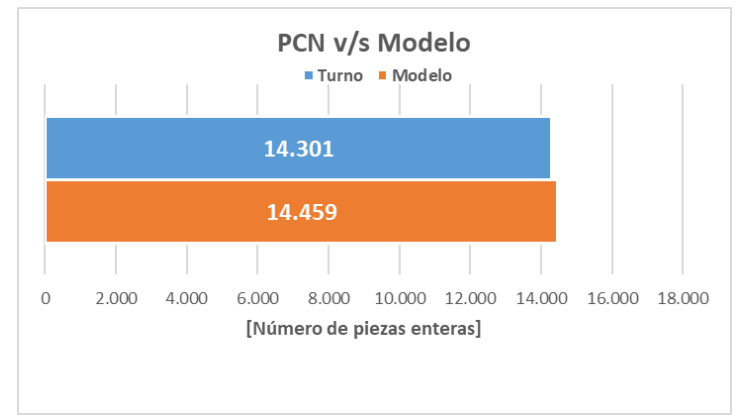

*Gráfico 5.8. Piezas reales versus piezas del modelo del caso F9, PF = 82,9%.*

<span id="page-27-0"></span>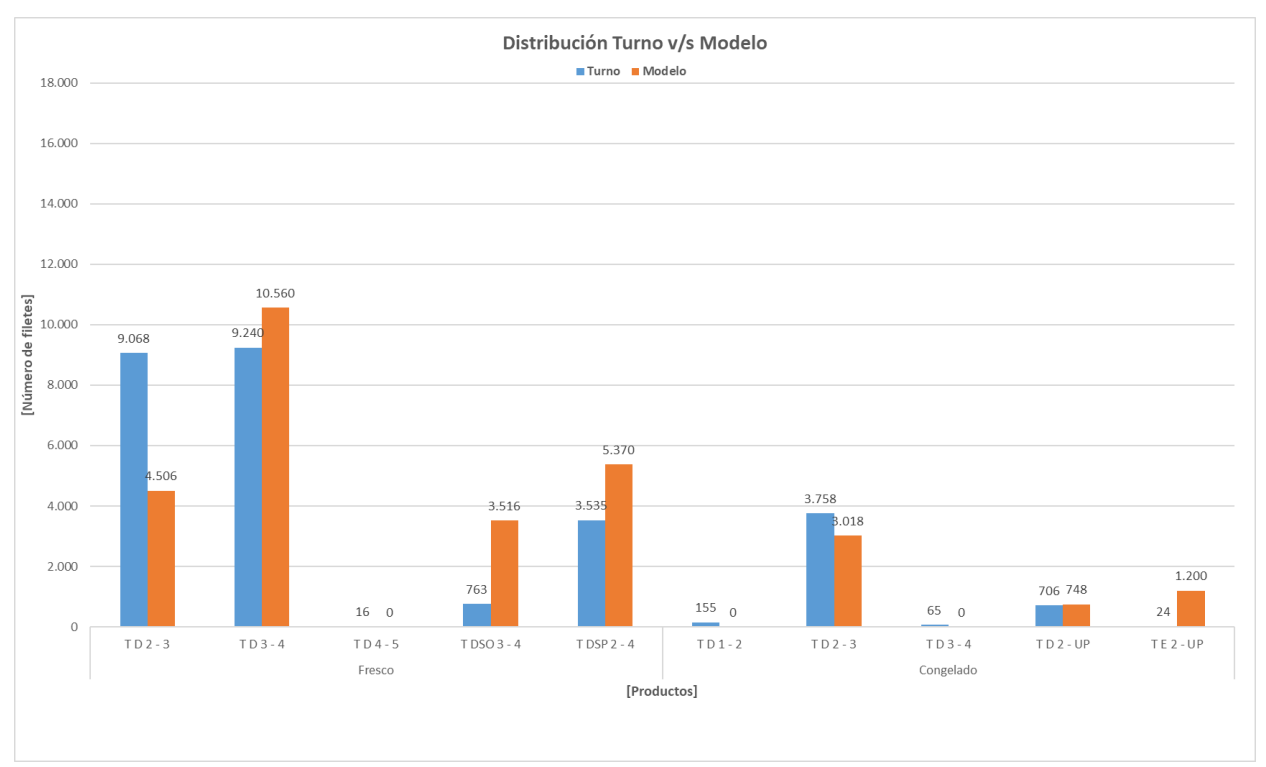

<span id="page-27-1"></span>*Gráfico 5.9. Distribución de productos del turno real versus el modelo en el caso F9, PF = 82,9%.*

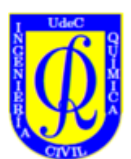

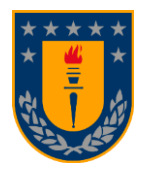

En el caso F9 el error dio un resultado de error del 1,1%, ajustándose bien el modelo a la realidad de los resultados obtenidos durante el turno. La distribución de productos realizados en cambio se aleja en cierta medida de estos, con respecto al Trim D, 2-3 libras del cual se hace un poco más de la mitad de las cantidades del turno real, el Trim D sin escamas del cual el modelo realiza un poco más de 4 veces la cantidad que se realizó en el turno. Esto debido a los valores del parámetro  $\phi$  que para estos productos es bajo. La distribución es relativamente buena, con respecto al hecho de que el modelo haya hecho mucho Trim D 3-4, lo cual es contrario a lo que se hizo en el turno, que fue en su mayoría Trim D 2-3, esto es debido a que el primer Trim posee un valor de  $\phi$  menor con respecto al segundo, por lo cual este realiza más de ese Trim que el de la prioridad en el turno. No obstante, estos valores de  $\phi$  son similares, es más, estos poseen una diferencia entre ellos de 0,0004. Es por esto que pese a que el modelo haya seleccionado el Trim D 3-4 libras por sobre el Trim D 2-3 libras los resultados obtenidos son muy parecidos en ambos casos. Con relación a la prioridad del turno esto es debido a las distintas prioridades definidas por el área comercial, que en muchos de estos casos hará que las distribuciones no calcen entre resultados del turno y resultados del modelo.

#### **Caso 5:**

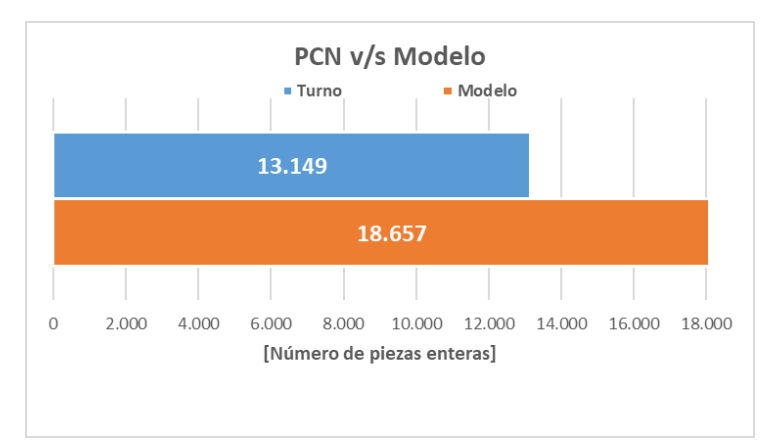

<span id="page-28-0"></span>*Gráfico 5.10. Piezas reales versus piezas del modelo del caso F11, PF = 96,9%.*

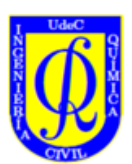

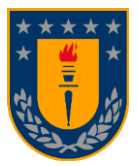

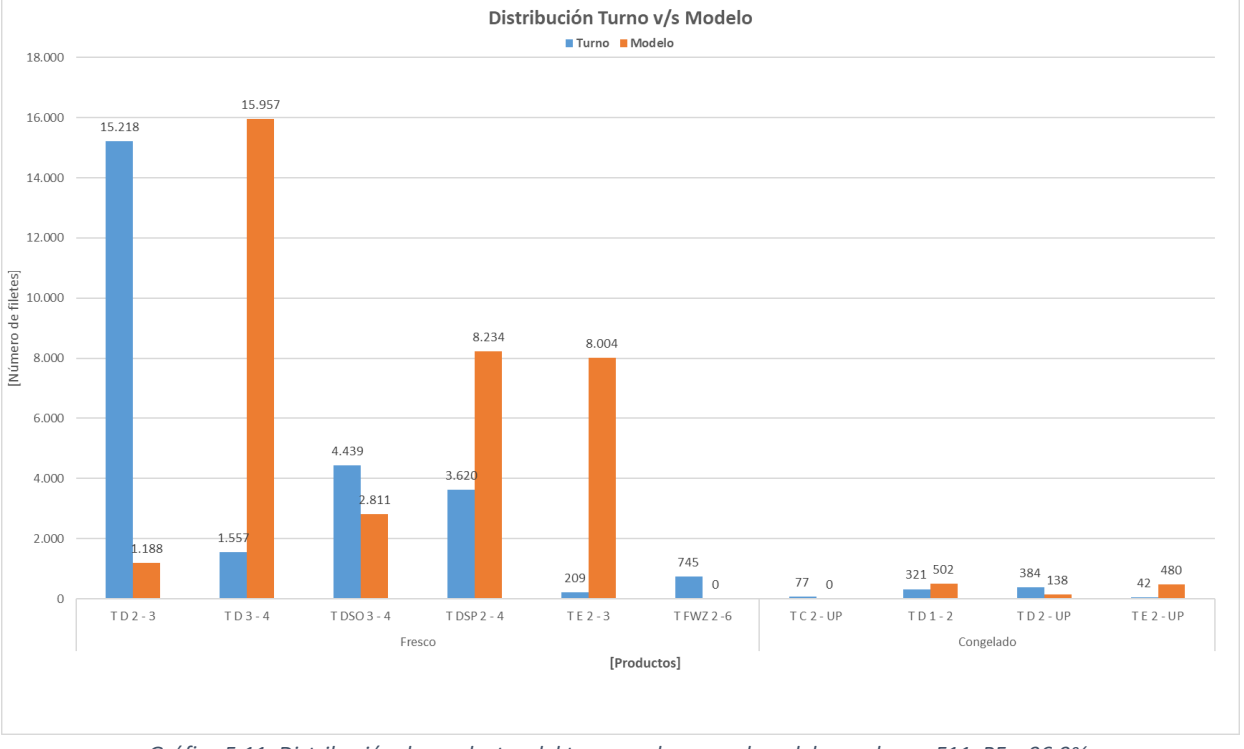

*Gráfico 5.11. Distribución de productos del turno real versus el modelo en el caso F11, PF = 96,9%.*

<span id="page-29-1"></span>El caso F11 representa el último caso excluyente de los resultados frescos, con un error del 41,9%, debido a que la línea uno L<sub>1</sub> solo trabajo hasta el mediodía, procesando durante 240 de los 402 minutos que corresponde a un turno completo de proceso. Mientras que en el modelo esta línea utilizo todo el tiempo disponible de proceso. Es por esta razón que el modelo sobreestima notoriamente las cantidades a producir por la planta.

# <span id="page-29-0"></span>5.2. Escenarios Congelados

En relación con los casos congelados su porcentaje de error promedio normal es de un -9,6%, lo cual indica que el modelo tiende a subestimar la producción de la planta de procesos cuando el porcentaje de fresco destinado para la semana baja del 50,0%. Esto en conjunto de las distintas configuraciones de la planta durante estos periodos de alta demanda de producto congelado y sumado a las distintas prioridades variables que son determinadas por el área comercial y que dependen de factores externos que escapan del alcance de este análisis, hacen que el modelo entregue menor cantidad de piezas que las que el turno de procesos logra procesar. Como veremos a continuación, si bien hay casos en los que el modelo entrega una mayor cantidad de piezas procesadas en comparación a las del turno, la mayoría de los resultados tienden a ser a la baja. No obstante, los resultados en general se acercan bastante a la realidad del turno obteniendo errores que no superan el -33,4%, lo cual le otorga al modelo 66,6% de confiabilidad en el peor de los casos congelados y un 90,4% de confiabilidad de media.

#### **Caso 1:**

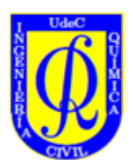

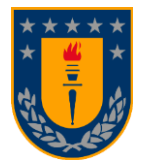

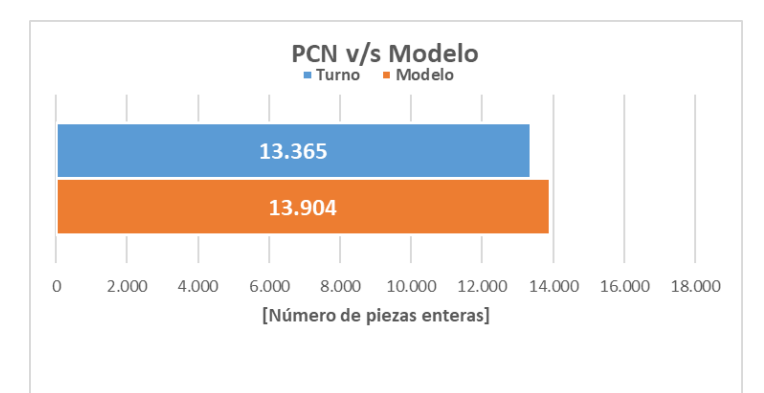

*Gráfico 5.12. Piezas reales versus piezas del modelo del caso C4, PF = 36,4%.*

<span id="page-30-0"></span>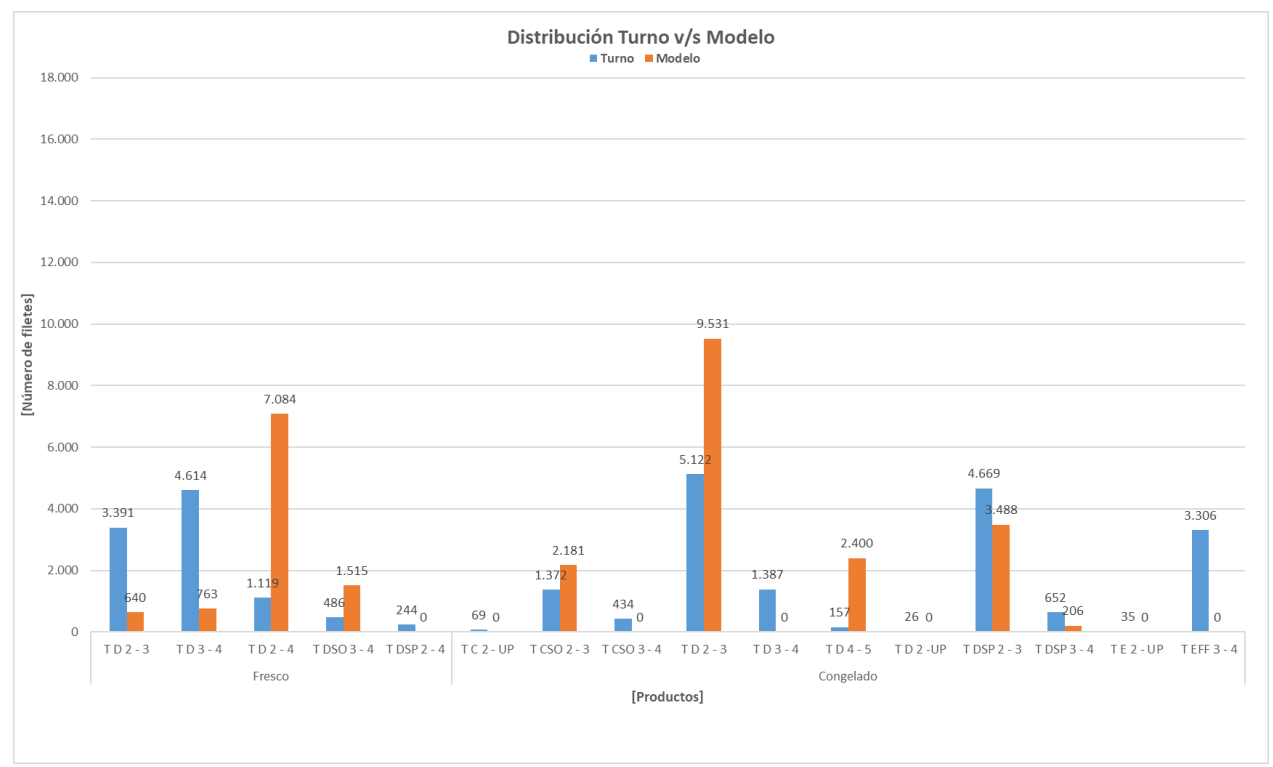

*Gráfico 5.13. Distribución de productos del turno real versus el modelo en el caso C4, PF = 36,4%.*

<span id="page-30-1"></span>En este primer caso los resultados del modelo entregan un error del 4,0%. Si bien, el resultado de piezas procesables por parte del modelo es favorable, la distribución de los productos está alejada de los resultados del turno. En este caso podemos observar que el modelo elabora poca cantidad de filetes de Trim D 2-3 y 3-4 libras frescos, mientras que en el turno se realiza alrededor de 5 veces las cantidades presupuestadas de estos productos por parte del modelo. Por otro lado, el Trim D 2-4 se lleva el mayor porcentaje de elaboración de producto fresco con respecto a los resultados del modelo, mientras que en el turno este es elaborado en menor cantidad. Esto se debe a que el modelo prefiere realizar los productos con  $\phi$  mas pequeños por sobre el resto, para así poder realizar la mayor cantidad de productos posibles y ocupar todo el tiempo disponible de las líneas obedeciendo a la función objetivo del programa. El hecho de elegir los productos de más rápida producción en la realidad no siempre es factible de hacer, por los

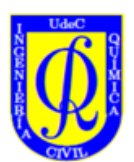

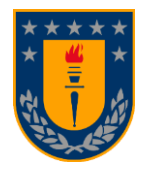

distintos requerimientos por parte del área comercial y/o cierres de las ordenes de producción que se estén trabajando en ese momento. Esto muchas veces resulta en la elaboración de productos que no siempre son los más favorables de realizar desde el punto de vista productivo, con respecto al tiempo de procesamiento que estos requieren, lo que impacta negativamente en la cantidad de piezas que logra procesar el turno.

#### **Caso 2:**

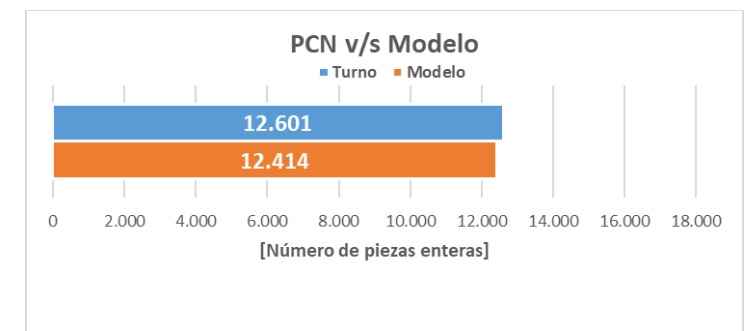

*Gráfico 5.14. Piezas reales versus piezas del modelo del caso C5, PF = 27,9%.*

<span id="page-31-0"></span>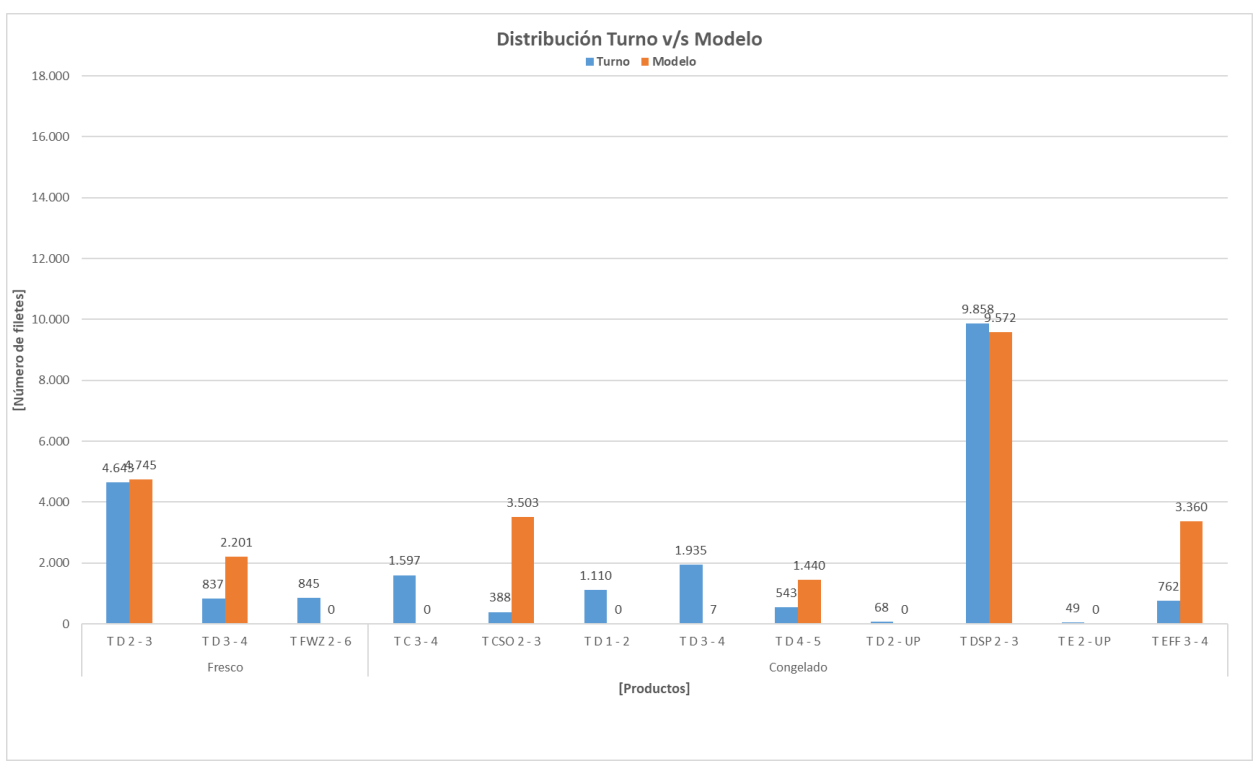

*Gráfico 5.15. Distribución de productos del turno real versus el modelo en el caso C5, PF = 27,9%.*

<span id="page-31-1"></span>En el segundo caso a analizar, los resultados por parte del modelo son desfavorables obteniendo un error del -1,5%, consiguiendo elaborar un número inferior en piezas procesables con respecto a los resultados del turno. De la distribución de productos se puede analizar el hecho de que no se realizan 5 de 12 productos destinados a producirse. Dentro de los productos realizados se puede observar en el [Gráfico](#page-31-1)  [5.15](#page-31-1) que el Trim CSO y EFF son más producidos por el modelo que en los resultados del turno. Por parte

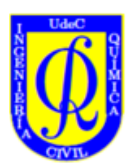

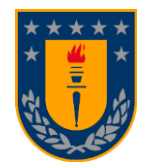

de los productos prioritarios elaborados en el turno se aprecia que la distribución del modelo se ajusta de buena manera a la distribución real. Aun así, el resultado general de las piezas totales procesadas en el turno es sustancialmente cercana a las del modelo.

#### **Caso 3:**

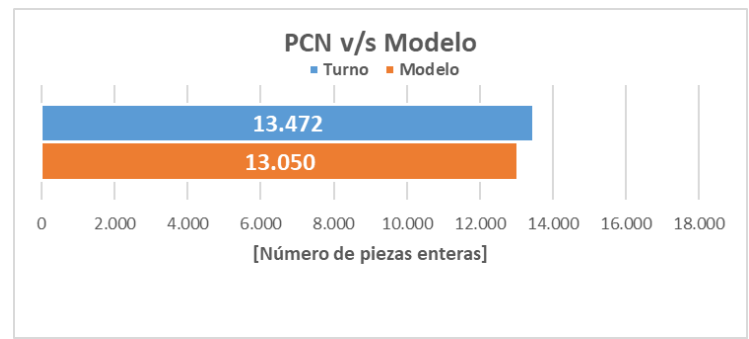

*Gráfico 5.16. Piezas reales versus piezas del modelo del caso C6, PF = 42,4%.*

<span id="page-32-0"></span>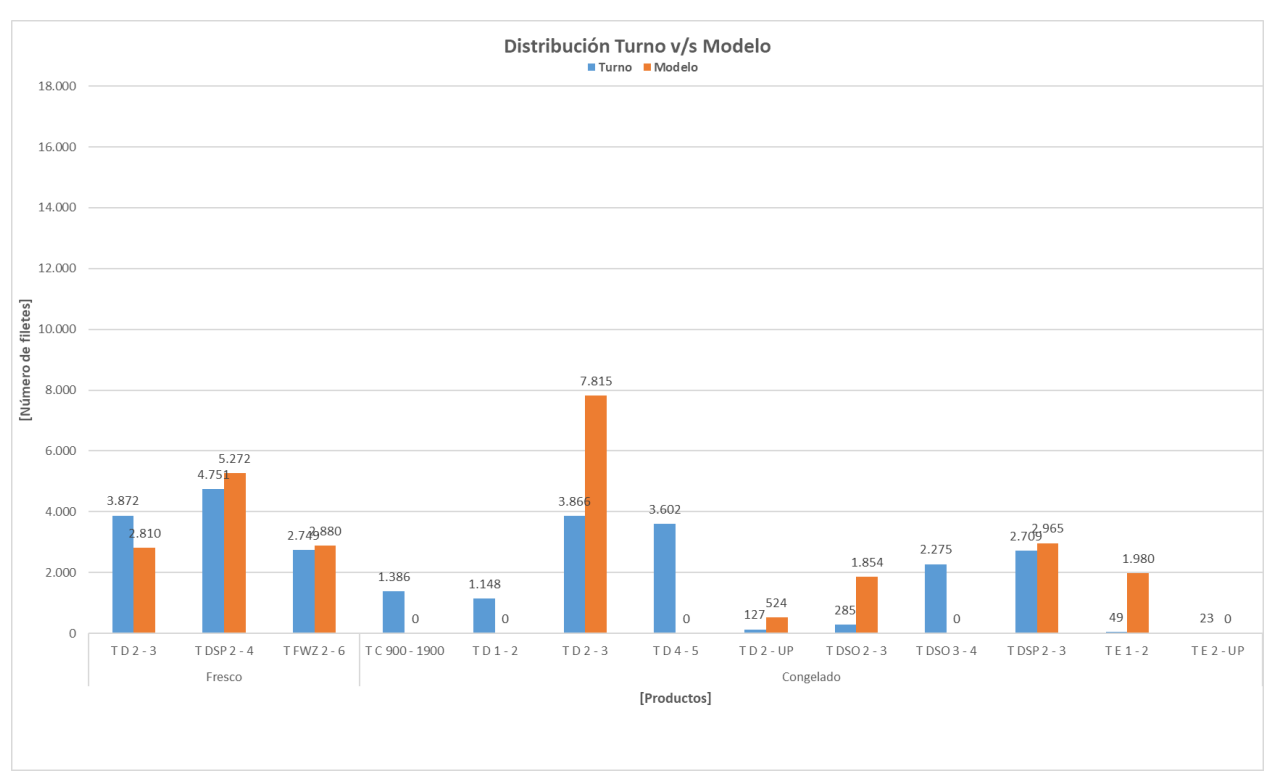

*Gráfico 5.17. Distribución de productos del turno real versus el modelo en el caso C6, PF = 42,4%.*

<span id="page-32-1"></span>En el tercer caso el modelo entrego un valor de error del -3,1%. De la distribución de productos realizados se observa que no se produjeron 5 productos de un total de 13. De los productos que efectivamente se produjeron en la modelación, el Trim D 2-3 libras, se produce alrededor del doble de la cantidad producida por el turno real. Si bien, no se realizan todos los productos solicitados, el criterio de selectividad mencionado en el capítulo **Error! Reference source not found.** ayuda a la distribución de los productos por parte del modelo, logrando así, que este no haga solo los productos con menor  $\phi$  con tal de realizar la mayor cantidad de productos distintos y ocupar la mayor cantidad de tiempo disponible las líneas. Lo

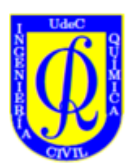

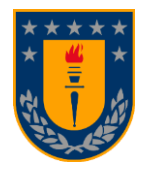

anterior mencionado es apreciable de mejor manera en los productos frescos, podemos notar que el Trim DSP 2-4 libras, es el prioritario por el modelo, pero gracias a estas restricciones el programa es capaz de elaborar cantidades de los otros 2 productos frescos restantes y en proporciones similares a las que resultaron en el turno.

#### **Caso 4:**

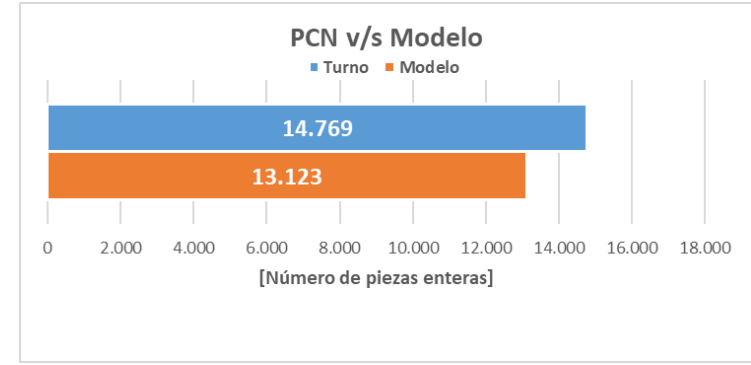

*Gráfico 5.18. Piezas reales versus piezas del modelo del caso C7, PF = 31,9%.*

<span id="page-33-0"></span>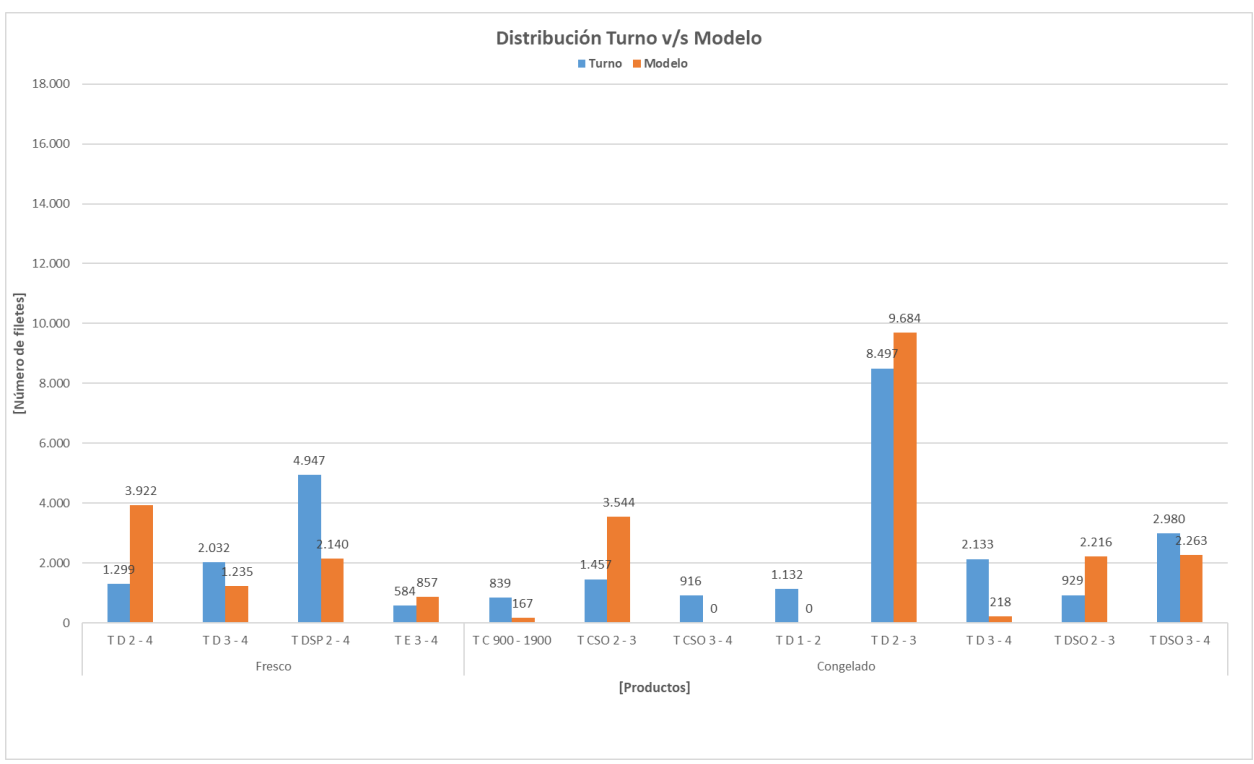

*Gráfico 5.19. Distribución de productos del turno real versus el modelo en el caso C7, PF = 31,9%.*

<span id="page-33-1"></span>Para el cuarto caso el modelo entrega un error del -11,1%, quedándose 1.646 piezas atrás de los resultados del turno. De la distribución de productos, solo 2 productos de un total de 12 no fueron realizados, la mayoría de los efectivamente producidos se acercan a los resultados del turno, salvo el Trim D 3-4 libras congelado. También se observan diferencias entre el turno y el modelo en el resto de los productos las cuales pueden ser a causa de cómo está definido el modelo, el cual siempre busca maximizar las

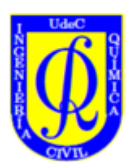

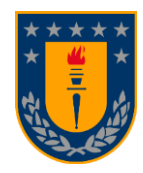

cantidades de producto, por lo que prefiere seleccionar productos de un menor  $\phi$ , tal como se mencionó anteriormente en el caso uno del escenario congelado. Con respecto al hecho de que existen 2 productos no elaborados por parte del modelo, una posible solución que se encuentra implementada en el programa y que se puede habilitar, es definir una cantidad mínima a producir de estos productos, como límite inferior, con tal de elaborar todos los productos solicitados de ser estrictamente necesario según lo que se requiera trabajar en un determinado turno.

#### **Caso 5:**

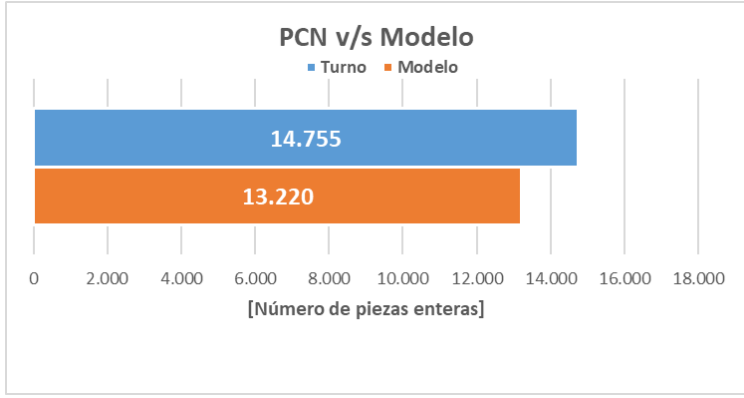

*Gráfico 5.20. Piezas reales versus piezas del modelo del caso C10, PF = 47,4%.*

<span id="page-34-0"></span>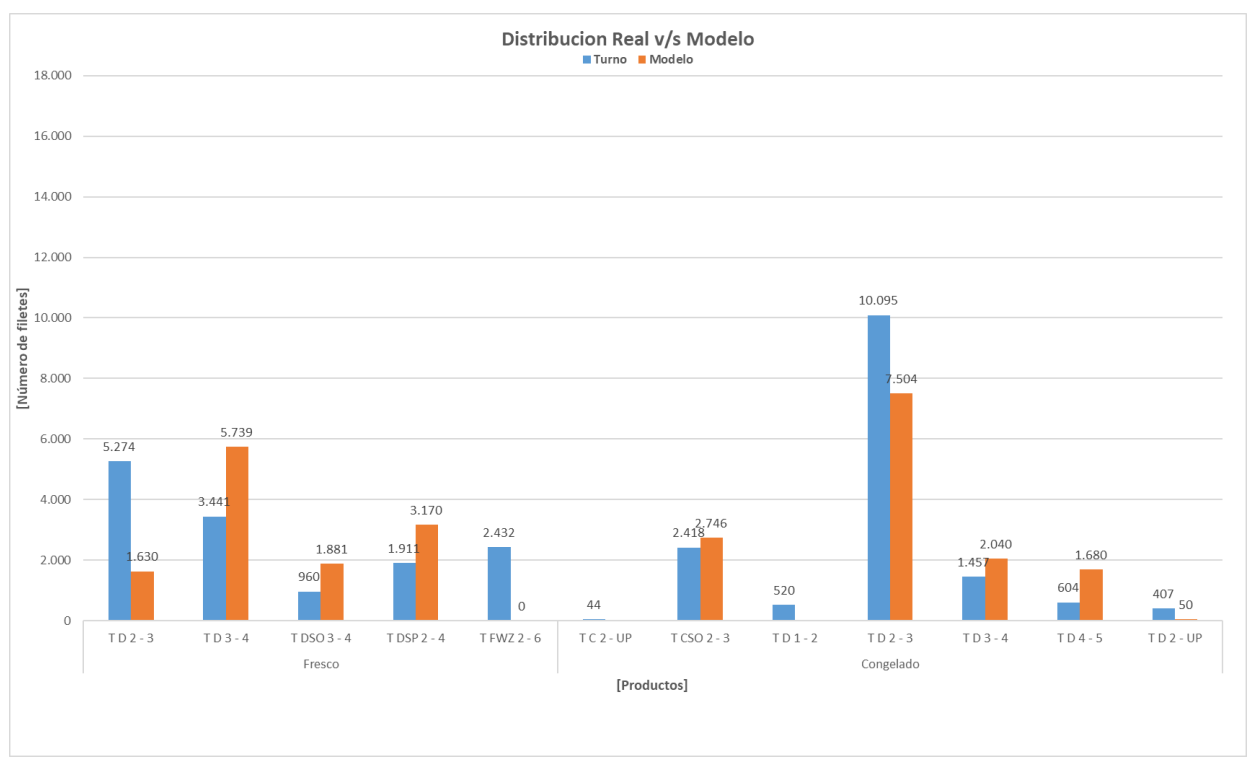

*Gráfico 5.21. Distribución de productos del turno real versus el modelo en el caso C10, PF = 47,4%.*

<span id="page-34-1"></span>Con respecto al quinto de los casos congelados el error es de un -10,4%, se puede evidenciar la tendencia a la negatividad de los errores en este escenario, indicando que en los casos congelados se tiende a subestimar la producción de la planta. Se puede apreciar una buena distribución con respecto a la

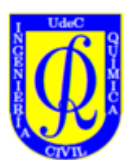

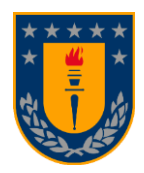

elaboración total de productos, esto se debe al criterio de selectividad, ya que la cantidad del producto destinado a elaborarse en mayor medida, Trim D 2-3 libras congelado, es repartida entre otros 3 productos congelados de manera tal que del prioritario el modelo realiza menor cantidad con respecto a lo realizado de este mismo en el turno, mientras que de los otros 3 productos congelados, el modelo realiza una mayor cantidad de piezas en comparación con las piezas procesadas en el turno.

# 5.3. Escenarios Mixtos

<span id="page-35-0"></span>En el caso de los resultados mixtos, como es de esperarse los resultados fluctúan entre la sobreestimación y subestimación de la capacidad de la planta, esto es debido a que en los casos mixtos la configuración del modelo no es igual a la de los escenarios frescos, ni a la de los escenarios congelados, esto es más apreciable cuando el porcentaje de producto fresco del turno ronda el 50,0%, es dentro de este rango en el cual los resultados de error varían entre valores negativos y positivos. Para estos casos el error normal promedio es de un 4,1%, lo cual le otorga al modelo una confiabilidad del 95,9%. Las posibles causas de esto se remiten a las razones ya mencionadas con anterioridad para los escenarios frescos y congelados. La configuración de las líneas para los casos de este escenario procede según lo establecido en el capítulo [4.1.1.](#page-12-2)

#### **Caso 1:**

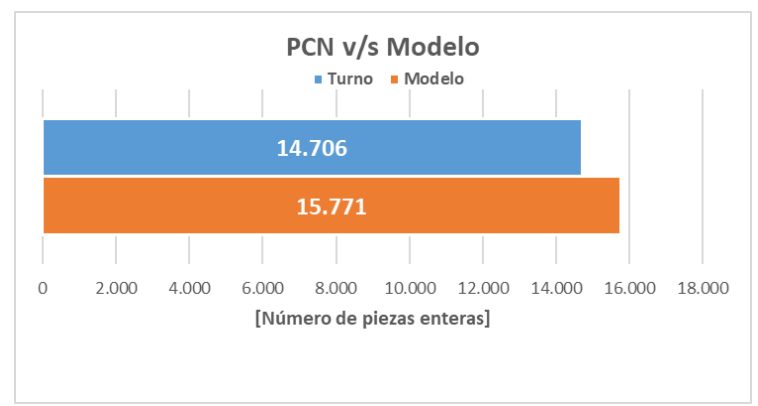

<span id="page-35-1"></span>*Gráfico 5.22. Piezas reales versus piezas del modelo del caso M2, PF = 65,6%.*

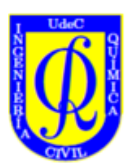

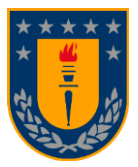

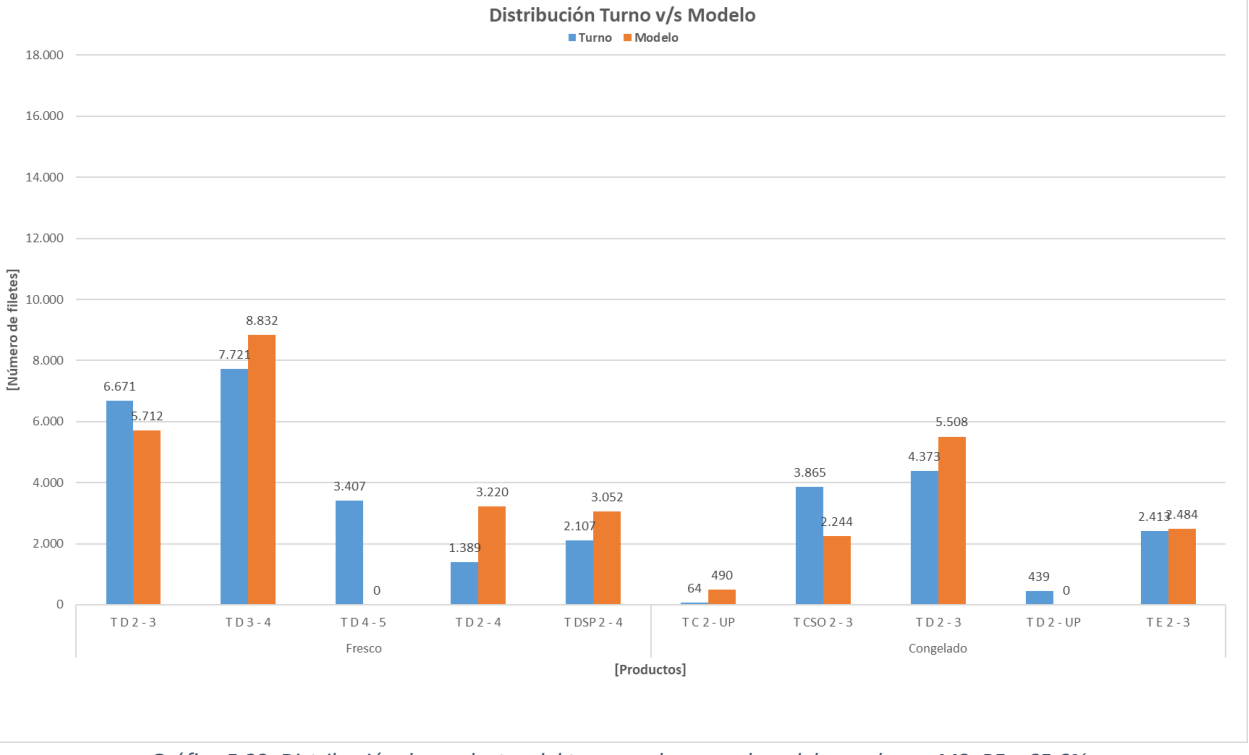

*Gráfico 5.23. Distribución de productos del turno real versus el modelo en el caso M2, PF = 65,6%.*

<span id="page-36-0"></span>Para el primer caso los resultados tienden a sobrestimar la capacidad de planta y son favorables para el modelo con un 7,2% de error. Con respecto a la sobrestimación, esto es debido al 65,6% de porcentaje fresco del turno, lo que indica que este tiende a tener un comportamiento similar al de los resultados de los escenarios frescos, más que de congelados. Además, la distribución de estos resultados es relativamente buena con respecto a los resultados del turno, realizando de todos sus productos, a excepción de 1 fresco y 1 congelado de los cuales no se realiza ningún filete. La distribución podría mejorarse utilizando el mismo criterio de cantidades mínimas que fue mencionado en los casos congelados de ser necesario con tal de realizar todos los productos que se solicitan en el turno.

#### **Caso 2:**

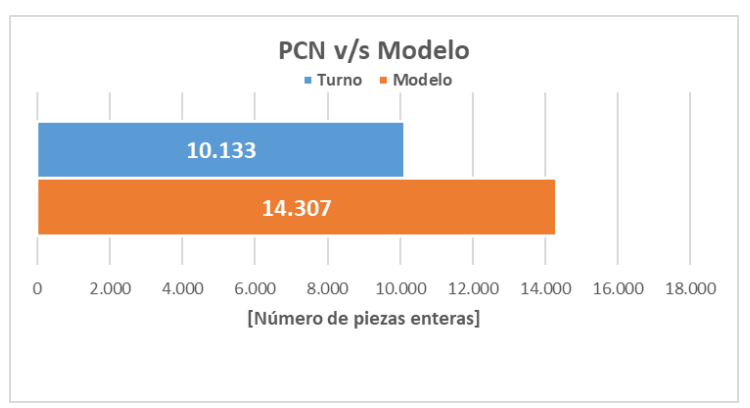

<span id="page-36-1"></span>*Gráfico 5.24. Piezas reales versus piezas del modelo del caso M4, PF = 47,8%.*

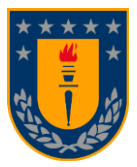

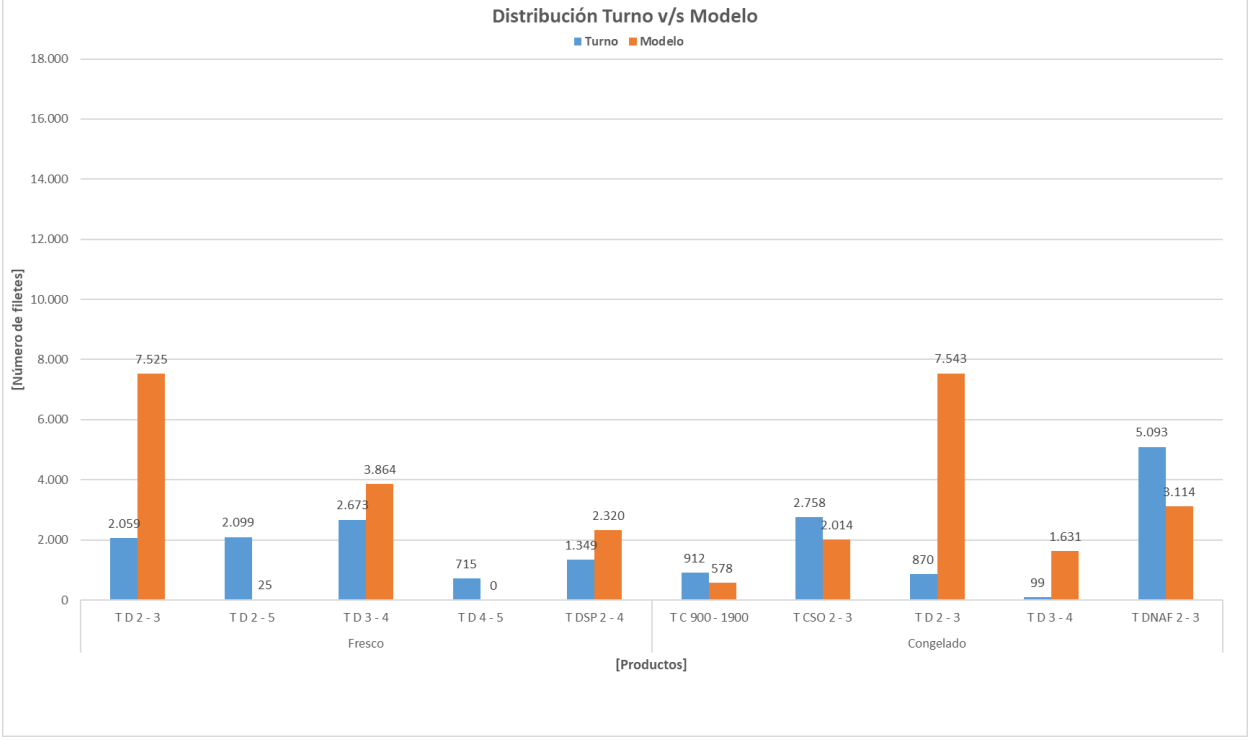

*Gráfico 5.25. Distribución de productos del turno real versus el modelo en el caso M4, PF = 47,8%.*

<span id="page-37-0"></span>En el caso M4, el modelo entrego un valor de error del 41,2% a favor del modelo. En este caso se evidencia que las líneas de proceso trabajaron solamente hasta las 14:30 horas de ese día, lo cual deja un remanente de trabajo de 90 minutos en cada una de las líneas de proceso analizadas, lo cual se ve reflejado en la magnitud del valor del error resultante. Es por esta razón que el modelo entrega una cantidad mayor de piezas posibles a producir con respecto a los resultados del turno. Es por esto por lo que este caso pertenece a los casos excluyente del error promedio comentados al inicio de este capítulo, ya que el modelo se ve beneficiado de manera injusta por el hecho de que el modelo ocupo todo el tiempo disponible para la elaboración de producto, mientras que en la realidad del turno esto no fue así. Al ajustar el modelo y restarles el correspondiente tiempo sin proceso del turno a la línea cero y uno, dejando estas con un tiempo total de trabajo de 312 minutos, mientras que a la línea tres con un total de 232 minutos, el programa obtuvo un nuevo valor de error del -7,2%, realizando un total de 9.400 piezas totales, mejorando considerablemente con respecto al primer resultado. Además, se ha de mencionar que este caso al tener un porcentaje de producto fresco del 47,8%, este posee un comportamiento más semejante al de un escenario congelado más que al de uno fresco, subestimando las piezas totales a producir con respecto al turno. No obstante, el error mejora drásticamente al ejecutar el programa con los minutos reales trabajados en el turno.

#### **Caso 3:**

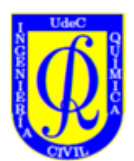

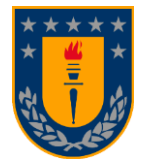

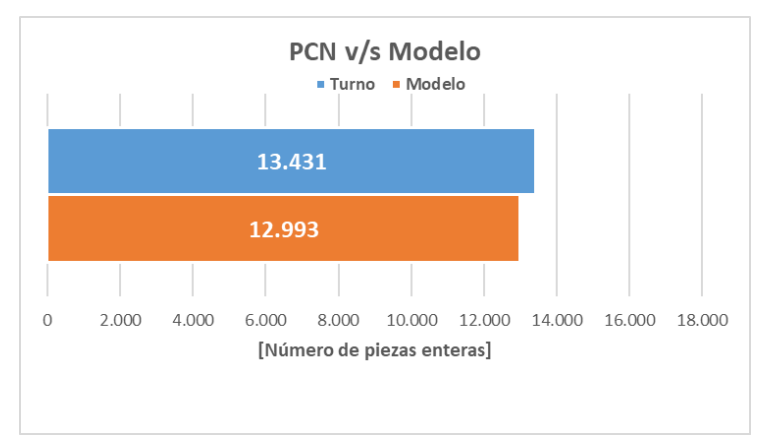

*Gráfico 5.26. Piezas reales versus piezas del modelo del caso M6, PF = 49,2%.*

<span id="page-38-0"></span>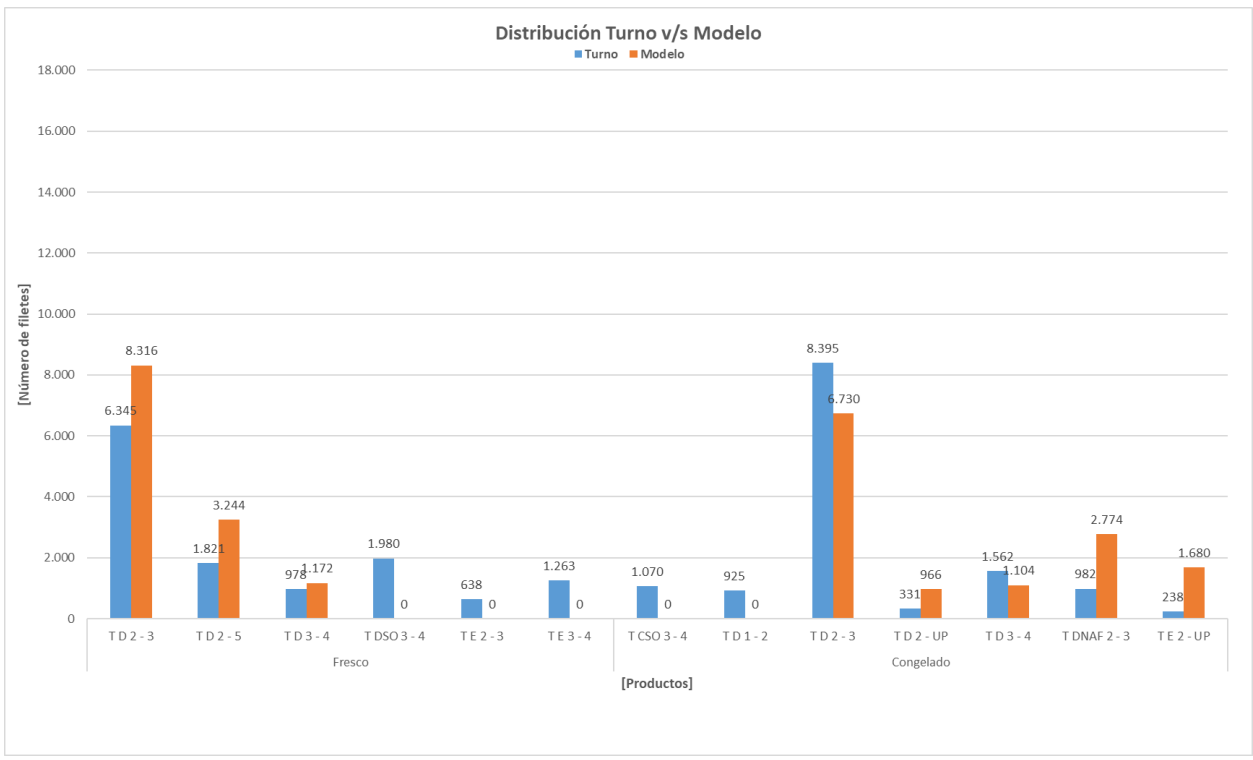

*Gráfico 5.27. Distribución de productos del turno real versus el modelo en el caso M6, PF = 49,2%.*

<span id="page-38-1"></span>En este caso, el error corresponde a un valor del -3,3%, esto relacionado a que su porcentaje de fresco es de 49,2% por lo que está dentro del rango del 50,0% comentando anteriormente el cual posee fluctuaciones entre resultados positivos y negativos, pero además al estar por debajo del 50,0% este tiende a adoptar semejanzas con los resultados de los escenarios congelados. Al asemejarse este caso a los escenarios congelados, pero al no estar habilitada la línea cero para producto congelado en esta configuración, el modelo entrega menor cantidad de piezas procesables a comparación con el turno, en contraste de la posibilidad de habilitar la línea cero para elaborar productos congelados, lo cual hubiese permitido elaborar una mayor cantidad de piezas y posiblemente se ajustaría mejor al resultado del turno. También podemos observar dentro de la distribución de productos que en este caso no se realizan 5 de 13 productos en total por parte del modelo, lo cual era recurrente en los escenarios congelados y que las

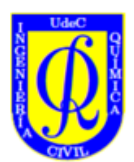

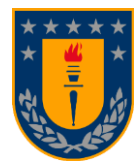

cantidades a producir son en su mayoría acaparadas por los Trim D, calibre 2-3 libras tanto fresco como congelado, lo cual dista de los resultados obtenidos durante el turno.

#### **Caso 4:**

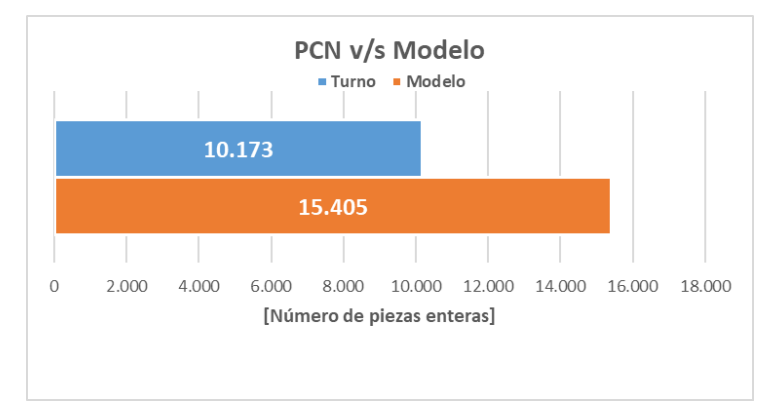

*Gráfico 5.28. Piezas reales versus piezas del modelo del caso M7, PF = 59,9%.*

<span id="page-39-0"></span>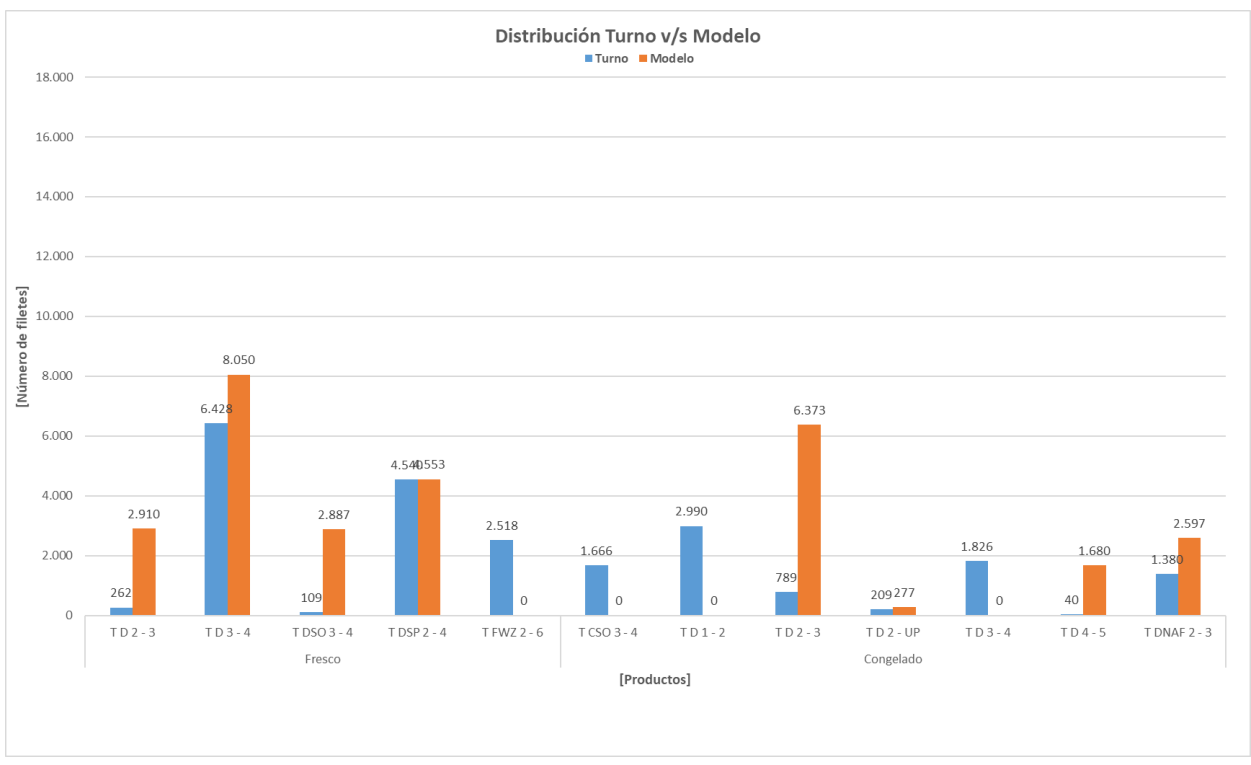

*Gráfico 5.29. Distribución de productos del turno real versus el modelo en el caso M7, PF = 59,9%.*

<span id="page-39-1"></span>Para el caso M7 se aprecia un error del 51,4%, lo que resulta en 5.232 piezas a favor del modelo. Esto es debido a que la productividad del turno decayó después de las 13:00 horas por bajo stock de materia prima en la cámara de recepción, por lo que las líneas redujeron su velocidad en el turno con tal de consumir todo el pescado en la cámara dentro del tiempo disponible en el turno. Esto significa que, pese a que las líneas funcionaron el turno completo, la productividad de estas paso de ser 20 piezas por minuto promedio por línea, salvo línea 3 que son 15 piezas por minuto, a 15 piezas por minuto las líneas cero y uno, mientras que la línea tres a 10 piezas por minuto. Es por esta razón que el modelo sobreestima la

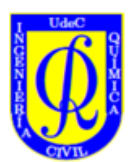

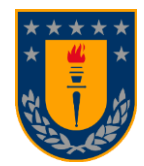

capacidad de la planta al no poder prever esta dinámica por parte del área de proceso, y es por lo cual este corresponde al último de los casos excluyentes comentados al inicio del capítulo.

#### **Caso 5:**

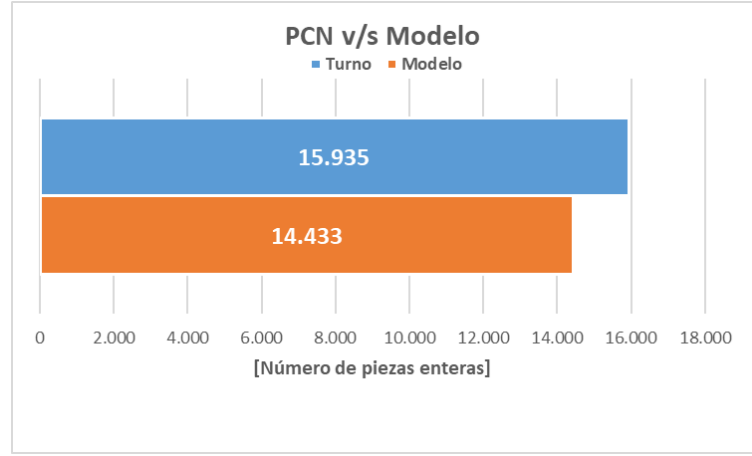

*Gráfico 5.30. Piezas reales versus piezas del modelo del caso M10, PF = 52,4%.*

<span id="page-40-0"></span>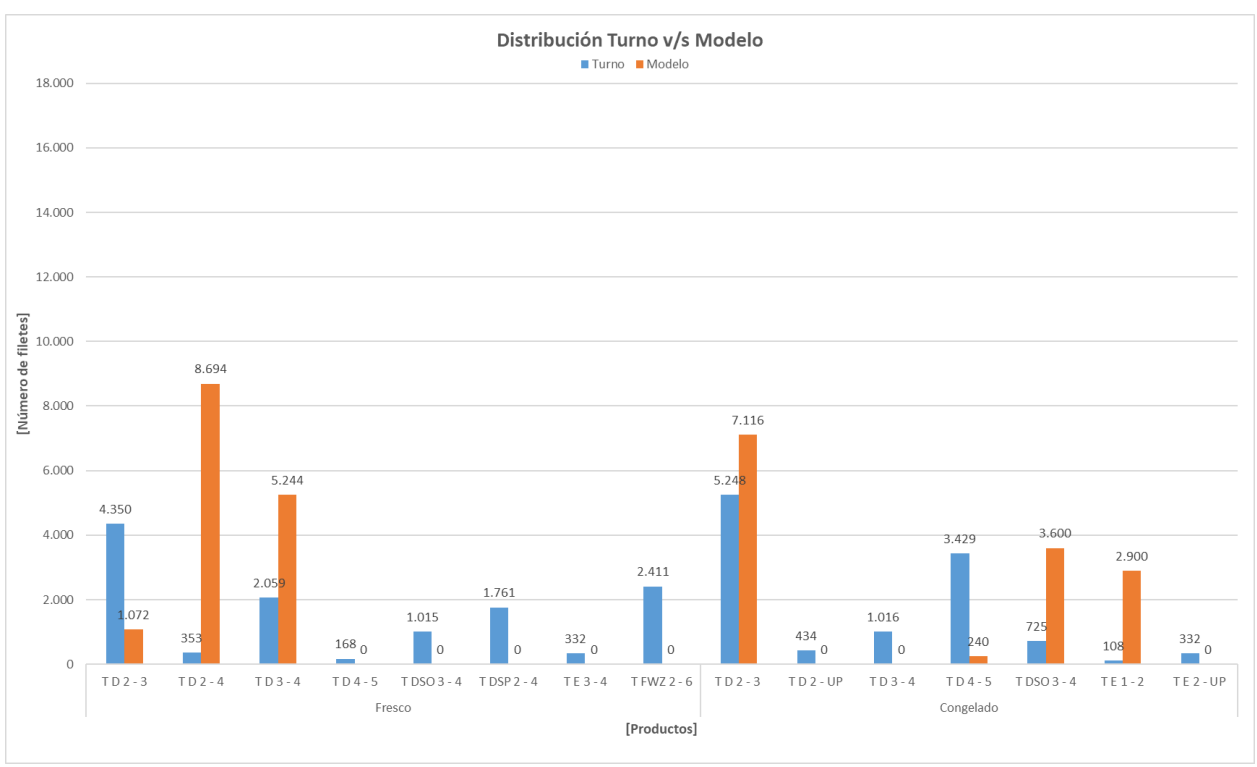

*Gráfico 5.31. Distribución de productos del turno real versus el modelo en el caso M10, PF = 52,4%.*

<span id="page-40-1"></span>El caso M10 entrega como resultado un error del -9,4% y corresponde a un porcentaje de producto fresco de un 52,4%, como se comentó anteriormente cuando este último porcentaje ronda los valores del 50,0% en estos casos tiende a fluctuar entre valores de error positivos y negativos como era de esperarse. Frente a la distribución de los productos podemos apreciar que no se realizan 8 productos de un total de 15, dominando dentro de los productos elaborados los Trim D. Esto es debido principalmente a los valores de

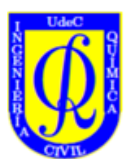

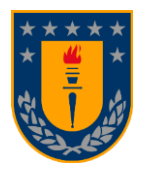

 $\phi$  de esos productos corresponden a los valores más bajos del parámetro, así como también por la leve inclinación de este porcentaje hacia los productos frescos. Nuevamente existe la posibilidad de que al habilitar la línea cero para productos congelados, las piezas totales del modelo aumenten acercándose al total del turno, con esto se esperaría a que el error diera un mejor resultado.

En base a los resultados obtenidos es destacable que la modelación mediante MATLAB es realizable y se demuestra que se puede utilizar esta herramienta para abordar este tipo de problemas de optimización aplicada. Por lo menos en esta primera versión en la que se encuentra el modelo, este tiene una confiabilidad del 87,3% en base al error absoluto promedio determinado en este trabajo como se comentó anteriormente, lo cual indica que los resultados obtenidos por este tipo de programación logran ser competentes con respecto a la capacidad de producción de planta. No obstante, este es aún mejorable con tal de automatizar en mayor medida esta herramienta y en un futuro, por ejemplo, prescindir de la primera y segunda etapa unificándolas en una sola etapa de ejecución. También como se mencionó anteriormente, poder incorporar otros parámetros al modelo, tales como las velocidades de línea, detenciones de línea por falla de equipos, errores humanos, dotación, así como también precisar los parámetros  $\phi$  para cada producto  $X_{ijkl}$  de manera individual. Por último, es posible que, si esta modelación se realizara desde otro punto de vista, como, por ejemplo, tomar como función objetivo el minimizar el stock de materia prima en la cámara de recepción, maximizar la productividad de línea con el enfoque en las velocidades de línea, entre otras posibilidades, con tal de conseguir otros resultados.

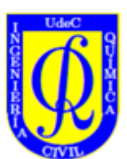

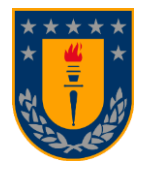

# <span id="page-42-0"></span>6. Conclusiones

Luego de la experimentación llevada a cabo con el software MATLAB, las ecuaciones diseñadas para modelar el proceso, junto con sus distintos parámetros determinados por información recopilada por INNOVA, SPS, tomada en terreno y en base a la experiencia de las personas que ahí trabajan y que aportaron al desarrollo de esta tesis, se pudo generar con éxito una modelación matemática del trabajo que se les encarga diariamente a los jefes de turno y con esto poder generar una herramienta ejecutable y funcional que pueda ser de utilidad en el futuro para la planta y la industria del salmón.

Con respecto a los parámetros más influyentes dentro del modelo, se concluyó que estos son:

- 1. Los valores de tiempo entre productos  $\phi$  definidos en el capítul[o 4.2.3,](#page-17-1) ya que el modelo es altamente sensible frente a este parámetro. Esto debido a que pequeños cambios en el parámetro  $\phi$  de cualquier producto genera un gran impacto en los resultados obtenidos por el modelo.
- 2. El porcentaje fresco destinado para el turno, debido a que este al rondar valores por sobre el 75% tiende a generar que el modelo arroje mayores cantidades de piezas totales procesables, mientras que cuando este se encuentra por debajo del 50% tiende a entregar resultados menores. Esto ligado a que este porcentaje también influye a como cambiara configuración del modelo, habilitando y deshabilitando tipos de productos en las tres líneas de proceso, como se mencionó en el capítulo [4.1.1.](#page-12-2), observando la tendencia del producto fresco a demorar un tiempo reducido en comparación a los productos congelados, lo cual se puede evidenciar en los parámetros alfa y beta vistos en el capítulo [4.2.1.](#page-16-1)

En base a los resultados obtenidos es destacable que la modelación mediante MATLAB es realizable y se demuestra que se puede utilizar esta herramienta para abordar este tipo de problemas de optimización aplicada. Este modelo logra entregar una confiabilidad del 87,3% y es mejorable, como se comentó en la sección de resultados y discusión.

El análisis de los resultados obtenidos en las casos frescos, congelados y mixtos arrojan valores de error normal de 16,6%, -9,6% y 4,1% respectivamente, mientras que los valores del error absoluto arrojan valores respectivos de 17,4%, 10,9% y 20,2%. Estos resultados dan como valor de error normal promedio 3,7% y de error en valor absoluto de 20,2%, los cuales mejoran al excluir los casos analizados revisados en el capítulo [5,](#page-23-0) que se alejaban de las condiciones normales de operación y por ende no eran comparables con el modelo, mejorando los valores del error a -1,6% para el error normal y 12,7% para el error en valor absoluto. Esto quiere decir que el modelo presenta una confiabilidad del 87,3%, con esto se puede concluir que por lo general el modelo se ajusta de buena manera a los resultados obtenidos en el turno.

En relación con los 3 tipos de escenarios estudiados: frescos, congelados y mixtos, se concluye que el modelo también presenta una buena correlación con los resultados reales, con una leve tendencia a mejorar frente a los escenarios congelados, donde se obtuvo un menor error. Haría falta realizar más pruebas para concluir que estos últimos casos mencionados tienden a obtener mejores resultados que el resto, ya que al comparar error promedio entre los 3 tipos de escenarios no se aprecia una diferencia significativa entre ellos.

En los casos frescos se observa que el modelo tiende a sobreestimar las cantidades de producto que podrían ser elaboradas durante un turno, en la mayoría de los casos esto se debe a las fallas de las

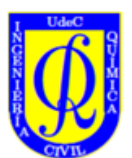

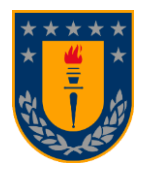

maquinarias y errores humanos que ocurren durante la producción, los cuales son difíciles de predecir y modelar matemáticamente. Aun así, se dispone de datos e información sobre las fallas de línea y equipos, y también sobre la dotación con la que funcionan los turnos. Por lo que, podría elaborarse una mejora al modelo que incluya estos factores, lo cual se deja para trabajos posteriores.

En los casos congelados se logra apreciar que el modelo tiende a subestimar las capacidades de producción que son logrables en la realidad de planta, esto puede ser debido a los distintos factores tales como, configuraciones que sufre la planta cuando el porcentaje fresco se reduce por debajo del 45,0% en la totalidad de la producción requerida. También se relaciona a los distintos cambios de prioridad de producción con respecto a las órdenes de producción solicitadas parte del área comercial. Pese a todo, los resultados obtenidos por parte del modelo frente a este escenario se ajustan de buena manera al obtenido en un turno de proceso. Esto se puede ver reflejado en el porcentaje de error promedio en valor absoluto que se obtuvo, el cual corresponde a un 10,9%, por lo que el modelo presenta una confiabilidad del 89,1%, aun así, comparado con el resto de los escenarios este presento el mejor de los errores promedio.

En los casos mixtos se observa que a medida que el porcentaje de productos frescos ronda el 50,0% este tiende a entregar tanto resultados que sobreestiman la capacidad de planta, como resultados que subestiman esta misma como era de esperarse. Como también es de notar como a pesar de que la configuración del modelo difiere con respecto a la configuración para los escenarios frescos y congelados, esta de igual manera arroja resultados que se asemejan al comportamiento de estos dos casos dependiendo de si el porcentaje de fresco es mayor o menor al 50%.

En síntesis, se concluyó que el modelo tiene proyecciones de ser implementado para automatizar la logística del proceso con el objetivo de mejorar la producción, productividad, rendimiento y toma de decisiones, con la finalidad de obtener como resultados indicadores que permitan a la empresa maximizar las cantidades de productos diarios a realizar, entre otros. Finalmente, el modelo propuesto representa una innovación dentro de la industria salmonera, ya que pocos desarrollos de este estilo existen hoy en día.

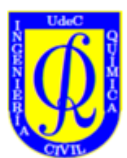

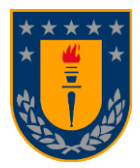

# <span id="page-44-0"></span>7. Referencias

Bertsimas, D., & Tsitsiklis, J. N. (1997). *Introduction To Linear Optimization*. Athena Scientific.

- Floudas, C. A., & Lin, X. (2005). Mixed Integer Linear Programming in Process Scheduling: Modeling, Algorithms, and Applications. *Annals of Operations Research*, *139*, 131–162.
- Hillier, F. S. (2006). *Handbook of production scheduling* (2006th Edition). Springer.
- Hillier, F. S., & Lieberman, G. J. (2010). *Introduction to operations research* (7th Edition). McGraw-Hill Science/Engineering/Math.
- Kookos, I. K. (2022). *Practical Chemical Process Optimization With MATLAB and GAMS* (1st Edition). Springer.
- Lancia, G., & Serafini, P. (2018). Integer Linear Programming. En M. G. Speranza & J. F. Oliviera (Eds.), *Compact extended linear programming models* (1st Edition, pp. 43–66). Springer Nature.
- Mora Escobar, H. Manuel. (2004). *Programación lineal* (2da Edicion). Universidad Nacional de Colombia.
- Pinedo, M. L. (2005). *Planning and scheduling in manufacturing and services* (2nd Edition). Springer.
- Pinedo, M. L. (2016). *Scheduling, Theory, Algorithms and Systems* (4th Edition). Springer.
- Puente Riofrío, M. I., & Gavilánez Álvarez, O. D. (2018). *Programación lineal para la toma de decisiones*.
- Rardin, R. L. (2015). *Optimization in Operations Research* (2nd Edition). Pearson.
- SalmonChile. (2023). *Boletin Trimestral de Exportaciones Industria del Salmon*.
- Vanderbei, R. J. (2008). *Linear programming : foundations and extensions* (5th Edition). Springer.

Wolsey, L. A. (1998). *Integer Programming* (2nd Edition). Wiley.

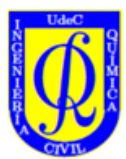

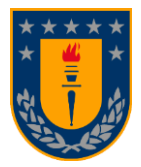

# <span id="page-45-0"></span>8. Anexos

# A. Código de MATLAB

A continuación, adjunto pantallazos de las partes más importantes del código de MATLAB, ya que este posee más de 4.000 lineas de código.

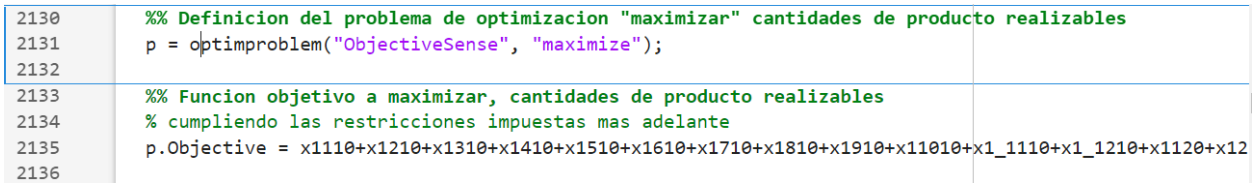

<span id="page-45-1"></span>*Figura 8.1. Definición de problema de optimización y función objetivo.*

```
p.Constraints.r1 = x1110 + x1111 + x1113 \le 0; %Restriccion menor o igual Fresco de x_time1calibre1
2139
2140
           p.Constraints.r2 = x1120 + x1121 + x1123 <= 0; %Restriccion menor o igual Fresco de x_trim1_calibre1
2141
           p.Constraints.r3 = x1210 + x1211 + x1213 <= 0; %Restriccion menor o igual Fresco de x_trim1_calibre2
```
<span id="page-45-2"></span>*Figura 8.2. Restricciones límite superior.*

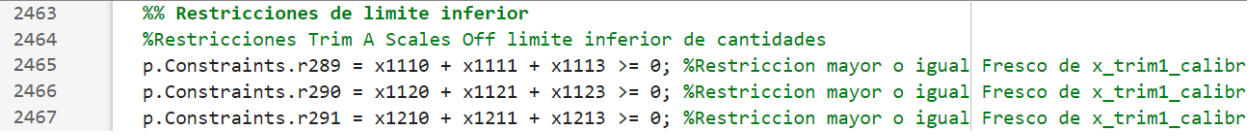

<span id="page-45-3"></span>*Figura 8.3. Restricciones límite inferior.*

 $\overline{a}$  .  $\overline{a}$ 

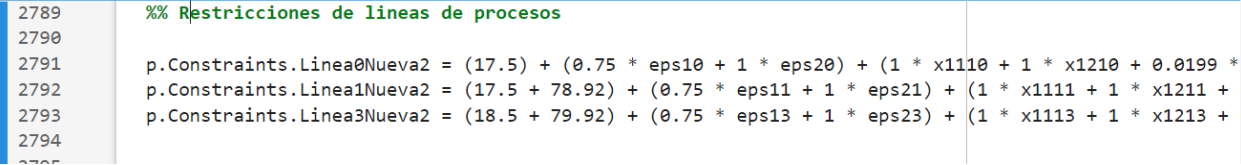

<span id="page-45-4"></span>*Figura 8.4. Restricciones de las lineas de procesos.*

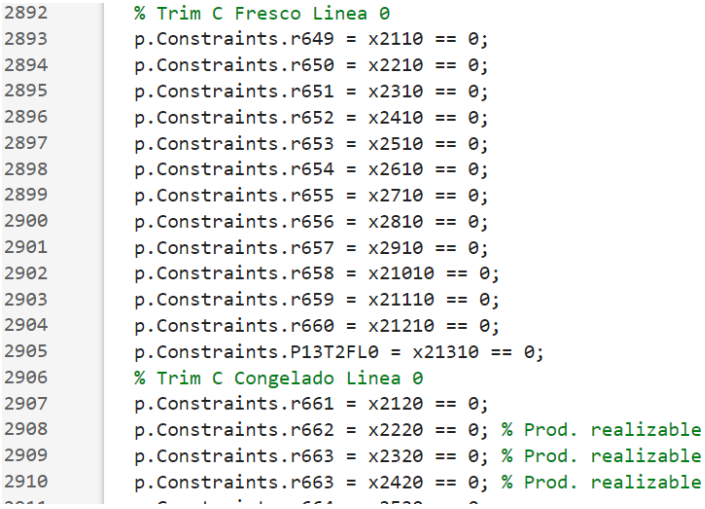

<span id="page-45-5"></span>*Figura 8.5. Listado de productos activables a realizar.*

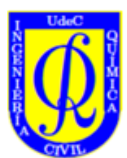

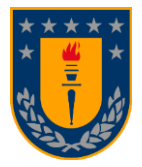

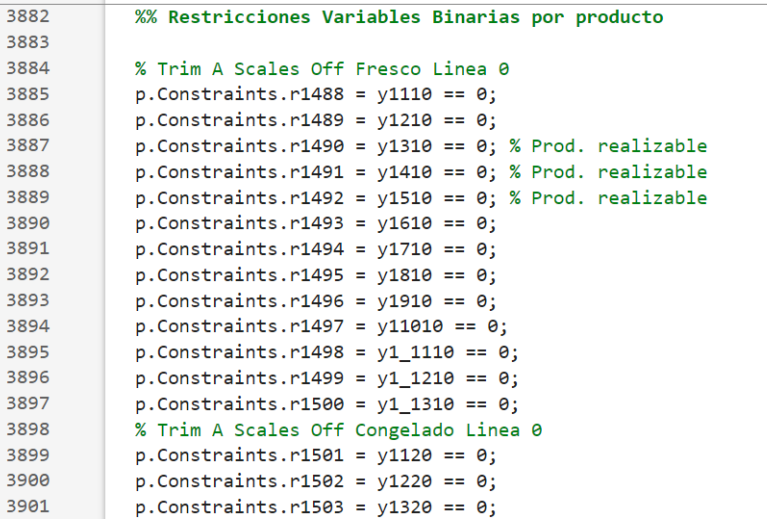

<span id="page-46-0"></span>*Figura 8.6. Variables binarias activables según primera etapa del modelo.*

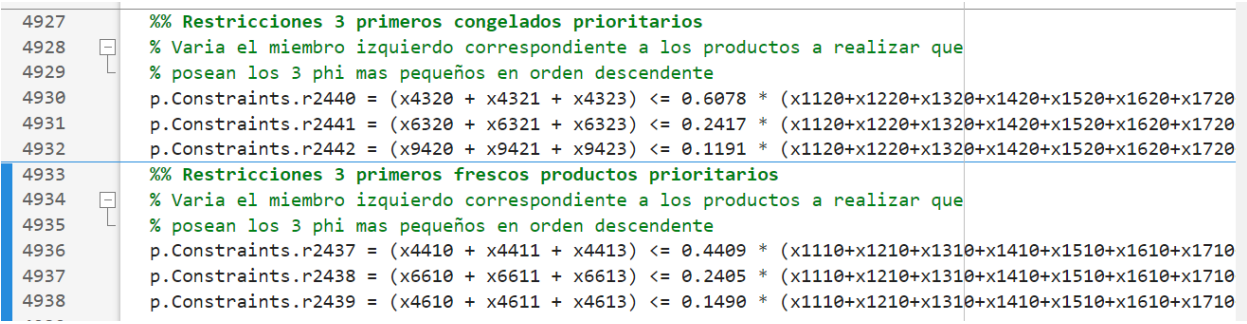

<span id="page-46-1"></span>*Figura 8.7. Restricciones de criterio de selectividad.*

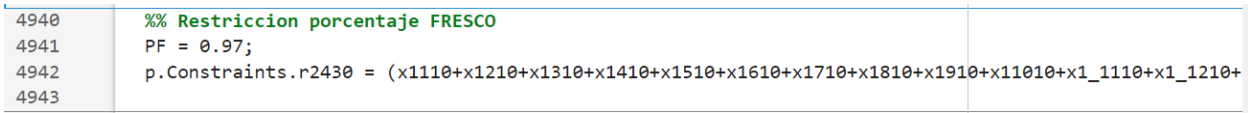

<span id="page-46-2"></span>*Figura 8.8. Restricción de porcentaje fresco.*

#### B. Salmones BLUMAR

<span id="page-46-3"></span>BLUMAR es una compañía dedicada a la pesca y la acuicultura, sus principales productos pesqueros son el jurel congelado, harina y aceite de pescado para la producción de alimento animal, merluza, apanados y otros derivados de la pesca blanca.

En el caso del salmón, este producto se comercializa fresco y congelado donde su principal destino radica en Estados Unidos, donde existe una oficina comercial que distribuye por todo el país. Otros mercados importantes en los que tienen presencia son en Brasil y países Latinoamericanos, Europeos y Asiáticos. También poseen presencia en el retail nacional a través de El Golfo Comercial, la cual es una marca líder en Chile.

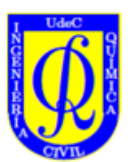

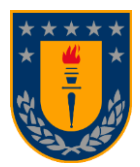

# C. Segmentación de la planta

<span id="page-47-1"></span>Para contextualizar en cómo se ve el área de procesos de la planta, se ha elaborado un esquema para representar todas las partes que conforman a esta área, a continuación, se presenta el esquema:

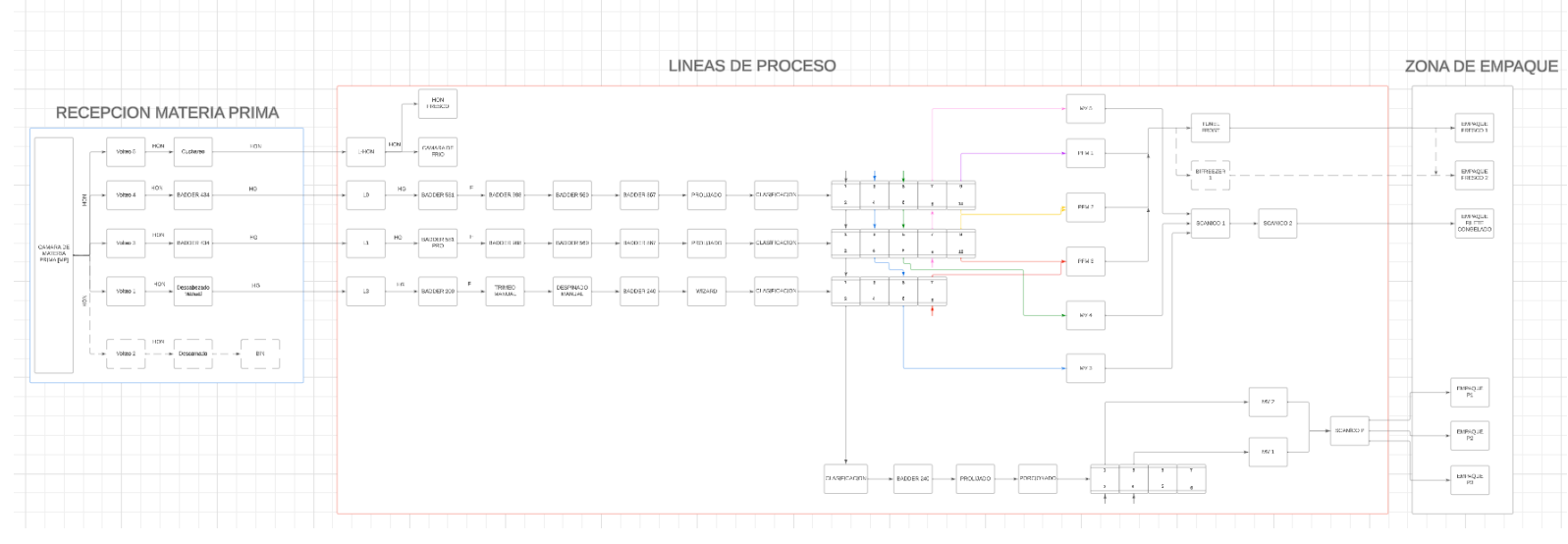

*Figura 8.9. Representación esquemática de la planta de procesos en Talcahuano.*

<span id="page-47-0"></span>Las líneas 1 y 0 ( $L_1$  y  $L_0$ ), están equipadas con la misma conformación espacial y con la misma cantidad y tipo de máquinas. El pescado ingresa a estas líneas para ser primeramente fileteado por la Badder 581 y con esto pasar de producto HG a producto en filetes de pescado.

Al pasar por la Badder 988, conocida como la Trimeadora esta realizar los cortes preliminares y característicos al producto dando lugar a los distintos tipos de Trims que se manejan dentro de la empresa (Por Ej: Trim D, Trim DSP, Trim C, etc.)

Luego esta pasa por la Badder 500, la cual es una cinta de desaceleración en la cual los trabajadores le realizan repasos en los filetes que salen del trimeo previo.

Los filetes repasados ingresan a la Badder 867 que se encarga del despinado del pescado.

Posterior a aquello los filetes pasan por una mesa de prolijeado para realizar cortes manuales al pescado para dejarlo en condiciones de pasar a la etapa de clasificación.

Durante la clasificación el pescado es observado minuciosamente para ver y palpar desperfectos en la carne del pescado, de no poseer estos pasarían a las etapas de embolsado primario, en caso de poseer los filetes pasarían a la línea de degradación.

El embolsado primario esta segmentado en bolsas para producto freso y sellado al vacío para producto congelado. Para el producto fresco existen 3 máquinas PFM para embolsar el producto y para el producto congelado existen 3 máquinas Multivac para el sellado al vacío del producto.

Con respecto a las máquinas de embolsado primario, las maquinas PFM envían estos filetes al Túnel Frost y/o al Bifreezer según sea requerido. Mientras que las maquinas Multivac envían los filetes al Scanico 1

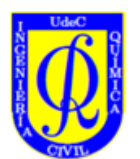

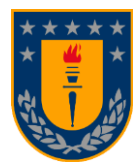

En las etapas de congelado el Túnel Frost y el Bifreezer transportan los filetes el tiempo mínimo para formar una capa de hielo en el pescado. Por otro lado, el congelado en los Scanicos son dos etapas de mayor tiempo para garantizar la completa congelación de los filetes.

Para una mejor visualización se presentará por partes también el esquema anterior, partiendo por la zona de recepción de materia prima, continuado de la zona de procesamiento y finalmente la zona de empaque:

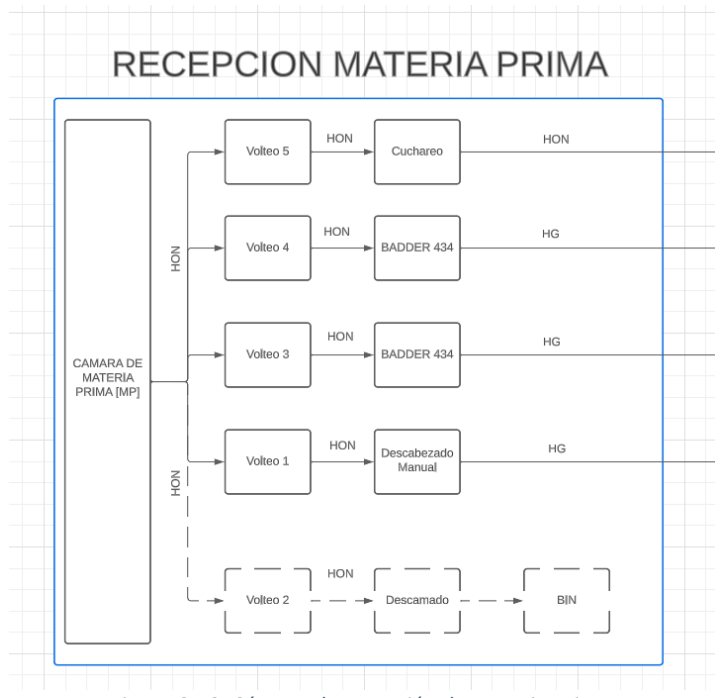

<span id="page-48-0"></span>*Figura 8.10. Cámara de recepción de materia prima.*

En esta sección de la planta se encuentra la recepción de la materia prima por parte del personal de BLUMAR, lo que llega aquí son distintos contenedores de plástico denominados comúnmente como bins, los cuales están identificados por etiquetas que reflejan información importante tal como su centro del cual provienen, lote y calibre de materia prima que contienen el salmón entero, lo único que no contiene este pescado son sus viseras y la sangre, en este estado el salmón es denominado HON o Head-On que representa que el pescado esta entero con cabeza.

En este lugar se encuentran 5 áreas de volteo, presentándolas en orden, la primera área Volteo 1 posee un descabezado manual por parte de trabajadores de BLUMAR, por lo cual esta línea es un poco máslenta que las demás, luego de quitarle la cabeza al salmón la materia prima pasa a ser denominada HG o Headed & Gutted he ingresa a la línea 3  $(L_3)$ .

El Volteo 2 es una etapa opcional del proceso, aquí se voltean los bins de pescado y la maquina les quita escamas y se pasa a otro bin que podrá ser volteado en cualquiera de las 4 posibilidades de volteo restantes. Esto solo se realiza si dentro de los productos a elaborar en las líneas de proceso se encuentra uno que sea descamado.

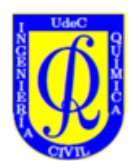

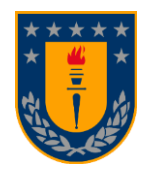

Las áreas Volteo 3 y Volteo 4 son prácticamente iguales en términos de infraestructura y son las líneas más rápidas ya que poseen maquinaria (Badder 434) que realiza el descabezado automático del pescado, luego estas líneas ingresan a la línea 1 (L<sub>1</sub>) y línea 0 (L<sub>0</sub>) respectivamente.

Finalmente, el Volteo 5 es la línea destinada al pescado entero, aquí se realiza un cuchareo a los interiores del pescado para repasar el eviscerado, luego ingresa a la línea HON

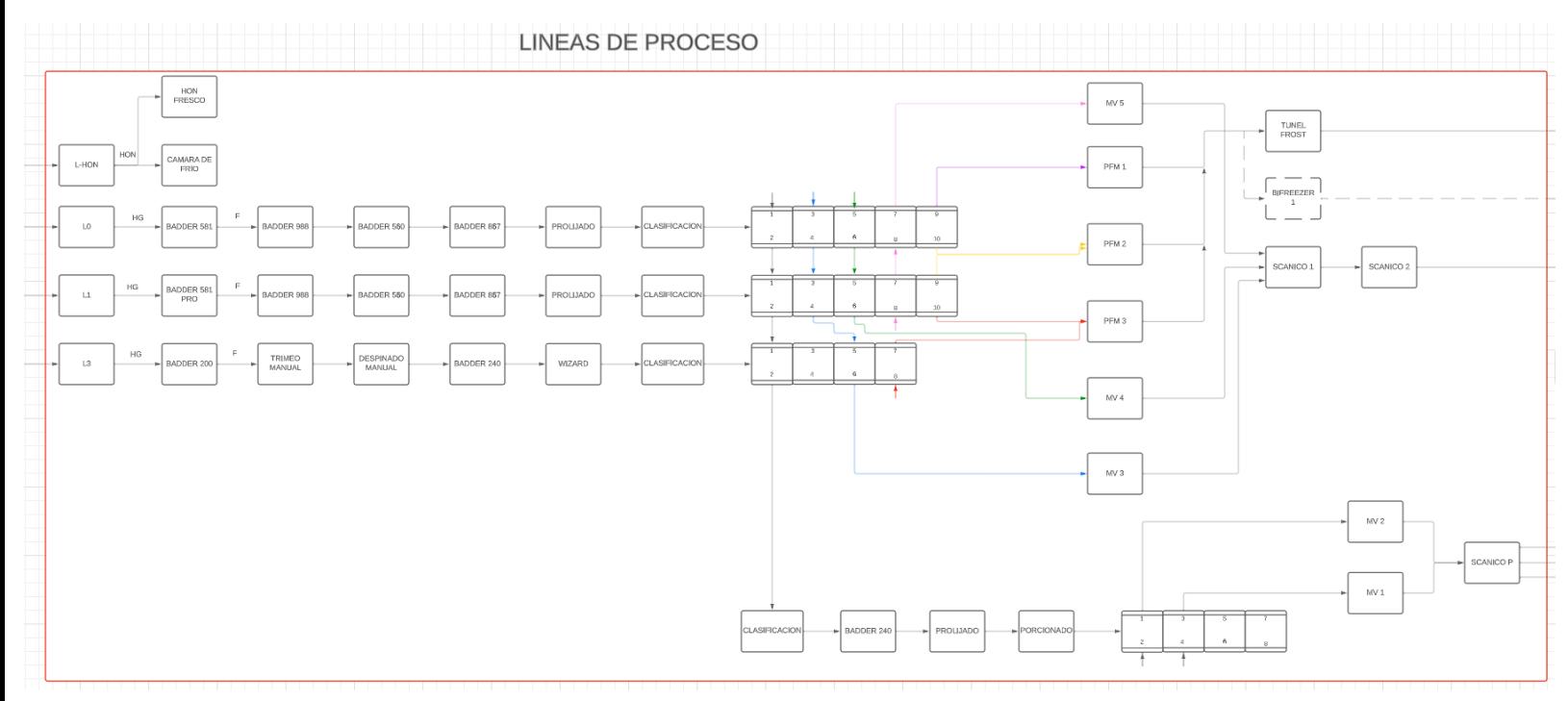

*Figura 8.11. Líneas de procesamiento de materia prima.*

<span id="page-49-0"></span>Por las 4 líneas siguientes ingresa el pescado previamente tratado en el are de materia prima, el cual atraviesa varias etapas, entre ellas las más relevantes son el fileteo del pescado (Badder 581, Badder 581 PRO y Badder 200), el trimeo del pescado (Badder 988), despinado (Badder 867), la clasificación y la congelación (Scanicos, Bifreezer y Túnel Frost). A continuación, se describirán las distintas líneas de proceso.

Comenzando con la línea de proceso HON (L-HON), esta recibe el pescado HON de la cámara de materia prima y dependiendo a de si va a ser destinado como producto fresco o producto congelado, este pasa a ser directamente empacado con Flow Ice, una mezcla de agua y sal, o este pasa a las cámaras de frio estáticas para su congelación.

Finalmente, en la zona de empaque los productos son empacados según tipo de cajas que haya solicitado el cliente, estas son variadas y dependen de cada contrato, pero las más comunes son de 35 y 10 libras para los productos frescos, 6, 10, 15 y 25 kilogramos para los productos congelados. La diferencia más substancial entre estos empaques es que el producto congelado se vende por peso fijo, es decir, que si se pasan del peso presupuestado se estaría perdiendo el valor en términos monetarios de ganancia del sobrepaso.

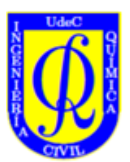

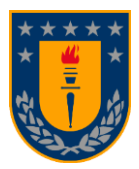

# D. INNOVA y SPS

<span id="page-50-3"></span>SPS es utilizado además para obtener resultados como: indicadores de trazabilidad, producción, rendimiento, etc.

INNOVA fue desarrollado por Marel, empresa islandesa, el cual es un software de procesamiento de alimentos que abarca simples módulos de control de dispositivos hasta soluciones integrales de procesamiento. Ejerce control en procesos de trazabilidad, es capaz de generar informes y paneles de control en tiempo real, como también recopilar datos en un sistema centralizado, supervisar KPI en tiempo real como el rendimiento, la producción y la calidad. En base a lo anterior han desarrollado maquinaria para la automatización de tareas como filetear piezas enteras y/o filetes de pescado, porcionar los filetes, distribuir piezas de filete, entre otros. Este sistema también no solo está enfocado en el salmón, sino que también en otros tipos de productos alimenticios como por ejemplo el pollo. Dentro de esta plataforma existe la capacidad para generar distintos tipos de reportes tales como de rendimiento, de producción, etc. Manejar información en tiempo real como la productividad de cada una de las líneas, los porcentajes de degradación, las piezas procesadas por línea, entre otros. También tiene la capacidad de almacenar información de la materia prima que llega al lugar, el tipo de lote del que procede, el centro del cual provienen, la cantidad de producto empacado, dentro del cual se encuentra también el tipo de cajas, las piezas por tipo de caja de cada producto. Todo esto y más, gracias a poder desarrollar en la plataforma en base a código SQL, lo cual permite nuevos desarrollos en lo que respecta a tipos de reportes a crear.

### E. MATLAB

<span id="page-50-1"></span>MATLAB es una plataforma de programación y calculo numérico utilizada por millones de ingenieros para analizar datos, desarrollar algoritmos y crear modelos. Con este programa vamos a poder modelar programas de carácter lineal, enteros, enteros-mixtos y no lineales. En esta oportunidad estaremos usando MATLAB para modelar matemáticamente la programación de la producción de una planta de salmones, con tal de obtener como resultados la máxima cantidad de producto que voy a poder elaborar, por cual línea productiva, cuanta materia prima he de necesitar para cumplir con las ordenes de producción, es decir, que calibre y número de piezas asociadas a calibre de materia prima van a ser necesarias, con esto poder determinar la cantidad de bins necesarios por calibre de materia prima. Todo esto gracias a las funcionalidades que contiene el software

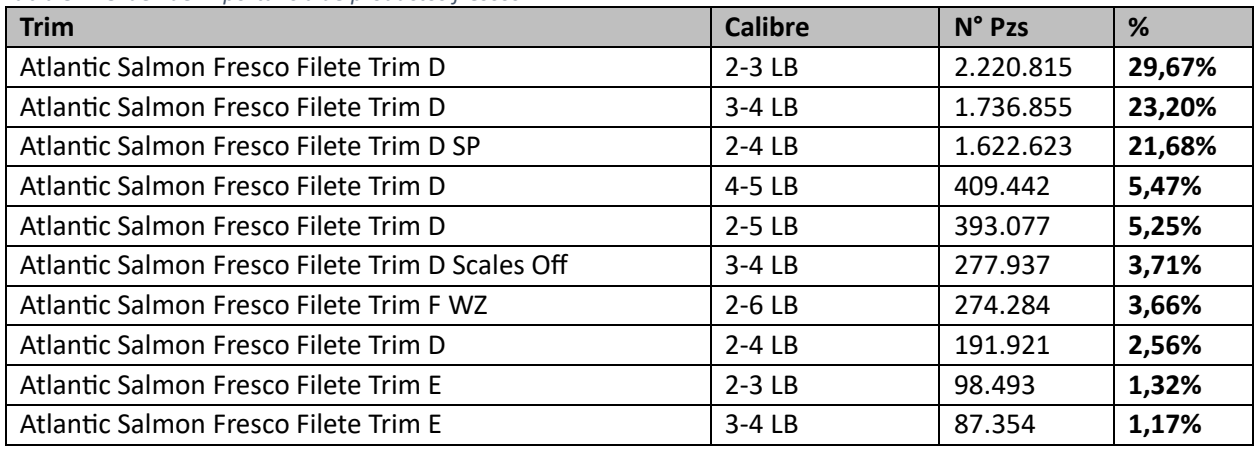

# F. Tablas orden de importancia para productos frescos y congelados

<span id="page-50-2"></span><span id="page-50-0"></span>*Tabla 8.1. Orden de importancia de productos frescos*

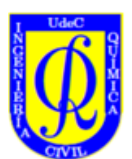

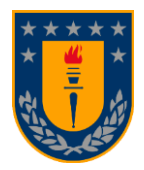

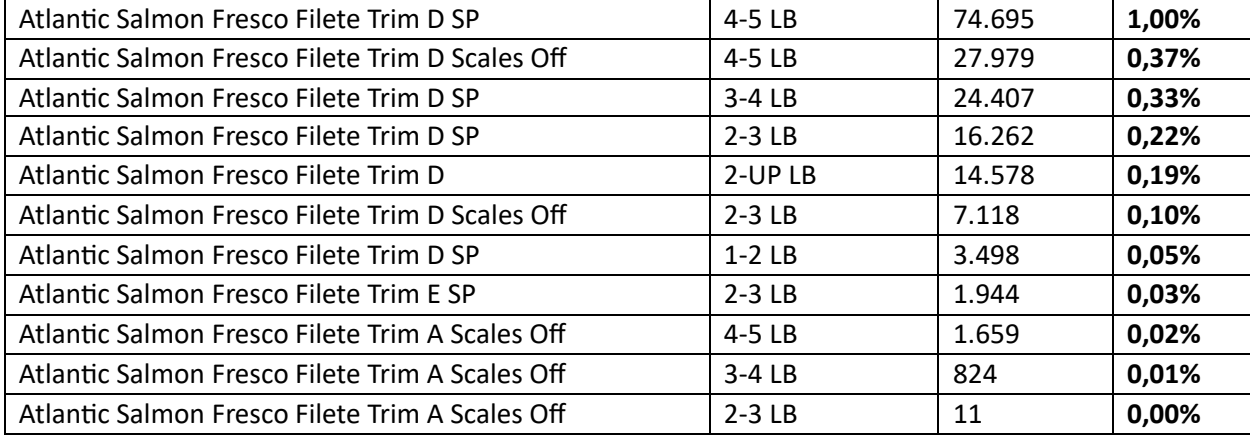

#### <span id="page-51-0"></span>*Tabla 8.2. Orden de importancia de productos congelados.*

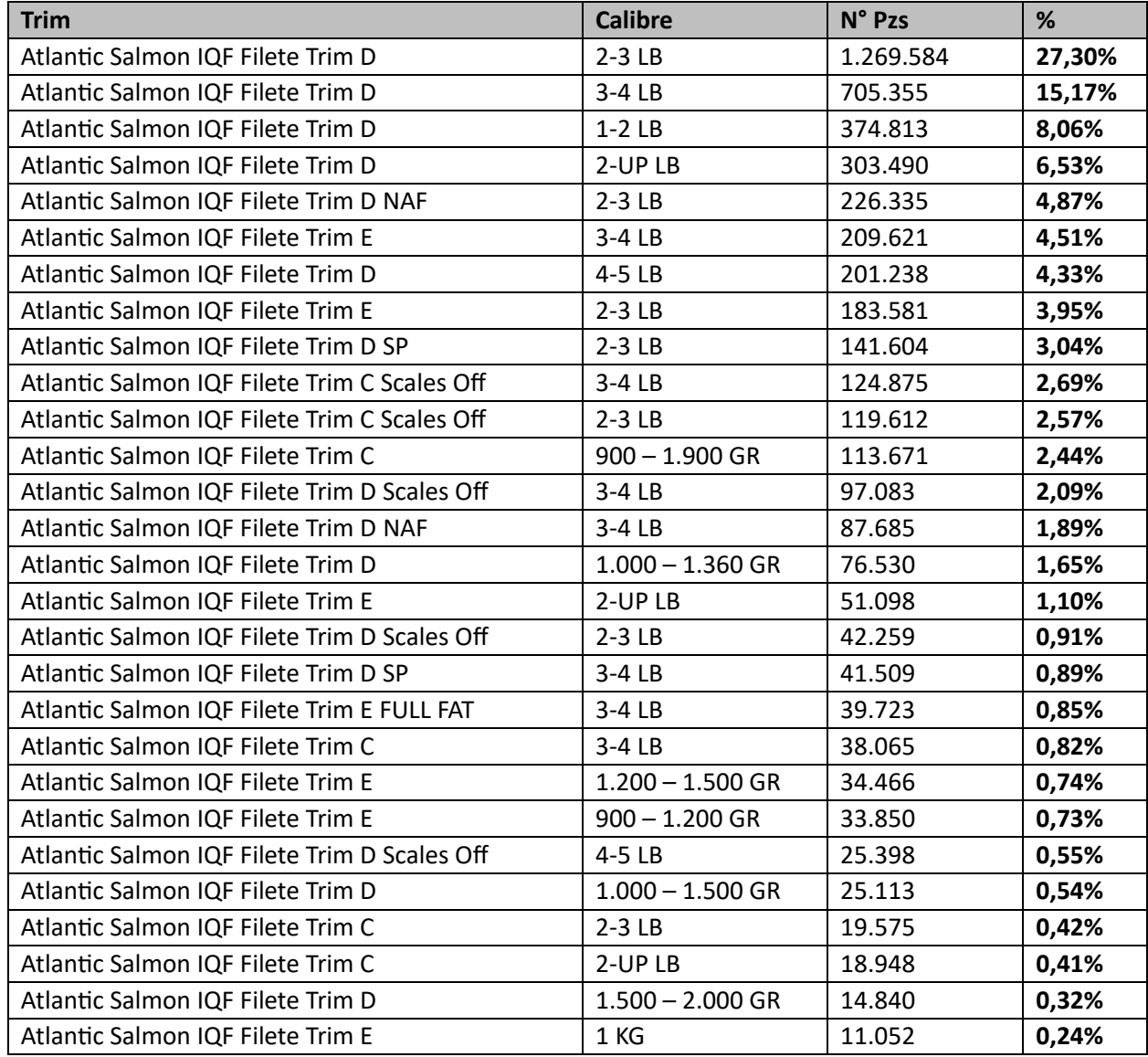

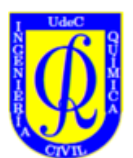

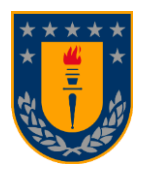

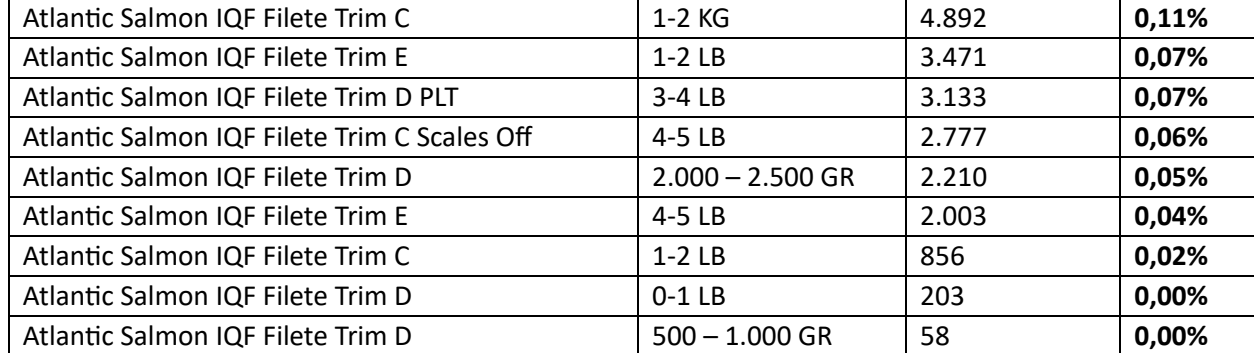

# <span id="page-52-0"></span>G. Restricciones criterio de selectividad

- o **Caso Fresco (Porcentaje Fresco > 75%):**
	- 1er Congelado

$$
(X_{ij20} + X_{ij21} + X_{ij23}) \le 0.6078 * (\sum X_{ij2l})
$$
\n
$$
\bullet \quad 2 \text{do Congelado} \tag{8.1.}
$$

$$
(X_{i'j'20} + X_{i'j'21} + X_{i'j'23}) \le 0,2417 * (\sum X_{ij2l})
$$
\n
$$
\bullet \quad \text{3er Congelado} \tag{8.2.}
$$

$$
\left(X_{i''j''20} + X_{i''j''21} + X_{i''j''23}\right) \le 0,1191 * \left(\sum X_{ij2l}\right)
$$
\n(8.3)

\n1er Fresco

$$
(X_{ij10} + X_{ij11} + X_{ij13}) \le 0,4409 * (\sum X_{ij11})
$$
\n
$$
\bullet \quad 2 \text{do Fresco}
$$
\n(8.4.)

$$
(X_{i'j'10} + X_{i'j'11} + X_{i'j'13}) \le 0,2405 * (\sum X_{ij11})
$$
\n
$$
\bullet \quad \text{3er Fresco}
$$
\n(8.5.)

$$
(X_{i''j''10} + X_{i''j''11} + X_{i''j''13}) \le 0,1490 * (\sum X_{ij11})
$$
\n(8.6.)

- o **Caso Congelado (Porcentaje Fresco < 50%):**
	- 1er Congelado

$$
(X_{ij20} + X_{ij21} + X_{ij23}) \le 0.5353 * (\sum X_{ij2l})
$$
\n
$$
\bullet \quad 2\text{do Congelado} \tag{8.7.}
$$

$$
(X_{i'j'20} + X_{i'j'21} + X_{i'j'23}) \le 0,1959 * (\sum X_{ij2l})
$$
\n
$$
\bullet \quad \text{3er Congelado} \tag{8.8.}
$$

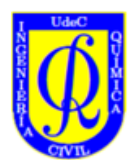

$$
\star \star \star \star
$$

$$
\left(X_{i''j''20} + X_{i''j''21} + X_{i''j''23}\right) \le 0,1225 * \left(\sum X_{ij2l}\right)
$$
\n1er Fresco

$$
(X_{ij10} + X_{ij11} + X_{ij13}) \le 0,4810 * (\sum X_{ij1l})
$$
\n
$$
\bullet \quad 2 \text{do Fresco}
$$
\n(8.10.)

$$
(X_{i'j'10} + X_{i'j'11} + X_{i'j'13}) \le 0,2625 * (\sum X_{ij11})
$$
\n
$$
\bullet \quad \text{3er Fresco}
$$
\n(8.11.)

$$
\left(X_{i''j''10} + X_{i''j''11} + X_{i''j''13}\right) \le 0,1515 \cdot \left(\sum X_{ij1l}\right) \tag{8.12.}
$$

- o **Caso Mixto (50% < Porcentaje Fresco < 75%):**
	- 1er Congelado

$$
(X_{ij20} + X_{ij21} + X_{ij23}) \le 0,5136 * (\sum X_{ij21})
$$
\n
$$
\bullet \quad 2 \text{do Congelado}
$$
\n(8.13.)

$$
(X_{i'j'20} + X_{i'j'21} + X_{i'j'23}) \le 0,2093 * (\sum X_{ij2l})
$$
\n
$$
= 3 \text{er Congelado}
$$
\n(8.14.)

$$
(X_{i''j''20} + X_{i''j''21} + X_{i''j''23}) \le 0.1354 * (\sum X_{ij2l})
$$
\n
$$
1 \text{er Fresco}
$$
\n(8.15.)

$$
(X_{ij10} + X_{ij11} + X_{ij13}) \le 0.4375 * (\sum X_{ij1l})
$$
\n
$$
\bullet \quad 2\text{do Fresco}
$$
\n(8.16.)

$$
\left(X_{i'j'10} + X_{i'j'11} + X_{i'j'13}\right) \le 0.2548 * \left(\sum X_{ij11}\right)
$$
\n
$$
\bullet \quad \text{3er Fresco}
$$
\n(8.17.)

$$
(X_{i''j''10} + X_{i''j''11} + X_{i''j''13}) \le 0,1599 * (\sum X_{ij11})
$$
\n(8.18.)

# H. Calculo parámetros  $\Delta_f$ ,  $\Delta_c$ , alfa y beta

<span id="page-53-0"></span>Diferencia de tiempo promedio por estado de congelación fresco y congelado:

$$
\Delta t_f = \frac{20 - 5}{5} = 3 \min_{\text{(8.19.)}} \tag{8.19.}
$$

$$
\Delta t_c = \frac{90 - 60}{5} = 6 \text{ min}
$$
\n(8.20.)

Delta de tiempo para cambios de productos frescos y congelados:

Para los productos frescos se tiene lo siguiente:

$$
\Delta_f = \frac{17.5 - 14.5}{5} = 0.6 \text{ min}
$$
\n(8.21.)

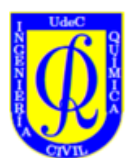

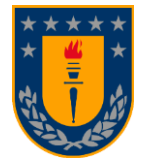

Para los productos congelados se obtuvo lo siguiente:

$$
\Delta_c = \frac{72.5 - 66.5}{6} = 1 \text{ min}
$$
\n(8.22.)

Determinación de alfa y beta:

Para los productos frescos:

$$
\alpha = \frac{(11.5 + 14.5 + 17.5 + 20.5 + 23.5)}{5} = 17.5 \text{ min}
$$
\n(8.23.)

Para los productos congelados se obtuvo lo siguiente:

$$
\beta = \frac{(66.5 + 72.5 + 78.5 + 81 + 84.5 + 90.5)}{6} = 78.92 \text{ min}
$$
\n(8.24.)

# I. Valores parámetros " $\phi$ "

<span id="page-54-1"></span><span id="page-54-0"></span>*Tabla 8.3. Parámetros "ϕ" relacionados por materia prima y congelación*

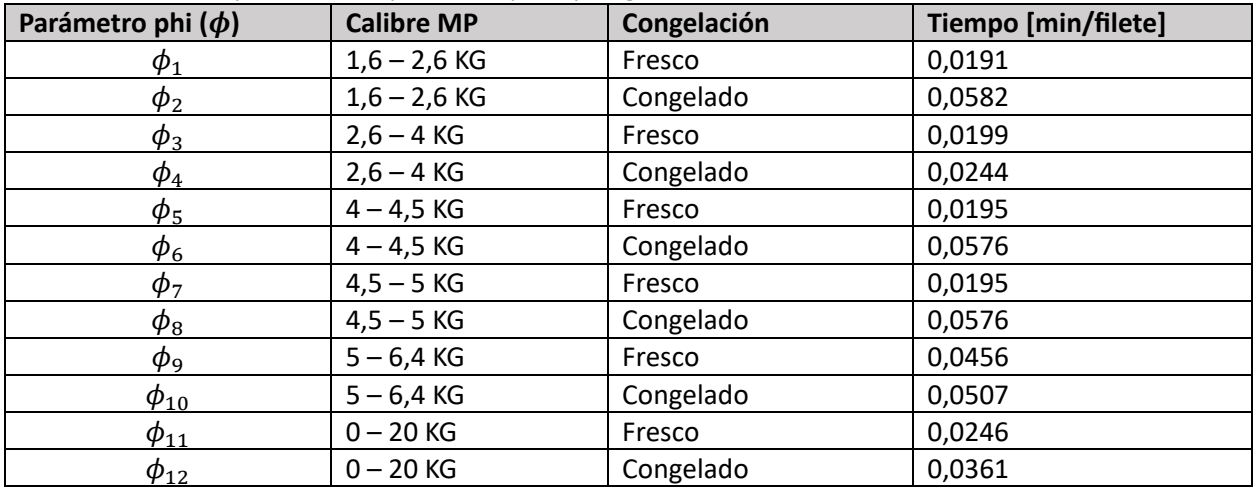

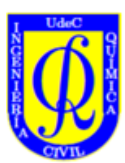

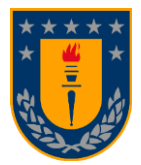

# J. Gráficos porcentaje de degradación

<span id="page-55-2"></span>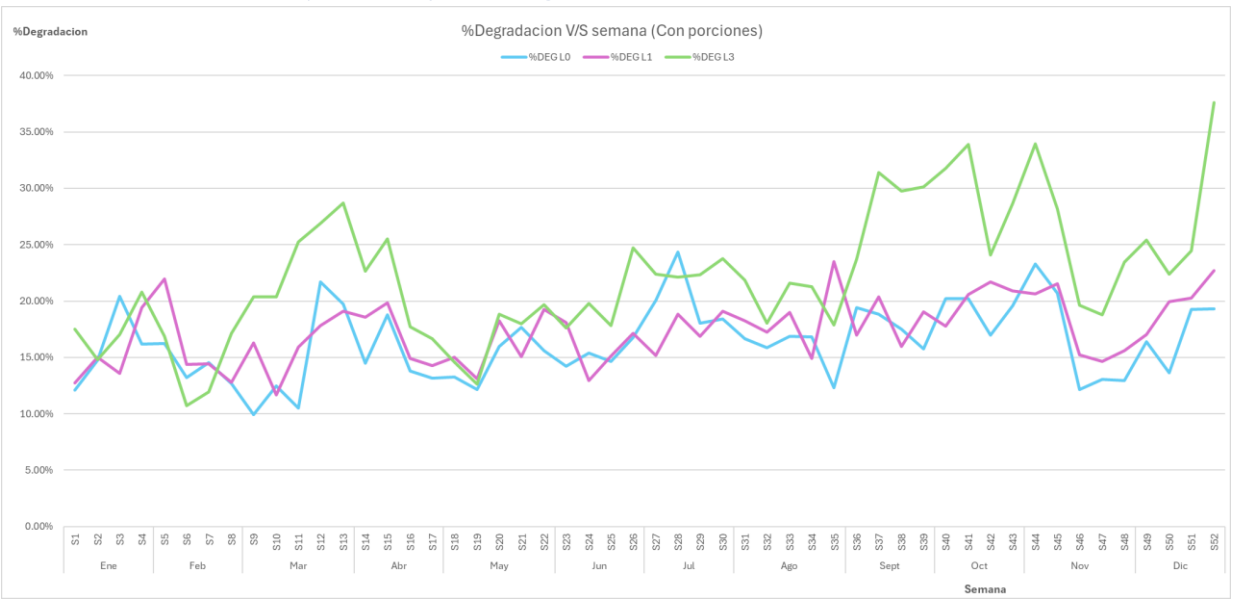

*Gráfico 8.1. Degradación por semana en 2023 considerando porciones "premium".*

<span id="page-55-0"></span>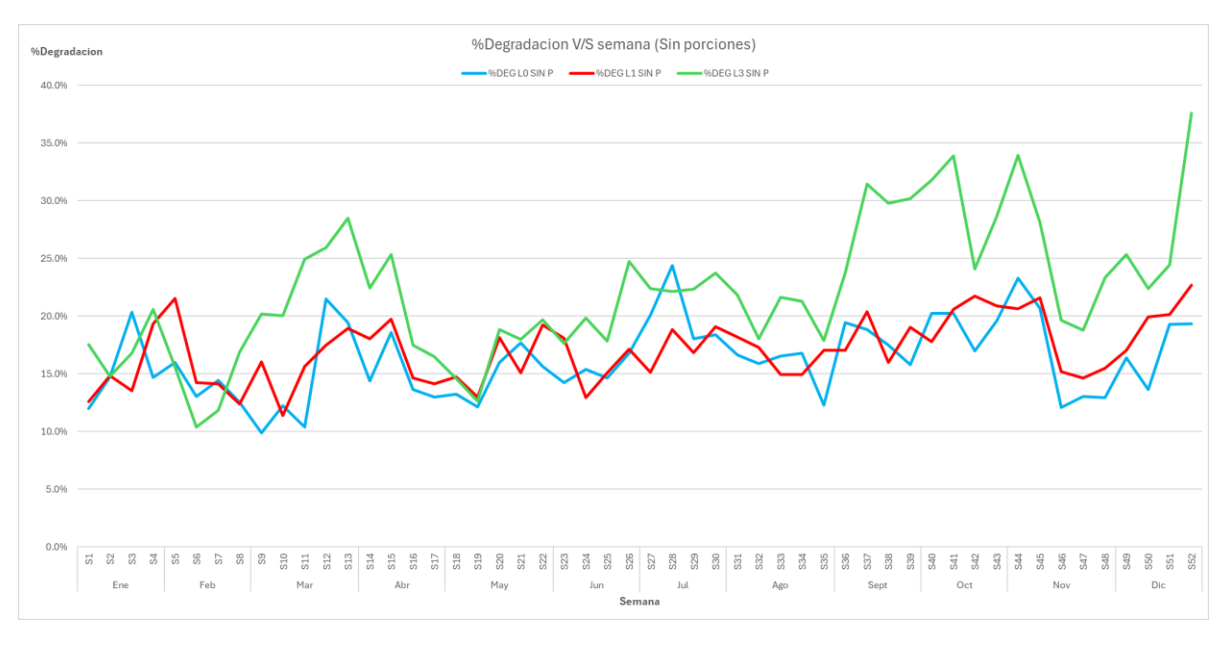

*Gráfico 8.2. Degradación por semana en 2023 sin considerar porciones "premium".*

# K. Relación de productos con calibres de materia prima

<span id="page-55-3"></span><span id="page-55-1"></span>Esta tarea se llevó a cabo consultando los sistemas de almacenamiento de información SPS e INNOVA, lo primero fue obtener los pesos de tipo de producto por pieza de filete de SPS, luego transformar los filetes a piezas enteras multiplicando por 2, de INNOVA se rescató la relación de peso de salida versus el peso de entrada del producto, obteniendo una relación de peso de pieza entera sin cabeza, "HG", con respecto a el producto a fabricar en cuestión, de INNOVA también podemos rescatar el rendimiento cabeza mediante el cual podemos obtener el rendimiento del cuerpo del pescado "HG" mediante una operación matemática básica, finalmente de SPS con el rendimiento "HON", del pescado completo sin viseras,

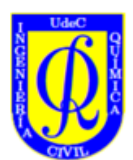

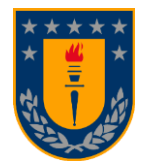

obtenemos una relación de peso de pescado con víscera con respecto a su peso sin visera. A continuación, es desglose de esta operación matemática con la cual podemos obtener una relación entre el peso del pescado con visera por pieza entera el cual tiene directa concordancia con los calibres de materia prima de la planta.

Kg Trim x  $\frac{1}{pzs}$  filete\* 2 pzs filete  $\frac{1}{1}$  pzs entera $*$ Kg HG  $\frac{1}{Kg} \frac{1}{T}$  \* Kg HON  $\frac{g}{Kg}$  HG  $^*$ Kg WFE  $\frac{12 \text{ m/s}}{Kg HON}$  = Kg WFE pzs enteras (8.25.)

Con este resultado podemos relacionar los distintos productos a realizar con las materias primas existentes. A continuación, una tabla resumen con las asociaciones de materia prima con sus respectivos productos según su calibre y estado de congelación. Separaremos en una tabla los productos frescos y en otra tabla los productos congelados.

| <b>Producto Fresco</b> | <b>Calibre</b> | Materia prima  |
|------------------------|----------------|----------------|
| Trim A SO              | $2 - 3$ lb     | $2,6 - 4$ KG   |
| Trim A SO              | $3 - 4$ lb     | $4,5 - 5$ KG   |
| Trim A SO              | $4 - 5$ lb     | $5 - 6,4$ KG   |
| Trim D                 | $2 - 3$ lb     | $2,6 - 4$ KG   |
| Trim D                 | $2 - 4$ lb     | $4 - 4,5$ KG   |
| Trim D                 | $2 - 5$ lb     | $4,5 - 5$ KG   |
| Trim D                 | $3 - 4$ lb     | $4,5 - 5$ KG   |
| Trim D                 | $4 - 5$ lb     | $5 - 6,4$ KG   |
| Trim D                 | $2 - UP$ lb    | $4 - 4,5$ KG   |
| Trim D SO              | $2 - 3$ lb     | $2,6 - 4$ KG   |
| Trim D SO              | $3 - 4$ lb     | $4,5 - 5$ KG   |
| Trim D SO              | $4 - 5$ lb     | $5 - 6,4$ KG   |
| Trim D SP              | $2 - 3$ lb     | $2,6 - 4$ KG   |
| Trim D SP              | $2 - 4$ lb     | $4 - 4,5$ KG   |
| Trim D SP              | $3 - 4$ lb     | $4,5 - 5$ KG   |
| Trim D SP              | $4 - 5$ lb     | $5 - 6,4$ KG   |
| Trim D SP              | $1 - 2$ lb     | $1,6 - 2,6$ KG |
| Trim E                 | $2 - 3$ lb     | $4,5 - 5$ KG   |
| Trim E                 | $3 - 4$ lb     | $5 - 6.4$ KG   |
| Trim E SP              | $2 - 3$ lb     | $4,5 - 5$ KG   |
| Trim F WZ              | $2 - 6$ lb     | $5 - 6,4$ KG   |

<span id="page-56-0"></span>*Tabla 8.4. Relación de productos frescos a calibres de materia prima.*

<span id="page-56-1"></span>*Tabla 8.5. Relación de productos congelados a calibres de materia prima.*

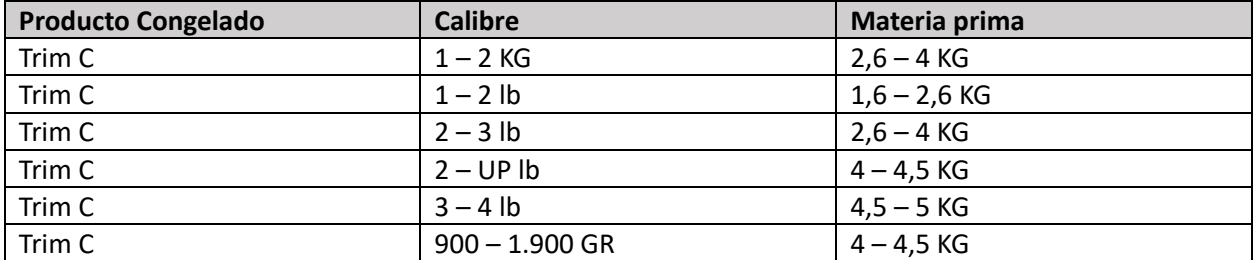

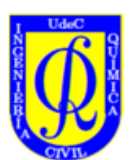

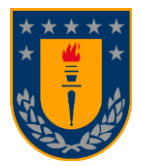

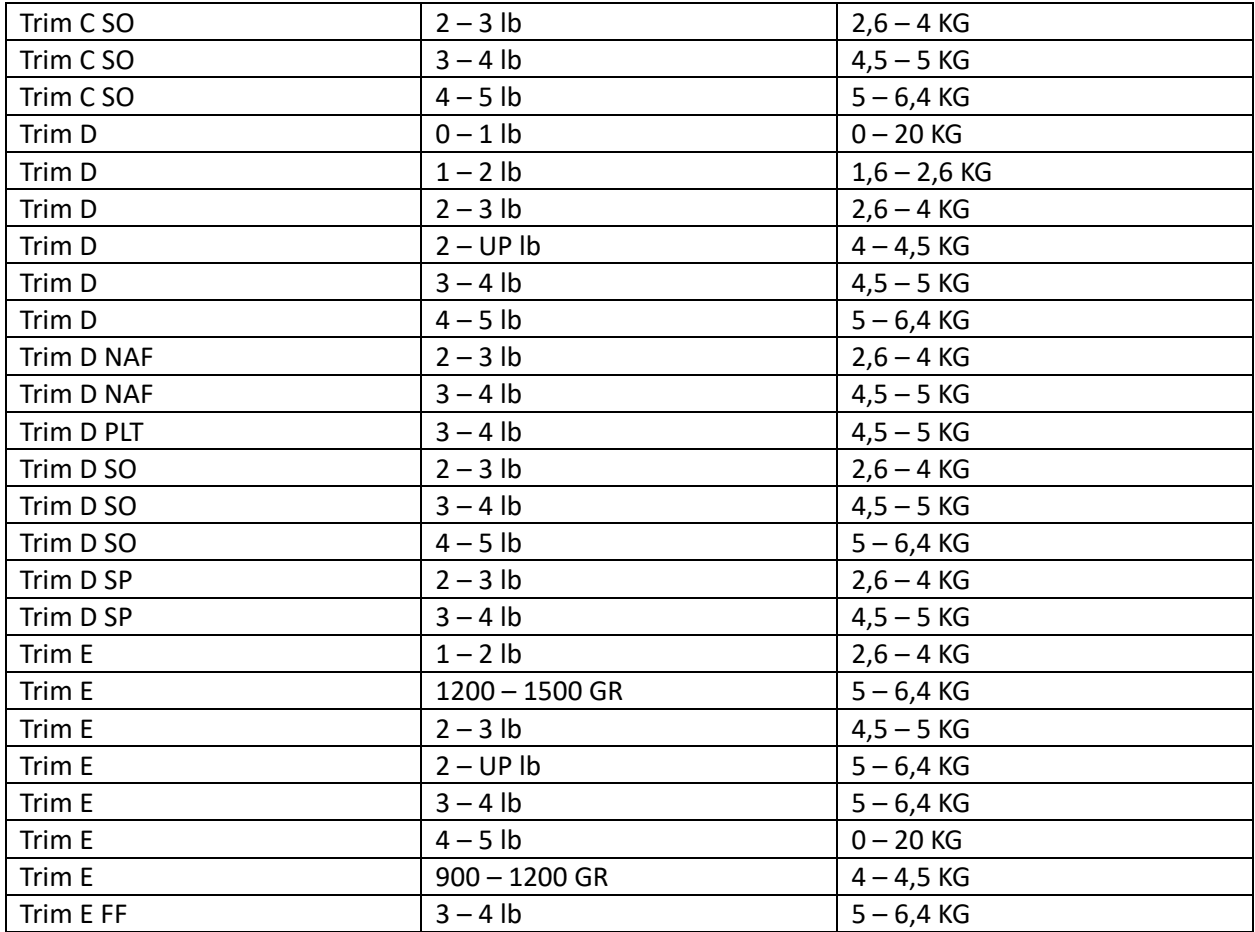

# L. Relación piezas por caja por producto y tipo de caja

<span id="page-57-1"></span>En las siguientes tablas resumiremos las piezas por caja obtenidas, partiendo por los productos fresco y luego los congelados:

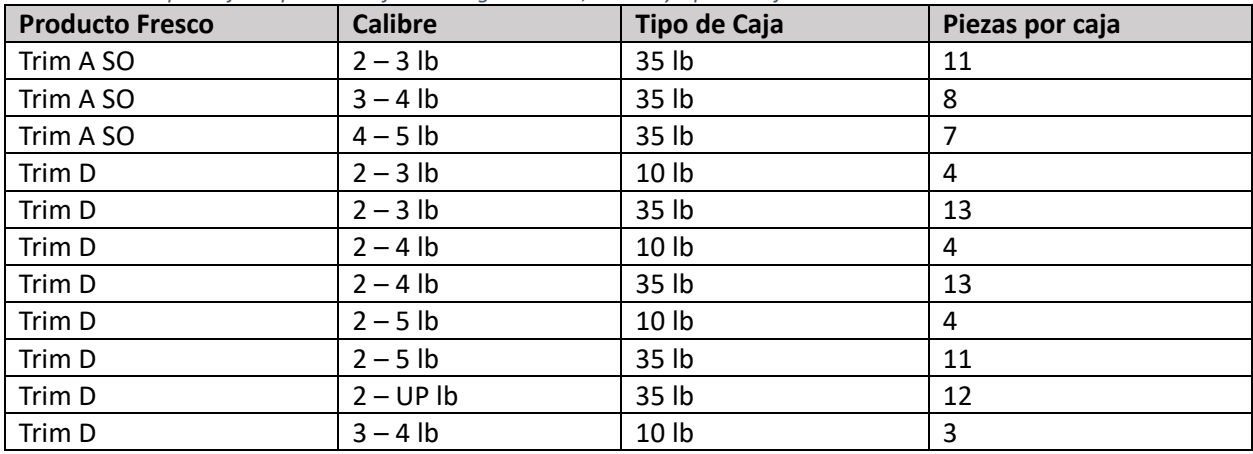

<span id="page-57-0"></span>*Tabla 8.6. Piezas por caja de productos frescos según "Trim", calibre y tipo de caja.*

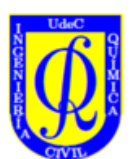

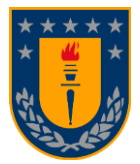

| Trim D    | $3 - 4$ lb | 35 lb | 11 |
|-----------|------------|-------|----|
| Trim D    | $4 - 5$ lb | 10 lb | 3  |
| Trim D    | $4 - 5$ lb | 35 lb | 9  |
| Trim D SO | $2 - 3$ lb | 35 lb | 13 |
| Trim D SO | $3 - 4$ lb | 10 lb | 4  |
| Trim D SO | $3 - 4$ lb | 35 lb | 11 |
| Trim D SO | $4 - 5$ lb | 35 lb | 9  |
| Trim D SP | $2 - 3$ lb | 10 lb | 4  |
| Trim D SP | $2 - 4$ lb | 10 lb | 4  |
| Trim D SP | $2 - 4$ lb | 35 lb | 15 |
| Trim D SP | $3 - 4$ lb | 10 lb | 4  |
| Trim D SP | $3 - 4$ lb | 35 lb | 12 |
| Trim D SP | $4 - 5$ lb | 10 lb | 3  |
| Trim D SP | $4 - 5$ lb | 35 lb | 9  |
| Trim E    | $2 - 3$ lb | 10 lb | 4  |
| Trim E    | $2 - 3$ lb | 35 lb | 14 |
| Trim E    | $3 - 4$ lb | 10 lb | 3  |
| Trim E    | $3 - 4$ lb | 35 lb | 11 |
| Trim E SP | $2 - 3$ lb | 35 lb | 14 |
| Trim F WZ | $2 - 6$ lb | 35 lb | 14 |

<span id="page-58-0"></span>*Tabla 8.7. Piezas por caja de productos congelados segun "Trim", calibre y tipo de caja.*

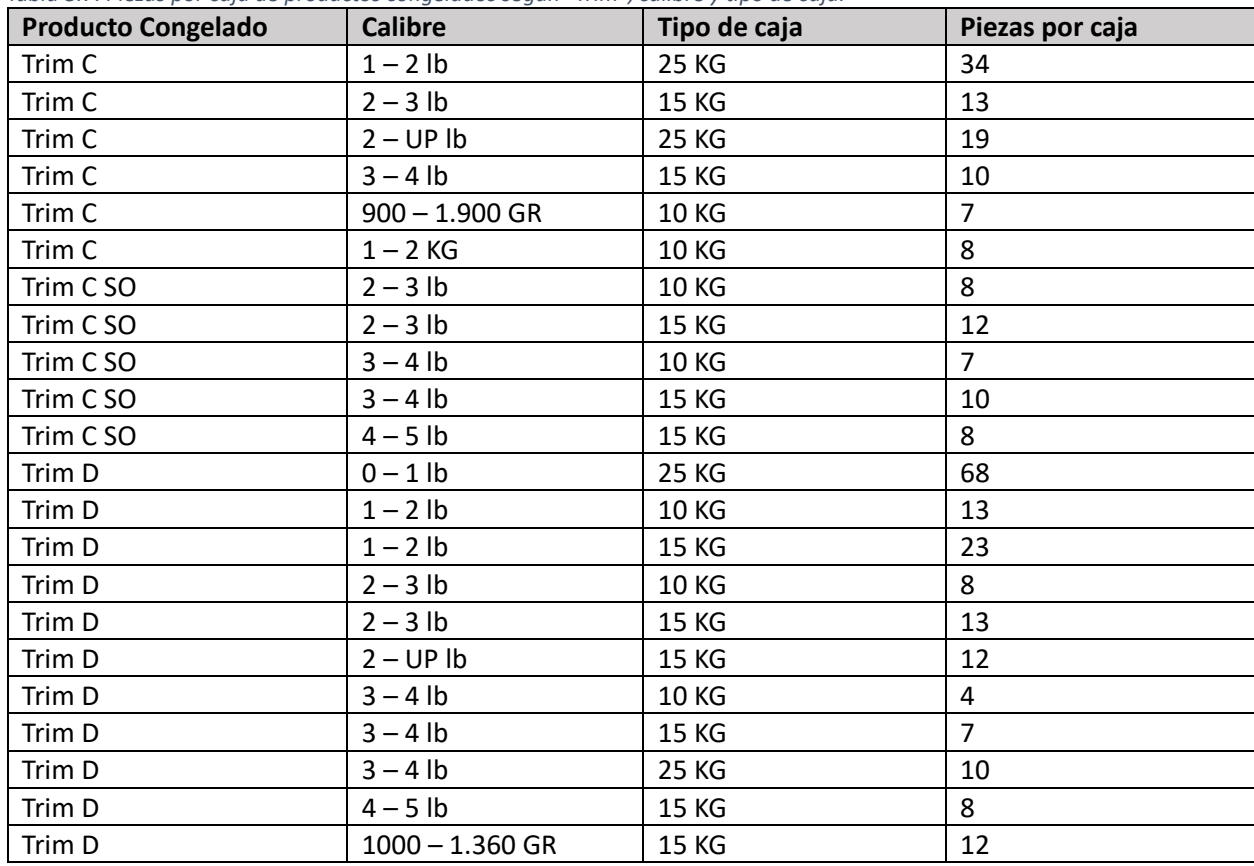

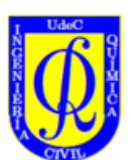

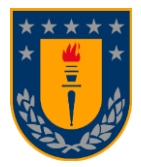

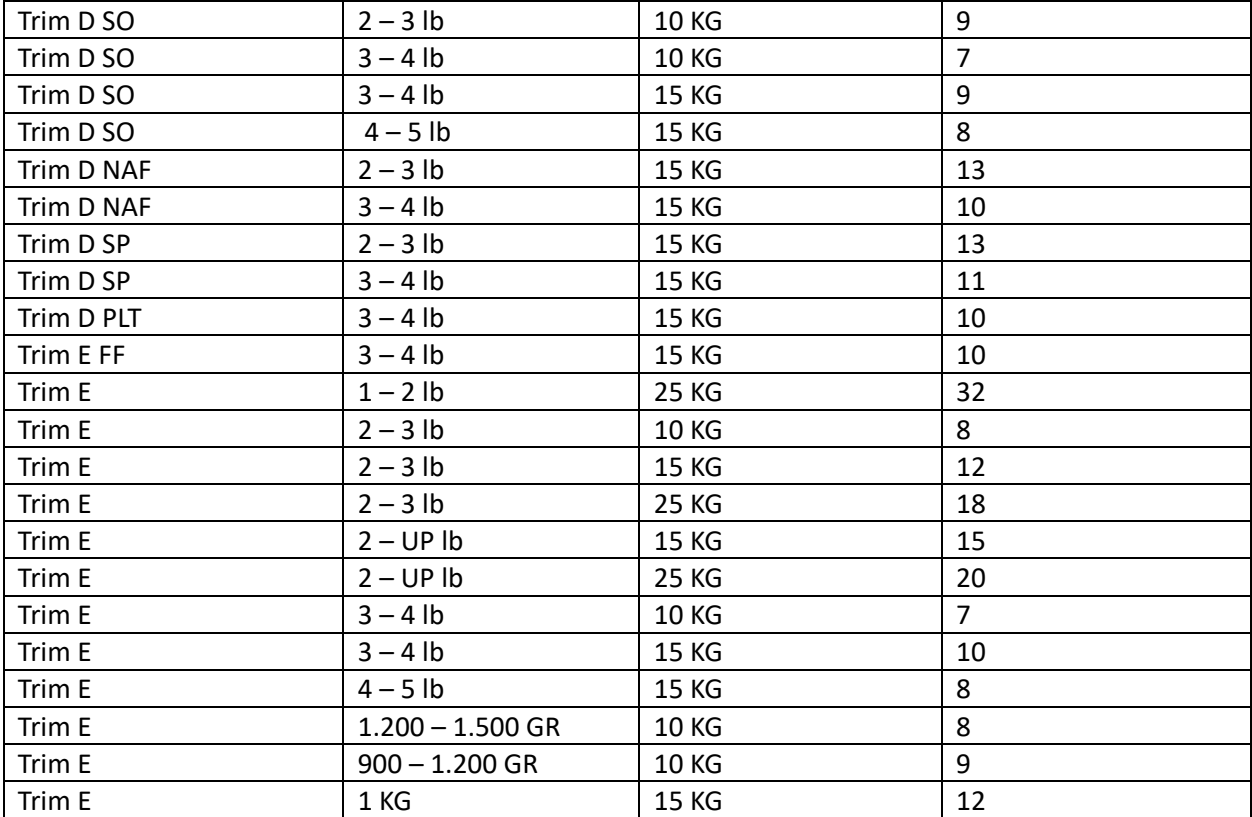

<span id="page-59-0"></span>La definición del tamaño de las cajas varía según los contratos que se tenga con los clientes, para esta modelación se consideraron las cajas más utilizadas durante el año 2023. Para producto fresco existen cajas de 35 libras y de 10 libras y para congelado existen cajas de 6 kilogramos, 10 kilogramos, 15 kilogramos y 25 kilogramos. Con respecto a los tamaños de las cajas y los productos a realizar se estableció una relación de piezas por caja, gracias a la cual podemos transformar el número de cajas solicitadas a piezas de filete totales solicitadas, las cuales serán tomadas en cuenta a la hora de tener un numero estimativo de piezas a necesitar para producir lo solicitado.

# M. Detalles del modelo matemático

Para comenzar, este modelo contempla las variables de cantidad de producto X<sub>ijkl</sub>, cuyos subíndices indican, i: el tipo de corte o "trim" del producto, j: el calibre del producto,  $k$ : el estado de congelación, fresco o congelado, del producto y  $l$ : línea de proceso por la cual fue producido el producto.

También se definieron variables binarias Y<sub>ijkl</sub> que están directamente relacionadas con las variables de cantidades de producto X<sub>ijkl</sub>, estas deben ser ingresadas con los valores de 1 o 0, dependiendo de si las variables de decisión de producto son seleccionadas para ser mayor o igual a cero o cero respectivamente, lo que indica si el producto se quiere elaborar o no.

Los parámetros α y β que refieren a los tiempos promedio de congelación de producto fresco y congelado respectivamente y son incorporados para hacer referencia al tiempo mínimo que demora un producto del respectivo estado de congelación en atravesar todas las etapas previas hasta su salida a la zona de empaque.

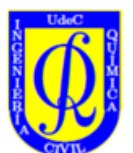

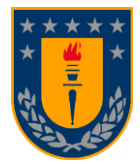

Los parámetros de  $\Delta_f$  y  $\Delta_c$  son los valores determinados para el cambio de producto fresco y congelado respectivamente y hacen referencia a la demora de tiempo entre que se termina de producir un producto y se empieza a producir otro.

Los parámetros épsilon son la sumatoria de las variables binarias  $Y_{ijkl}$  menos la unidad y ayudan a determinar la cantidad de cambios de producto sin considerar cambios de producto no existentes. Este parámetro está considerado tanto por estado de congelación, fresco o congelado, como por cada línea de proceso, L<sub>1</sub>, L<sub>2</sub>, L<sub>3</sub>, y el valor de este parámetro está ligado a las variables de cantidades de producto X<sub>ikl</sub> mayores o iguales a cero. Para el caso en el que no se hagan productos frescos o congelados en alguna línea de proceso es necesario activar una variable binaria de alguno de estos dos estados de congelación para hacer la sumatoria igual a cero.

Los parámetros phi,  $\phi_{ijkl}$ , es el tiempo que existe entre piezas de filete, es decir, el espacio de tiempo entre aparición de filetes en un punto determinado, estos parámetros fueron determinados en base a incontables muestreos exhaustivos de tiempo de productos elaborados, para luego ser relacionados a calibres de materia prima, y así asociarlos al resto de productos que faltaron por extrapolación.

Los parámetros de porcentaje de degradación, % $Deg_l$ , son las cantidades de piezas de pescado fileteados para elaborar productos que no fueron seleccionadas como filetes premium por algún desperfecto visto o palpado en la carne del salmón, dentro de los cuales se encuentran la melanosis, hematomas, grapping, cracking, entre otros. Este parámetro representa la cantidad de piezas de filete extra que serán necesarias para la elaboración de productos solicitados, lo cual repercute en los valores tomados por las variables de decisión, aumentando este valor.

$$
\hat{X}_{ijkl} = \left(\sum X_{ijkl}\right) * \left(1 + \%Deg_l\right) \tag{8.26.}
$$

Con respecto a las restricciones del modelo se establecieron restricciones de igualdad y restricciones de desigualdad. Las restricciones de desigualdad son las restricciones de las líneas de proceso, restricciones de sumatoria de variables de cantidades de productos, restricciones de positividad de variables de producto. Mientras que las restricciones de igualdad son las relacionadas a las variables binarias, que deben tomar valor 1 ó 0, y la restricción de que los parámetros  $\varepsilon$  deben ser iguales a las sumatorias de las variables binarias menos la unidad.

Las líneas de proceso son las restricciones más completas del modelo, ya que considera tanto los tiempos por tipo de congelación, cambios de producto, tiempo entre piezas de filete y la degradación. Estas restricciones están restringidas a ser menores o iguales al tiempo total de un turno día.

Las sumatorias de cantidades de productos están delimitadas por un promedio aproximado de límites de elaboración por línea según congelación de producto y por las cantidades solicitadas mediante las ordenes de producción a elaborar.

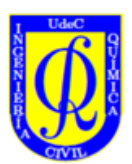

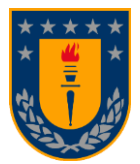

# N. Gráficos "outlayers" del error en los 33 casos

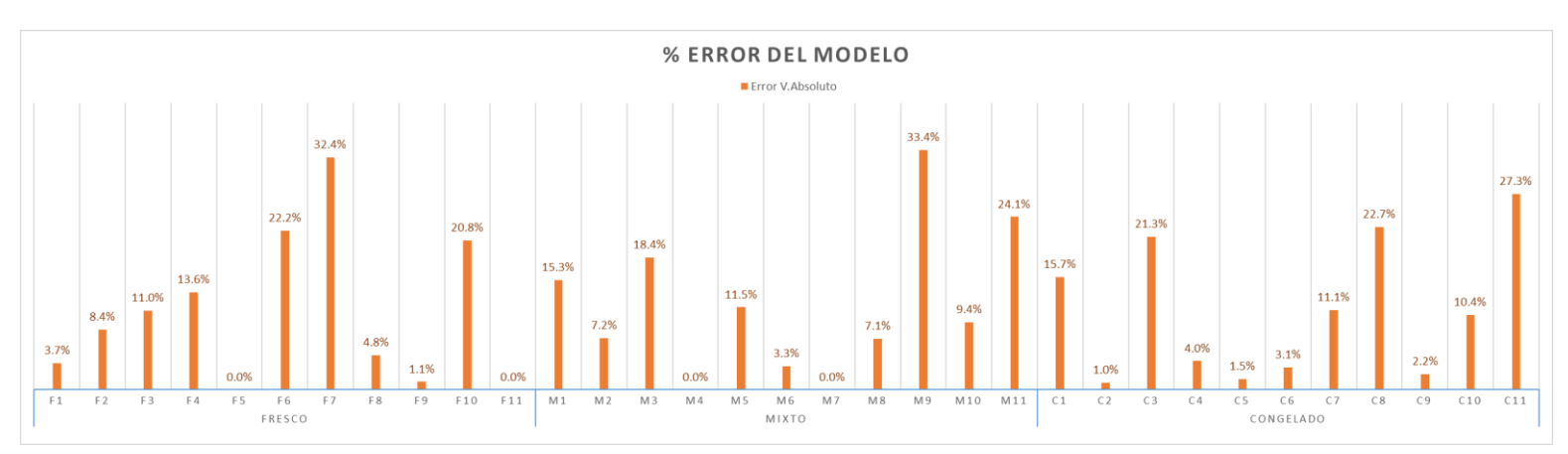

*Gráfico 8.4. Error en valor absoluto sin casos "outlayers".*

<span id="page-61-1"></span>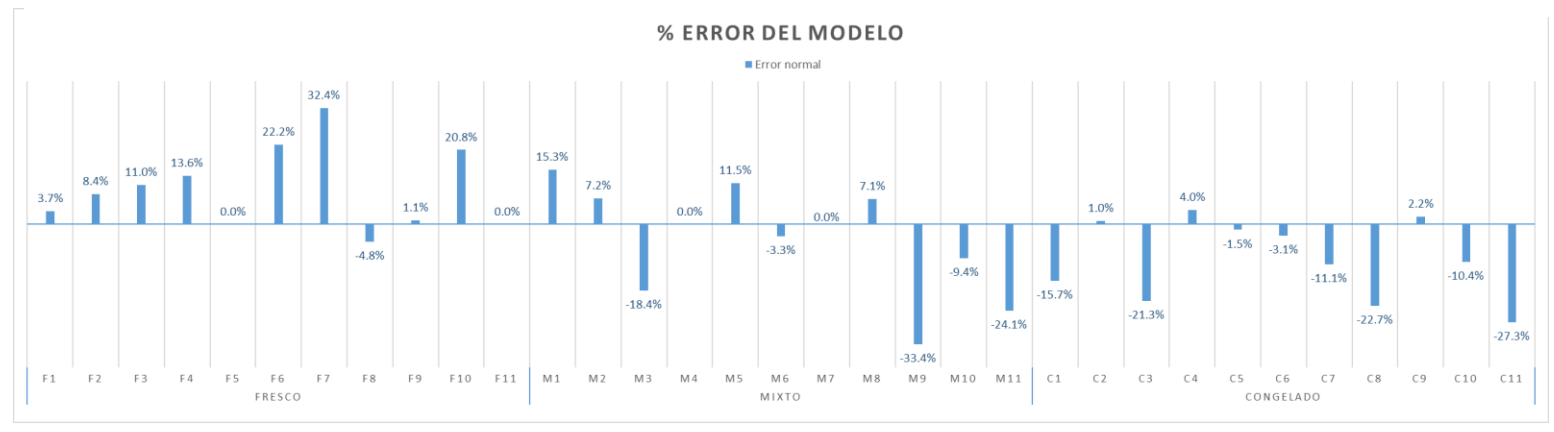

*Gráfico 8.3. Error normal sin casos "outlayers"*

# O. Subíndices detallados

<span id="page-61-2"></span><span id="page-61-0"></span>: Trim [ASO,C,CSO,D,DSO,DSP,DNAF,DPLT,E,ESP,EFF,FWZ] corresponden a [1,2,3,4,5,6,7,8,9,10,11,12]

: calibres de producto [0-1 lb, 1-2 lb, 2-3 lb, 3-4 lb, 4-5 lb, 2-4 lb, 2-5 lb, 2-6 lb, 2-UP lb, 900-1.200 gr, 900-1.900 gr, 1.200-1.500 gr, 1-2 kg] corresponden a [1,2,3,4,5,6,7,8,9,10,11,12,13]

 $k$ : congelación [Fresco, Congelado] corresponde a [1,2]

: líneas de proceso [Linea 0, Linea 1, Linea 3] corresponden a [0,1,3]

# P. Nomenclatura del eje x en gráficos de resultados

<span id="page-61-3"></span>El eje x de los gráficos de los resultados está dividido entre productos frescos y productos congelados.

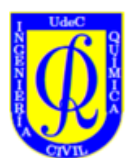

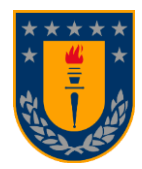

Dentro de los distintos productos estos están abreviados, por ejemplo, como T DSP 2-4. Esta nomenclatura hace alusión a T: Trim, DSP: i el tipo de Trim, y 2-4: el calibre del producto, en este caso libras. En el Anexo O, anterior a este se encuentran todas las combinaciones de Trim  $i$ , y calibres  $j$ .

A continuación, una tabla resumen de todas las abreviaciones en resultados y discusión:

*Tabla 8.8. Abreviaciones de los distintos productos presentes en los resultados y discusión.*

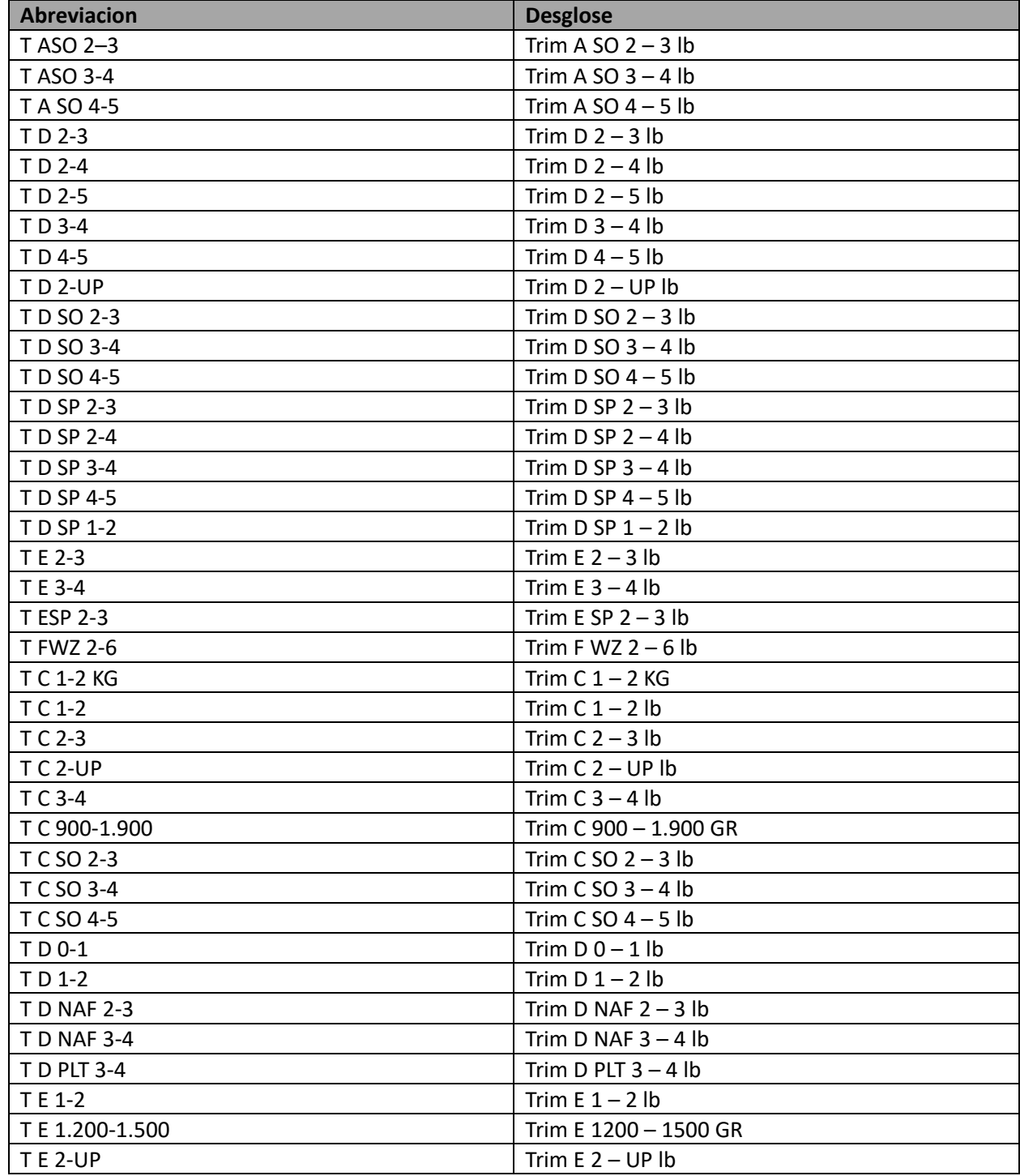

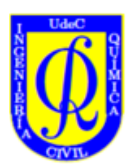

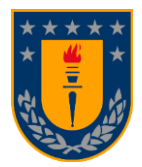

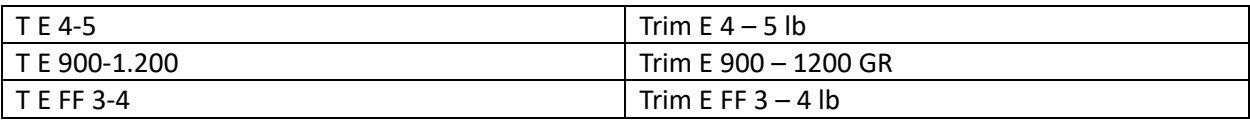